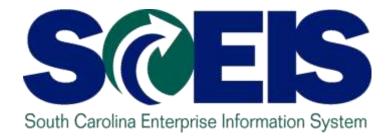

#### ESS110U: Time and Leave Entry in MySCEmployee Employee Self Service

STATE INFORMATION TECHNOLOGY

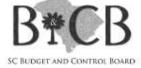

### Course Map

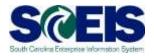

- Lesson 1: Log into the MySCEmployee Website
- Lesson 2: Record Working Time (without Charge Objects)
- Lesson 3: Record Working Time (with Charge Objects)
- Lesson 4: Submit a Leave Request
- Lesson 5: Display Quota Balances
- Lesson 6: View Leave Statements

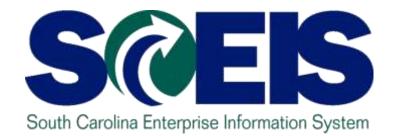

# **LESSON 1: Log into the MySCEmployee Website**

STATE INFORMATION TECHNOLOGY

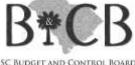

SC BUDGET AND CONTROL BOARD

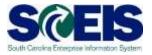

- 1. Type https://myscemployee.sc.gov in your web browser.
- 2. Enter your User ID and Password.
- 3. Click Log on.

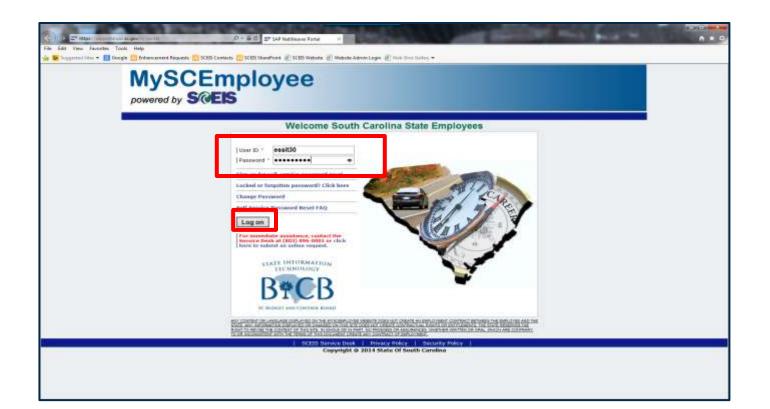

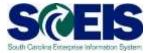

#### 4. Click the Employee Self Service tab.

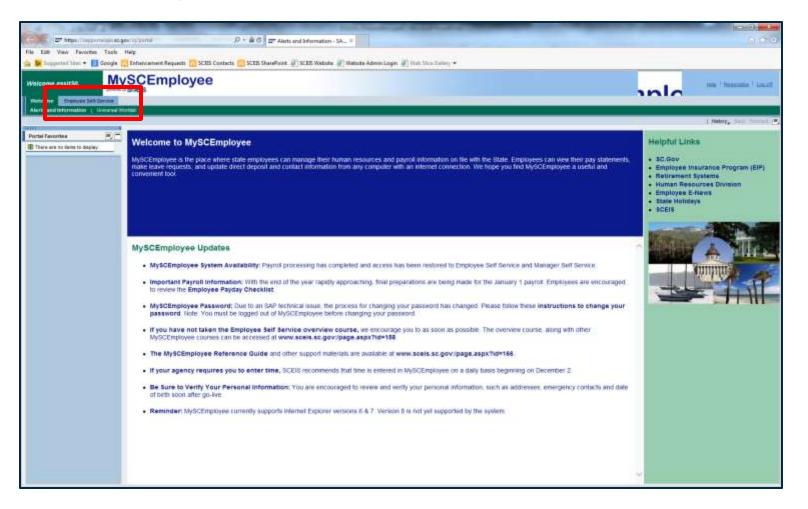

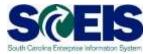

#### 5. Click the My Working Time link.

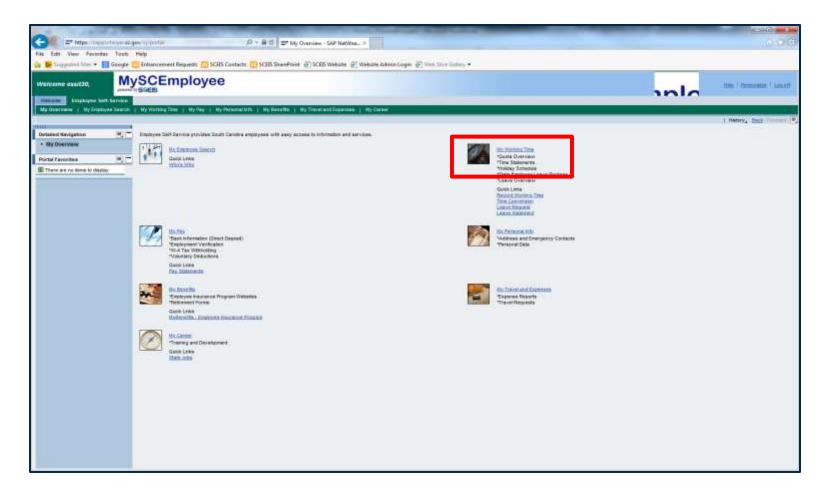

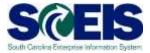

#### My Working Time

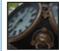

#### Working Time

Record Working Time

You can record your working time here. You have recorded adequate working times for all workdays up to 04/25/2014. Your recorded times have been approved up to 04/25/2014.

#### Time Conversion

Use this to assist you when entering your hours into your time sheet. The table converts Traditional Time to 24-Hour Time. Holiday Schedule

#### Leave Requests

Leave Request

Request leave and other types of absences.

Leave Overview View leave and other types of absences.

Quota Overview Display your quota balances.

State Employee Leave Package

#### Leave Statements

Leave Statement
Display absence times, leave balances, and accruals.

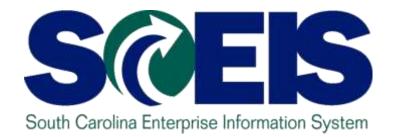

# **LESSON 2: Record Working Time** (without Charge Objects)

STATE INFORMATION TECHNOLOGY

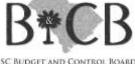

SC BUDGET AND CONTROL BOARD

# Work Schedules

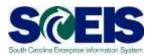

- Each employee has a work schedule.
- Recorded in the back-end of the system by your Human Resources Department.
- Tells SCEIS what days and hours you are expected to work and what days and hours you are expected to be off.
- Drives when you earn leave and other benefits such as comp time.
- Work schedules are very important!

### When to Record Time

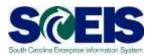

- It is best to record time on a daily basis.
- Temporary employees who do not record time will not be paid.
- Not recording time can affect when you earn your leave for some full-time employees.
- Supervisors should approve time entries as soon as possible, or at least on a weekly basis.

### Military/24 Hour Time

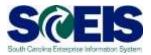

#### My Working Time

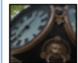

#### Working Time

Record Working Time

You can record your working time here. You have recorded adequate working times for all workdays up to 03/17/2014. Your recorded times have been approved up to 03/10/2014.

#### Time Conversion

Use this to assist you when entering your hours into your time sheet. The table converts Traditional Time to 24-Hour Time.

Holiday Schedule

#### Leave Requests

Leave Request Request leave and other types of absences.

Leave Overview View leave and other types of absences.

Quota Overview Display your quota balances.

State Employee Leave Package

#### Leave Statements

Leave Statement Display absence times, leave balances, and accruals.

# Military/24 Hour Time

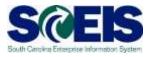

| Traditional Time | 24-Hour Time | Traditional Time | 24-Hour Time |
|------------------|--------------|------------------|--------------|
| 1:00 a.m.        | 01:00        | 1:00 p.m.        | 13:00        |
| 2:00 a.m.        | 02:00        | 2:00 p.m.        | 14:00        |
| 3:00 a.m.        | 03:00        | 3:00 p.m.        | 15:00        |
| 4:00 a.m.        | 04:00        | 4:00 p.m.        | 16:00        |
| 5:00 a.m.        | 05:00        | 5:00 p.m.        | 17:00        |
| 6:00 a.m.        | 06:00        | 6:00 p.m.        | 18:00        |
| 7:00 a.m.        | 07:00        | 7:00 p.m.        | 19:00        |
| 8:00 a.m.        | 08:00        | 8:00 p.m.        | 20:00        |
| 9:00 a.m.        | 09:00        | 9:00 p.m.        | 21:00        |
| 10:00 a.m.       | 10:00        | 10:00 p.m.       | 22:00        |
| 11:00 a.m.       | 11:00        | 11:00 p.m.       | 23:00        |
| 12:00 p.m.       | 12:00        | 12:00 a.m.       | 24:00/00:00  |

## Military/24 Hour Time

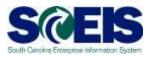

#### **Example of common mistakes**

- John works from 8:00 a.m. to 4:30 p.m. each day.
   When John records his working time he uses:
  - 08:00 to 12:00 as his working time before lunch and 13:00 to 4:30 (instead of 16:30) as his working time after lunch.
- What time does SCEIS think John left work?
  - 4:30 a.m.
- SCEIS views 4:30 as 04:30 in military time.
  - If John left at 4:30 p.m., he should record that he left at 16:30.

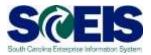

1. Click the My Working Time link.

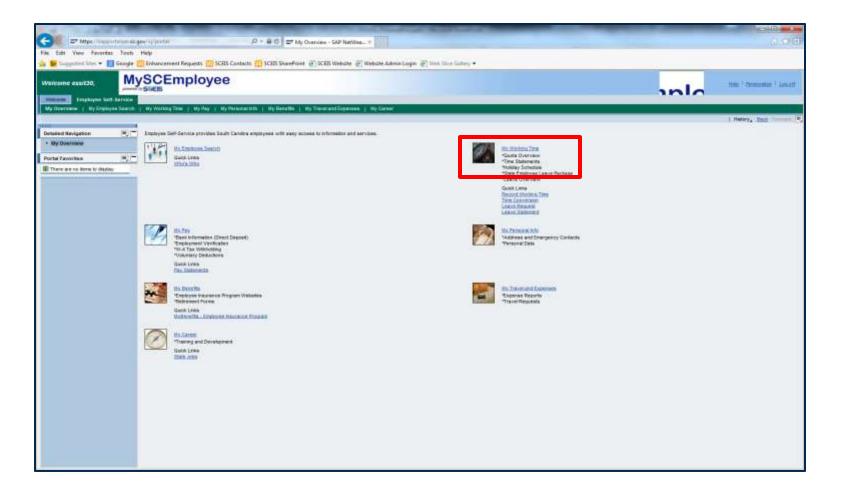

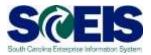

#### 2. Select the Record Working Time link.

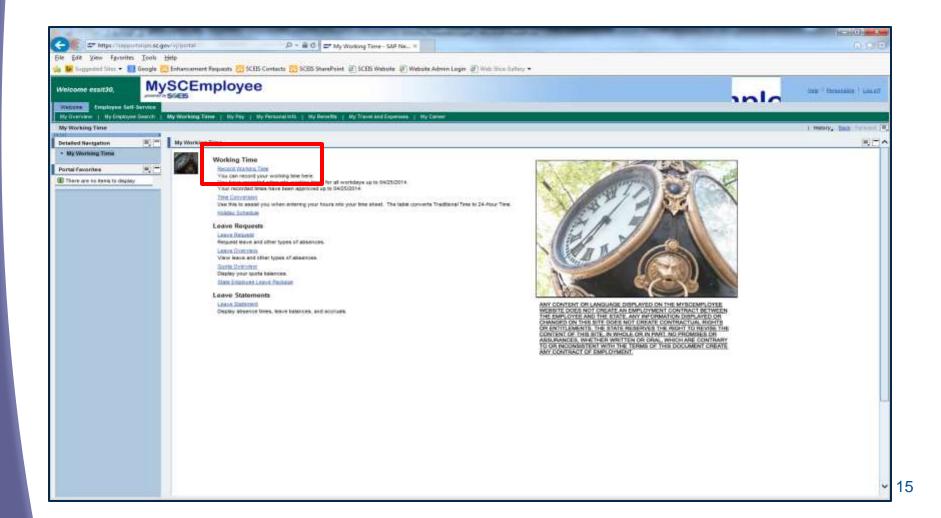

### Display Weekly Time Tab

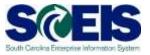

| Record Working Time Detailed Revigation                                                            | Becord Nurking Time                                                                                                    | ( many, link Proved (                                                                                                    |
|----------------------------------------------------------------------------------------------------|----------------------------------------------------------------------------------------------------|----------------------------------------------------------------------------------------------------|
| My Working Tarre      Delated Links     Troy and Harvey Hessages     Source the Dees Toxet     Hep | Image: State State |                                                                                                    |
| Portal Favorities () () () () () () () () () () () () ()                                           | *         February 2014         March 2014         April 2014         *           *         February 2014         March 2014         *         March 2014         *           *         February 2014         March 2014         *         March 2014         *         March 2014         *           *         February 2014         March 2014         *         March 2014         *         March 2014         March 2014         March 2014         March 201                                                                                                    | *         Name 2014         Auer 2014         Auer 2014         Auer 2014           *         Name To Leve To To To To To To To To To To To To To |
|                                                                                                    | Cancel                                                                                                    |                                                                                                    |

### Display Weekly Time Tab

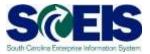

|                                    | Display Weekly Time      | Enter Daily Time |           |           | _         |           |           |           |           |
|------------------------------------|--------------------------|------------------|-----------|-----------|-----------|-----------|-----------|-----------|-----------|
|                                    | Week from 4/28/2014      |                  |           | 💼 🕨 🛛 G   | _         |           |           |           |           |
|                                    | Working Times Record     | ded from Monda   |           |           |           |           |           |           |           |
| Transferre                         | Att./abs. type           | Total            | MO, 04/28 | TU, 04/29 | WE, 04/30 | TH, 05/01 | FR, 05/02 | SA, 05/03 | SU, 05/04 |
| Total Weekly                       |                          | 37.50            | 7.50      | 7.50      | 7.50      | 7.50      | 7.50      | 0.00      | 0.00      |
| Hours Submitted                    | Attendance ho 🔻          | 20               | 4         | 4         | 4         | 4         | 4         |           |           |
|                                    | Attendance ho 🔻          | 11.50            | 3.50      | 3.50      | 3.50      | 3.50      | 3.50      |           |           |
|                                    | <b>•</b>                 |                  |           |           |           |           |           |           |           |
|                                    |                          |                  |           |           |           |           |           |           |           |
|                                    |                          |                  |           |           |           |           |           |           |           |
|                                    | -                        |                  |           |           |           |           |           |           |           |
|                                    | -                        |                  |           |           |           |           |           |           |           |
|                                    | · ·                      |                  |           |           |           |           |           |           |           |
| Hours Submitted<br>for a Given Day | E A Row 1 of 9           |                  |           |           |           |           |           |           |           |
|                                    | Delete Row Save as T     | Template Refres  | sh        |           |           |           |           |           |           |
|                                    | Previous Step     Review | w 🕨 Cance        | el        |           |           |           |           |           |           |

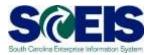

#### 3. To record working time, click the **Enter Daily Time** tab.

| Display Weekly Time      | Enter Daily Time    |               |             |              |           |           |           |           |
|--------------------------|---------------------|---------------|-------------|--------------|-----------|-----------|-----------|-----------|
| Week from 4/28/2014      | 4 🔄 to 5/4          | /2014         | 🗗 🕨 😡       | D            |           |           |           |           |
| Working Times Record     | ded from Monda      | ay, April 28, | 2014 to Sur | nday, May 4, | 2014.     |           |           |           |
| Att./abs. type           | Total               | MO, 04/28     | TU, 04/29   | WE, 04/30    | TH, 05/01 | FR, 05/02 | SA, 05/03 | SU, 05/04 |
|                          | 37.50               | 7.50          | 7.50        | 7.50         | 7.50      | 7.50      | 0.00      | 0.00      |
| Attendance ho 🔻          | 20                  | 4             | 4           | 4            | 4         | 4         |           |           |
| Attendance ho 🔻          | 17.50               | 3.50          | 3.50        | 3.50         | 3.50      | 3.50      |           |           |
| <b>•</b>                 |                     |               |             |              |           |           |           |           |
| <b>•</b>                 |                     |               |             |              |           |           |           |           |
| <b>_</b>                 |                     |               |             |              |           |           |           |           |
|                          |                     |               |             |              |           |           |           |           |
| -                        |                     |               |             |              |           |           |           |           |
| -                        |                     |               |             |              |           |           |           |           |
| E Row 1 of 9             | ▼ <u>▼</u> <u>₹</u> |               |             |              |           |           |           |           |
| Delete Row Save as T     | emplate Refres      | sh            |             |              |           |           |           |           |
| Previous Step     Review | v 🕨 Cance           | el            |             |              |           |           |           |           |

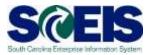

4. Select the appropriate attendance type from the drop-down menu in the first column.

| Record Working Time                                                                                                    |                                |                                       |                                                               |                                                         |         |
|----------------------------------------------------------------------------------------------------|--------------------------------|---------------------------------------|---------------------------------------------------------------|---------------------------------------------------------|---------|
| Edit Review and Save                                                                                                    | Comp                           |                                       |                                                               |                                                         |         |
| Hide Calendar                                                                                                    | <u>klist</u>                   |                                       |                                                               |                                                         |         |
| April 2014                                                                                                    |                                | May 2014                              |                                                               | June 2014                                               | •       |
| Mo Tu We Th Fr Sa Su<br>14 31 1 2 3 4 5 6                                                                                                    |                                | Tu We Th Fr S                         | a Su Mo T<br>3 4 22 26 2                                      | u We Th Fr Sa<br>7 28 29 30 31                          | 5u<br>1 |
| 15 7 8 9 10 11 12 13                                                                                                    | 19 5                           |                                       | 0 11 23 2 3                                                   |                                                         | 8       |
| 16 14 15 16 17 18 19 20                                                                                                    |                                | 13 14 15 16 1                         |                                                               | 0 11 12 13 14                                           | 15      |
| 17 21 22 23 24 25 26 27                                                                                                    |                                | 20 21 22 23 2                         |                                                               | 7 18 19 20 21                                           |         |
| <b>18 28 29 30</b> 1 2 3 4<br><b>19</b> 5 6 7 8 9 10 11                                                                                                    | 22 26<br>23 2                  |                                       | 1     1     26     23     2       7     8     27     30     1 | 4 25 26 27 28<br>1 2 3 4 5                              | 6       |
|                                                                                                    | ter Daily T                    | Ime                                   |                                                               |                                                         |         |
| Date  6/4/2014  Control Control Contro | Go                             |                                       | 2014                                                          |                                                         |         |
| Date 📢 6/4/2014 📑 🕨                                                                                                    | Go<br>On Wedne<br>Hours        | esday, June 4,<br>Start time          | End time                                                      |                                                         |         |
| Date 4 6/4/2014                                                                                                    | Go<br>On Wedn                  | esday, June 4,                        |                                                               |                                                         |         |
| Date 4 6/4/2014                                                                                                    | Go<br>On Wedne<br>Hours        | esday, June 4,<br>Start time          | End time                                                      | Details                                                 |         |
| Date (6/4/2014 )                                                                                                    | Go<br>On Wedne<br>Hours        | esday, June 4,<br>Start time          | End time                                                      | Details<br>Details                                      |         |
| Date (6/4/2014)<br>Working Times Recorded of<br>Att./abs. type<br>Attendance hours (1000)                                                                                                    | Go<br>On Wedne<br>Hours        | esday, June 4,<br>Start time          | End time                                                      |                                                         |         |
| Date  Content of the second of the second of | Go<br>On Wedne<br>Hours        | esday, June 4,<br>Start time          | End time                                                      | Details                                                 |         |
| Date (6/4/2014)<br>Working Times Recorded of<br>Att./abs. type<br>Attendance hours (1000)                                                                                                    | Go<br>On Wedne<br>Hours        | esday, June 4,<br>Start time          | End time                                                      | Details<br>Details                                      |         |
| Date  Content of the second of the second of | Go<br>On Wedne<br>Hours        | esday, June 4,<br>Start time          | End time                                                      | Details Details Details                                 |         |
| Date  Contemporation of the second of the second of the se | Go<br>On Wedne<br>Hours        | esday, June 4,<br>Start time          | End time                                                      | Details Details Details Details Details                 |         |
| Date  Contemporation of the second of the second of the se | Go<br>On Wedne<br>Hours        | esday, June 4,<br>Start time          | End time                                                      | Details Details Details Details Details Details Details |         |
| Date  Contemporation of the second of the second of the se | Go<br>On Wedn<br>Hours<br>0.00 | esday, June 4,<br>Start time          | End time                                                      | Details Details Details Details Details Details Details |         |
| Date  Content of the second of the second of | Go<br>On Wedn<br>Hours<br>0.00 | esday, June 4,<br>Start time<br>00:00 | End time                                                      | Details Details Details Details Details Details Details |         |

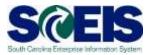

5. Enter the Start time and End time before lunch in military time.

| ecord Working Time                       |                                                          |                                                                                                    |
|------------------------------------------|----------------------------------------------------------|----------------------------------------------------------------------------------------------------|
| Edit Review and Sav                      | Completed                                                |                                                                                                    |
| Hide Calendar                            | <u>orklist</u>                                           |                                                                                                    |
| April 2014                               | May 2014                                                 | June 2014 🕨                                                                                                    |
| Mo Tu We Th Fr Sa S                      |                                                          | Mo Tu We Th Fr Sa Su                                                                                                    |
| 14 31 1 2 3 4 5 6<br>15 7 8 9 10 11 12 1 |                                                          | 22         26         27         28         29         30         31         1           23         2         3         4         5         6         7         8 |
| 16 14 15 16 17 18 19 2                   |                                                          | 23 2 3 4 5 0 7 8<br>24 9 10 11 12 13 14 15                                                                                                    |
| 17 21 22 23 24 25 26 2                   |                                                          | 25 16 17 18 19 20 21 22                                                                                                    |
| 18 28 29 30 1 2 3 4                      |                                                          | 26 23 24 25 26 27 28 29                                                                                                    |
| <b>19</b> 5 6 7 8 9 10 1                 | 23 2 3 4 5 6 7 8                                         | 27 30 1 2 3 4 5 6                                                                                                    |
| Working Times Recorde<br>Att./abs. type  | d on Wednesday, June 4, 2014<br>Hours Start time End tir | ne                                                                                                    |
| , and been type                          | 0.00 00:00 00:00                                         |                                                                                                    |
| Attendance hour                          | 08:00 12:00                                              | × Details                                                                                                    |
|                                          |                                                          | Details                                                                                                    |
|                                          |                                                          | Details                                                                                                    |
|                                          |                                                          | Details                                                                                                    |
| -                                        |                                                          | Details                                                                                                    |
| <b>•</b>                                 |                                                          | Details                                                                                                    |
| <b>•</b>                                 |                                                          | Details                                                                                                    |
|                                          |                                                          |                                                                                                    |
|                                          |                                                          |                                                                                                    |
| Delete Row Save as Ten                   | plate Refresh                                            |                                                                                                    |

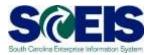

6. Select the appropriate attendance type from the drop-down menu in the first column.

| Edit Review and Save                                                                                                    | Comp                            | B leted                                                                                                    |                                                                                                    |                                                                                                    |             |
|----------------------------------------------------------------------------------------------------|---------------------------------|----------------------------------------------------------------------------------------------------|----------------------------------------------------------------------------------------------------|----------------------------------------------------------------------------------------------------|-------------|
| Hide Calendar         Show We           ▲         April 2014           Mo Tu We Th Fr Sa Su           14         31         1         2         3         4         5         6                                                                                                    | Мо                              | May 2014<br>Tu We Th Fr S<br>29 30 1 2 3                                                                                                    |                                                                                                    | June 2014 ↓<br>u We Th Fr Sa Si<br>7 28 29 30 31 1                                                                                                    |             |
| 1         0         1         2         0         1         12         13           16         14         15         16         17         18         19         20           17         21         22         23         24         25         26         27           18         28         29         30         1         2         3         4           19         5         6         7         8         9         10         11 | 19 5<br>20 12<br>21 19<br>22 26 | 6         7         8         9         1           13         14         15         16         1           20         21         22         23         2 | 0     11     23     2     3       7     18     24     9     10       4     25     25     16     1       1     1     26     23     2 | 4         5         6         7         8           0         11         12         13         14         15           7         18         19         20         21         22           4         25         26         27         28         25 | 5<br>2<br>9 |
| Display Weekly Time                                                                                                    | nter Daily T                    | ime                                                                                                    |                                                                                                    |                                                                                                    |             |
| Date 📢 6/4/2014 🕞 🛛                                                                                                    | on Wedn                         |                                                                                                    |                                                                                                    |                                                                                                    |             |
|                                                                                                    | on Wedn<br>Hours                | Start time                                                                                                    | End time                                                                                                    |                                                                                                    |             |
| Working Times Recorded                                                                                                    | on Wedn                         | Start time<br>00:00                                                                                                    | End time<br>00:00                                                                                                    | Datain                                                                                                    |             |
| Working Times Recorded                                                                                                    | on Wedn<br>Hours                | Start time                                                                                                    | End time                                                                                                    | <u>Details</u>                                                                                                    |             |
| Working Times Recorded<br>Att./abs. type                                                                                                    | on Wedn<br>Hours                | Start time<br>00:00                                                                                                    | End time<br>00:00                                                                                                    | Details<br>Details<br>Details                                                                                                    |             |
| Working Times Recorded<br>Att./abs. type<br>Attendance hours (1000                                                                                                    | on Wedn<br>Hours<br>0.00        | Start time<br>00:00                                                                                                    | End time<br>00:00                                                                                                    | Details                                                                                                    |             |
| Working Times Recorded<br>Att./abs. type<br>Attendance hours (1000<br>Call Back hours (1001)                                                                                                    | on Wedn<br>Hours<br>0.00        | Start time<br>00:00                                                                                                    | End time<br>00:00                                                                                                    | Details<br>Details                                                                                                    |             |
| Working Times Recorded<br>Att./abs. type<br>Attendance hours (1000<br>Call Back hours (1001)<br>On Call hours (1002)                                                                                                    | on Wedn<br>Hours<br>0.00        | Start time<br>00:00                                                                                                    | End time<br>00:00                                                                                                    | Details Details Details                                                                                                    |             |
| Working Times Recorded<br>Att./abs. type<br>Attendance hours (1000<br>Call Back hours (1001)                                                                                                    | on Wedn<br>Hours<br>0.00        | Start time<br>00:00                                                                                                    | End time<br>00:00                                                                                                    | Details Details Details Details Details                                                                                                    |             |
| Working Times Recorded<br>Att./abs. type<br>Attendance hours (1000<br>Call Back hours (1001)<br>On Call hours (1002)<br>Training hours (1003)                                                                                                    | on Wedn<br>Hours<br>0.00        | Start time<br>00:00                                                                                                    | End time<br>00:00                                                                                                    | Details Details Details Details Details Details Details                                                                                                    |             |
| Working Times Recorded<br>Att./abs. type<br>Attendance hours (1000<br>Call Back hours (1001)<br>On Call hours (1002)<br>Training hours (1003)                                                                                                    | on Wedn<br>Hours<br>0.00        | Start time<br>00:00                                                                                                    | End time<br>00:00                                                                                                    | Details Details Details Details Details Details Details                                                                                                    |             |
| Working Times Recorded<br>Att./abs. type<br>Attendance hours (1000<br>Call Back hours (1001)<br>On Call hours (1002)<br>Training hours (1003)                                                                                                    | on Wedn<br>Hours<br>0.00        | Start time<br>00:00<br>08:00                                                                                                    | End time<br>00:00                                                                                                    | Details Details Details Details Details Details Details                                                                                                    |             |

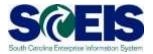

- 7. Enter the Start time and End time after lunch in military time.
- 8. Click Review.

| Lit Review and S<br>Hide Calendar      |                     | 3                              |                  |                                |         |
|----------------------------------------|---------------------|--------------------------------|------------------|--------------------------------|---------|
| Hide Calendar Show                     |                     | pleted                         |                  |                                |         |
|                                        | Worklist            |                                |                  |                                | ]       |
| <ul> <li>April 2014</li> </ul>         |                     | May 2014                       |                  |                                | •       |
| Mo Tu We Th Fr Sa<br>14 31 1 2 3 4 5   | Su Mo<br>6 18 28    | Tu We Th Fr S<br>29 30 1 2 3   |                  | We Th Fr Sa S<br>7 28 29 30 31 | iu<br>1 |
| 14 31 1 2 3 4 5<br>15 7 8 9 10 11 12   |                     |                                | 0 11 23 2 3      |                                |         |
| 18 14 15 18 17 18 19                   |                     | 13 14 15 16 1                  |                  | 0 11 12 13 14 1                |         |
| 17 21 22 23 24 25 26                   |                     | 20 21 22 23 2                  |                  | 7 18 19 20 21 2                |         |
| 18 28 29 30 1 2 3                      | 4 22 26             | 27 28 29 30 3                  | 1 1 26 23 24     | 4 25 26 27 28 2                | 9       |
| <b>19</b> 5 6 7 8 9 10                 | 11 <b>23</b> 2      | 3 4 5 6 7                      | 8 <b>27 30</b> 1 | 2 3 4 5 (                      | 3       |
| Norking Times Record<br>Att./abs. type | ed on Wedn<br>Hours | esday, June 4, 2<br>Start time | 2014<br>End time |                                |         |
| All./abs. type                         | 0.00                | 00:00                          | 00:00            |                                |         |
| Attendance hour                        |                     | 08:00                          | 12:00            | Details                        |         |
| Attendance hour                        |                     | 13:00                          | 16:30 ×          |                                |         |
|                                        |                     |                                |                  | Details                        |         |
|                                        | •                   |                                |                  | Details                        |         |
|                                        | -                   |                                |                  | Details                        |         |
|                                        | -                   |                                |                  | Details                        |         |
|                                        | -                   |                                |                  |                                |         |
|                                        |                     |                                |                  | Details                        |         |
|                                        |                     |                                |                  |                                |         |
| Delete Row Save as T                   | emplate Re          | fresh                          |                  |                                |         |
|                                        | _                   |                                |                  |                                |         |
| Previous Ste                           | Ca                  | ancel                          |                  |                                |         |

### **Record Working Time - Example**

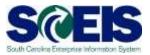

- Susie selects Attendance hours (1000) as her attendance type and records 08:00 as her Start time.
- Susie records 12:00 (12 p.m.) as her End time, and takes lunch.
- On the next line, Susie selects Attendance hours (1000) as her attendance type and records 13:00 as her Start time.
- At the end of the day, Susie records 16:30 (4:30 p.m.) as her End time.

| Working Times Recorde<br>Att./abs. type | a on wean<br>Hours | Start time | End time |                |  |
|-----------------------------------------|--------------------|------------|----------|----------------|--|
| All. Auba. type                         | 0.00               | 00:00      | 00:00    |                |  |
| Attendance hour                         |                    | 08:00      | 12:00    | Details        |  |
| Attendance hour 💌                       |                    | 13:00      | 16:30 ×  | <u>Details</u> |  |
| •                                       |                    |            |          | Details        |  |
| -                                       |                    |            |          | Details        |  |
| •                                       |                    |            |          | Details        |  |
| -                                       |                    |            |          | Details        |  |
| -                                       |                    |            |          | Details        |  |
|                                         |                    |            |          |                |  |

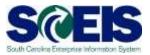

- 9. Review your time for accuracy. If you need to make changes, click **Previous Step.**
- 10. Click **Save** to submit your time for approval.

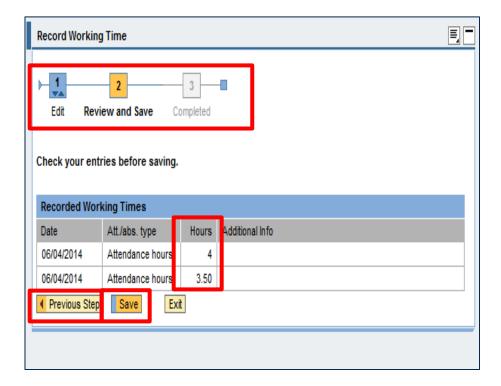

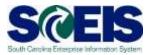

| Record Worki                                                        | ng Time                                                                                |              | E.                       |
|---------------------------------------------------------------------|----------------------------------------------------------------------------------------|--------------|--------------------------|
| Edit Re                                                             | 2<br>view and Save Co                                                                  | 3<br>mpleted |                          |
| I Your data h                                                       | as been saved                                                                          |              |                          |
| What do you y                                                       | vant to do next?                                                                       |              |                          |
| Record Addition<br>Go to My Workin<br>Go to Employee                | nal Working Times<br>ng Time Homepage<br>Self-Services Homepag<br>your newly recorded  |              | times                    |
| Record Addition<br>Go to My Workin<br>Go to Employee                | nal Working Times<br>ng Time Homepage<br>Self-Services Homepag                         |              | times<br>Additional Info |
| Record Addition<br>Go to My Workin<br>Go to Employee<br>Overview of | nal Working Times<br>ng Time Homepage<br>Self-Services Homepage<br>your newly recorded | working      |                          |

Note: You can enter time retroactively up to 30 days. However, no future time can be entered into the system.

# Record Working Time With Wage Type

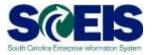

|      |         | Vor  | king '  | Time         | •          |         |               |                       |             |       |           |           |                   |            | E, C                                                            |
|------|---------|------|---------|--------------|------------|---------|---------------|-----------------------|-------------|-------|-----------|-----------|-------------------|------------|-----------------------------------------------------------------|
| Ed   |         |      | Revie   | 2<br>w an    | Id Si      | ive     |               | 3<br>plete            | d           |       |           |           |                   |            |                                                                 |
| Hide | e C     | alen | dar     | ▶ <u>s</u> t | <u>10W</u> | Worklis | <u>it</u>     |                       |             |       |           |           |                   |            |                                                                 |
| •    |         |      | pril 20 |              |            |         |               |                       | lay 20      | _     |           |           | June 20           |            |                                                                 |
|      |         |      | We TI   |              |            |         |               |                       |             |       | Sa Su     |           |                   | 1 Fr Sa Su |                                                                 |
|      | 31<br>7 | 1    | 2 3     | _            | 5          |         | 18 28<br>19 5 |                       | 30 1<br>7 8 | _     | 3 4       |           | 27 28 29<br>3 4 5 |            |                                                                 |
|      |         | -    | 16 1    | _            |            |         |               |                       |             | _     | 17 18     |           |                   | 2 13 14 15 |                                                                 |
|      | _       |      | 23 2    | _            |            |         |               |                       |             | _     | 24 25     |           |                   | 9 20 21 22 |                                                                 |
| 18   | 28      | 29   | 30 1    | 1 2          | 3          | 4       | 22 26         | 3 27                  | 28 2        | 9 30  | 31 1      | 26 23 3   | 24 25 26          | 3 27 28 29 |                                                                 |
| 19   | 5       | 6    | 7 8     | 9            | 10         | 11      | 23 2          | 3                     | 4 3         | 6     | 7 8       | 27 30     | 1 2 3             | 4 5 6      |                                                                 |
| Wor  |         | -    |         |              | ord        | u on    |               | _                     |             |       |           | <b>.</b>  |                   |            |                                                                 |
|      | Att     | ./ab | s. typ  | e            |            |         | је Тур        | e                     | lours       | or Ho | me Visits | Start tir | ne                | End time   |                                                                 |
|      |         |      |         |              |            |         |               |                       |             |       |           | 00.00     |                   |            |                                                                 |
|      |         |      |         |              |            | Act     |               | _                     |             |       | 0.00      | 00:00     |                   | 00:00      |                                                                 |
|      |         |      |         |              | _          | Act     |               | ð                     |             |       | 0.00      | 00:00     |                   | 00:00      | Details                                                         |
|      |         |      |         |              |            | Act     |               | ٥                     |             |       | 0.00      | 00:00     |                   | 00:00      | Details<br>Details                                              |
|      |         |      |         |              |            | Act     |               | 0<br>0                |             |       | 0.00      | 00:00     |                   | 00:00      |                                                                 |
|      |         |      |         |              | •          |         |               | 0<br>0<br>0           |             |       | 0.00      | 00:00     |                   | 00:00      | Details                                                         |
|      |         |      |         |              | •          | •<br>•  |               | 0<br>0                |             |       | 0.00      | 00:00     |                   | 00:00      | Details Details                                                 |
|      |         |      |         |              |            |         |               | 0<br>0<br>0           |             |       | 0.00      | 00:00     |                   | 00:00      | Details Details Details Details                                 |
|      |         |      |         |              |            |         |               | 0<br>0<br>0           |             |       | 0.00      | 00:00     |                   | 00:00      | Details       Details       Details       Details       Details |
|      |         |      |         |              |            |         |               | 0<br>0<br>0<br>0      |             |       | 0.00      | 00:00     |                   |            | Details Details Details Details Details Details Details         |
|      |         | 2011 | , [e    |              | •          |         |               | 0<br>0<br>0<br>0<br>0 |             |       | 0.00      | 00:00     |                   |            | Details Details Details Details Details Details Details         |
| Dele | ete I   | Row  | , s     | ave          | •          |         |               | 0<br>0<br>0<br>0      | .h          |       | 0.00      | 00:00     |                   |            | Details Details Details Details Details Details Details         |

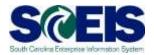

- After time is entered for one day, instead of clicking Review, click the yellow next arrow, or select a date from the calendar icon, then click Go.
- 2. Enter time for the second date. Repeat steps one and two until all dates are entered.

| Att./abs. type    | Hours | Start time | End time |         |  |
|-------------------|-------|------------|----------|---------|--|
|                   | 0.00  | 00:00      | 00:00    |         |  |
| Attendance hour > | ,     | 08:00      | 12:00    | Details |  |
| Attendance hour • |       | 13:00      | 16:30    | Details |  |
| •                 | ·     |            |          | Details |  |
| •                 |       |            |          | Details |  |
| •                 |       |            |          | Details |  |
| •                 |       |            |          | Details |  |
| •                 | •     |            |          | Details |  |
|                   |       |            |          |         |  |

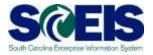

3. Once time is entered for all days, click **Review**.

| Working Times Record  | ed on Thurs | day, May 8, 20 | 14       |                |  |
|-----------------------|-------------|----------------|----------|----------------|--|
| Att./abs. type        | Hours       | Start time     | End time |                |  |
|                       | 0.00        | 00:00          | 00:00    |                |  |
| Attendance hour       | •           | 08:00          | 12:00    | Details        |  |
| Attendance hour       | •           | 13:00          | 16:30    | Details        |  |
| -                     | •           |                |          | <u>Details</u> |  |
| -                     | •           |                |          | Details        |  |
| -                     | •           |                |          | Details        |  |
| -                     | •           |                |          | Details        |  |
| -                     | •           |                |          | Details        |  |
|                       |             |                |          |                |  |
| Delete Row Save as Te | malata Da   | fresh          |          |                |  |

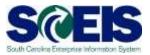

- 4. Review the hours for accuracy. If you need to make changes, click **Previous Step**.
- 5. Click **Save** to submit the time for approval.

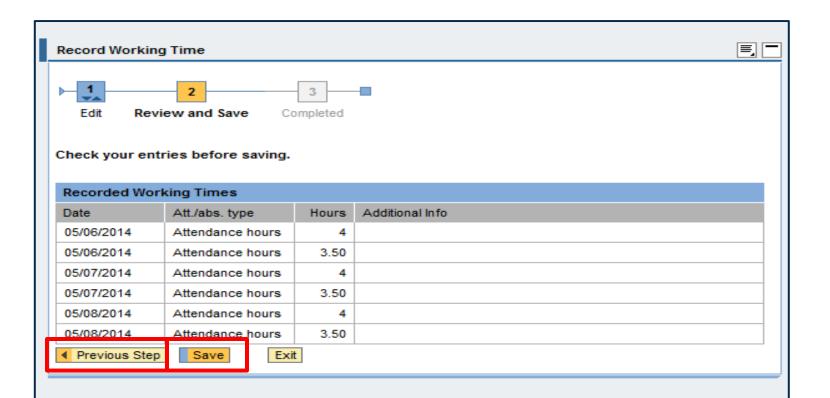

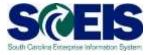

|                                                                                             | ng Time                                                                                                    |                                    |                          |
|---------------------------------------------------------------------------------------------|----------------------------------------------------------------------------------------------------|------------------------------------|--------------------------|
| Edit Re                                                                                     | view and Save Co                                                                                                    | 3<br>mpleted                       | -8                       |
| 🚺 Your data h                                                                               | as been saved                                                                                                    |                                    |                          |
| Record Addition<br>Go to My Workir                                                          | ng Time Homepage                                                                                                    |                                    |                          |
| 3o to My Workir<br>3o to Employee                                                           | ng Time Homepage<br>Self-Services Homepag<br>your newly recorded                                                            | _                                  | times                    |
| 3o to My Workir<br>3o to Employee                                                           | Self-Services Homepag                                                                                                    | _                                  | times<br>Additional Info |
| Go to My Workir<br>Go to Employee<br>Overview of y                                          | Self-Services Homepaq                                                                                                    | working                            |                          |
| 30 to My Workir<br>30 to Employee<br>Overview of y<br>Date                                  | Self-Services Homepag<br>your newly recorded<br>Att./abs. type                                                              | working<br>Hours                   |                          |
| Go to My Workir<br>Go to Employee<br>Overview of y<br>Date<br>05/06/2014                    | Self-Services Homepag<br>your newly recorded<br>Att./abs. type<br>Attendance hours                                          | working<br>Hours<br>4              |                          |
| Overview of y<br>Date<br>05/06/2014<br>05/06/2014                                           | your newly recorded<br>Att./abs. type<br>Attendance hours<br>Attendance hours                                               | working<br>Hours<br>4<br>3.50      |                          |
| Overview of y           Date           05/06/2014           05/06/2014           05/07/2014 | Self-Services Homepage<br>vour newly recorded<br>Att./abs. type<br>Attendance hours<br>Attendance hours<br>Attendance hours | Working<br>Hours<br>4<br>3.50<br>4 |                          |

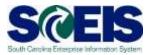

- 1. Use the **yellow arrows** or select a date from the **calendar icon** to find the time entry you wish to check.
- 2. Click Go.
- 3. Click the **Details** hyperlink.

| /orking Times Recorded on Tuesday, April 29, 2014 |                     |            |          |         |  |
|---------------------------------------------------|---------------------|------------|----------|---------|--|
| Att./abs. type                                    | Hours               | Start time | End time |         |  |
|                                                   | 7.50                | 00:00      | 00:00    |         |  |
| Attendance hour 🔻                                 | 4                   | 08:00      | 12:00    | Details |  |
| Attendance hour 🔻                                 | 3.50                | 13:00      | 16:30    | Details |  |
| -                                                 |                     |            |          | Details |  |
| -                                                 |                     |            |          | Details |  |
| -                                                 |                     |            |          | Details |  |
| -                                                 |                     |            |          | Details |  |
| -                                                 |                     |            |          | Details |  |
| •                                                 |                     |            |          | Details |  |
| 🗄 🛋 🔺 Row 1 of 9 🗌                                | • <u>•</u> <u>•</u> |            |          |         |  |
| Delete Row Save as Template Refresh               |                     |            |          |         |  |

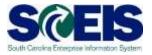

| Record Working Time                                                                          | Ē. <b>-</b> |
|----------------------------------------------------------------------------------------------|-------------|
| Edit Details Edit Review and Save Completed                                                  |             |
| Recorded Data                                                                                |             |
| Att./abs. type: 1000 Attendance hours                                                        |             |
| Recorded Time                                                                                |             |
| Date:     4/29/2014       Start time:     08:00       End time:     12:00       Hours:     4 |             |
| Further Details                                                                              |             |
| Rejection reas                                                                               |             |
| Process status: Released for approval                                                        |             |
| Document Number:                                                                             |             |
| Additional Information                                                                       |             |
|                                                                                              | ^           |

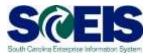

| Record Working Time                         |                                  |  |
|---------------------------------------------|----------------------------------|--|
| Edit Details Edit Review                    | 2 3 and Save Completed           |  |
| Recorded Data                               |                                  |  |
| Att./abs. type:                             | 1000 Attendance hours            |  |
| Recorded Time                               |                                  |  |
| Date:<br>Start time:<br>End time:<br>Hours: | 4/29/2014<br>08:00<br>12:00<br>4 |  |
| Further Details                             |                                  |  |
| Rejection reas                              |                                  |  |
| Process status:                             | Approved                         |  |
| Document Number:                            |                                  |  |
| Additional Information                      |                                  |  |
|                                             | ^                                |  |

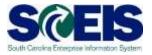

| Record Working Time                         |                                  |  |
|---------------------------------------------|----------------------------------|--|
|                                             | 2 3 and Save Completed           |  |
| Recorded Data                               |                                  |  |
| Att./abs. type:                             | 1000 Attendance hours            |  |
| Recorded Time                               |                                  |  |
| Date:<br>Start time:<br>End time:<br>Hours: | 4/29/2014<br>08:00<br>12:00<br>4 |  |
| Further Details                             |                                  |  |
| Rejection reas :                            |                                  |  |
| Process status:                             | Approval rejected                |  |
| Document Number:                            |                                  |  |
| Additional Information                      |                                  |  |
|                                             | ^                                |  |

### My Working Time Calendar Display

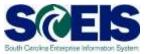

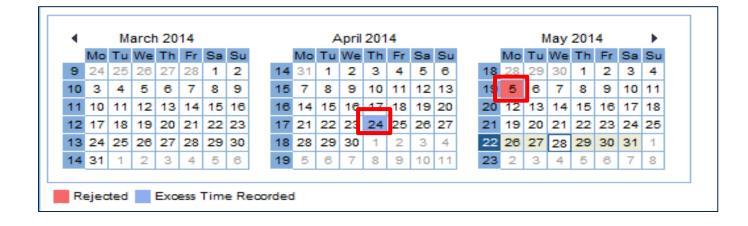

**Rejected** - The person who approves your time reviewed it and decided not to approve it. You should follow up with your manager for clarification.

**Excess Time Recorded** - You recorded time that was more than the amount you are normally scheduled to work. This warning will not prevent time from being processed in the system.

# Edit/Delete Working Time

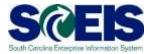

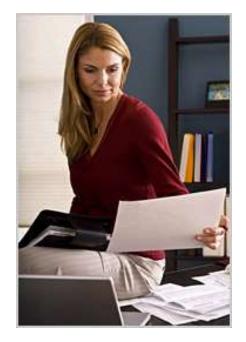

Note: You cannot delete or edit time that has been approved by your supervisor.

If time that has already been approved needs to be deleted, contact your agency's Time Administrator.

### Edit/Delete Working Time

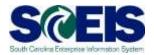

- To find the time entry you would like to edit or delete, on the Enter Daily Time tab, click the yellow arrows on either side of the calendar date, or select a date from the Calendar icon.
- 2. Then click **Go**.

| Att./abs. type    |                     |                     |                   |         |  |
|-------------------|---------------------|---------------------|-------------------|---------|--|
|                   | Hours<br>7.50       | Start time<br>00:00 | End time<br>00:00 |         |  |
| Attendance hour 🔻 | 4                   | 08:00               | 12:00             | Details |  |
| Attendance hour 👻 | 3.50                | 13:00               | 16:30             | Details |  |
| •                 |                     |                     |                   | Details |  |
| •                 |                     |                     |                   | Details |  |
| •                 |                     |                     |                   | Details |  |
| •                 |                     |                     |                   | Details |  |
| -                 |                     |                     |                   | Details |  |
| •                 |                     |                     |                   | Details |  |
| 🔺 🔺 Row 1 of 9    | - <u>-</u> <u>-</u> |                     |                   |         |  |

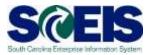

- 1. Find the time entry you wish to delete.
- 2. Click the **blue box** beside the row you wish to delete.

| rking Times Record |            |            |          |         |  |
|--------------------|------------|------------|----------|---------|--|
| Att./abs. type     | Hours      | Start time | End time |         |  |
|                    | 7.50       | 00:00      | 00:00    |         |  |
| Attendance hour    | - 4        | 08:00      | 12:00    | Details |  |
| Attendance hour    | • 3.50     | 13:00      | 16:30    | Details |  |
|                    | -          |            |          | Details |  |
|                    | •          |            |          | Details |  |
|                    | -          |            |          | Details |  |
|                    | •          |            |          | Details |  |
|                    | -          |            |          | Details |  |
|                    | -          |            |          | Details |  |
| Row 1 of 9         | <b>***</b> |            |          |         |  |

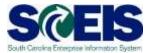

#### 3. Click **Delete Row**.

| orking Times Recorde | d on Tuesd | lay, April 29, 20 | 14       |                |  |
|----------------------|------------|-------------------|----------|----------------|--|
| Att./abs. type       | Hours      | Start time        | End time |                |  |
|                      | 7.50       | 00:00             | 00:00    |                |  |
| Attendance hour 💌    | 4          | 08:00             | 12:00    | <u>Details</u> |  |
| Attendance hour 💌    | 3.50       | 13:00             | 16:30    | Details        |  |
| -                    |            |                   |          | Details        |  |
| •                    |            |                   |          | Details        |  |
| •                    |            |                   |          | Details        |  |
| •                    |            |                   |          | Details        |  |
| •                    |            |                   |          | Details        |  |
| •                    |            |                   |          | Details        |  |
| ete Row Save as Ter  |            | fresh             |          |                |  |

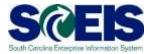

#### 4. Click **Review**.

| D    | isplay Weekly Time  | Enter Daily T | ime                |          |                |  |
|------|---------------------|---------------|--------------------|----------|----------------|--|
| Date | 4/29/2014 📴         | ▶ Go          |                    |          |                |  |
| Wo   | rking Times Recorde | d on Tuesd    | lay, April 29, 201 | 4        |                |  |
|      | Att./abs. type      | Hours         | Start time         | End time |                |  |
|      |                     | 7.50          | 00:00              | 00:00    |                |  |
|      | Attendance hour 💌   | 3.50          | 13:00              | 16:30    | Details        |  |
|      | -                   |               |                    |          | Details        |  |
|      | -                   |               |                    |          | <u>Details</u> |  |
|      | -                   |               |                    |          | <u>Details</u> |  |
|      | •                   |               |                    |          | <u>Details</u> |  |
|      | -                   |               |                    |          | Details        |  |
|      | -                   |               |                    |          | <u>Details</u> |  |
|      | -                   |               |                    |          | <u>Details</u> |  |
| Dele | ete Row Save as Ter | nplate Ret    | fresh              |          |                |  |
|      | evious Step Review  | Ca            | ncel               |          |                |  |

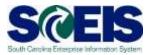

- 5. Review the entry you are deleting.
- 6. Click Save.

| Record Workir  | ng Time               |               | [                             | E - |
|----------------|-----------------------|---------------|-------------------------------|-----|
| Edit Rev       | 2<br>view and Save Co | 3<br>ompleted |                               |     |
| 🚺 Working time | has been deleted      |               |                               |     |
| Check your en  | tries before saving.  |               |                               |     |
| Recorded Wo    | rking Times           |               |                               |     |
| Date           | Att./abs. type        | Hours         | Additional Info               |     |
| 04/29/2014     | Attendance hours      |               | Working time has been deleted |     |
| Previous Ste   | Save                  | t             | 1                             |     |
|                |                       |               |                               |     |

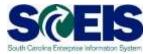

| Record Worki                                                          | ng Time                                                                                                    |              | I.                    |
|-----------------------------------------------------------------------|----------------------------------------------------------------------------------------------------|--------------|-----------------------|
| Edit Re                                                               | 2<br>view and Save Co                                                                                                    | 3<br>mpleted |                       |
|                                                                       |                                                                                                    |              |                       |
| Record Addition<br>Go to My Workir<br>Go to Employee                  | as been saved<br>vant to do next?<br>al Working Times<br>og Time Homepage<br>Self-Services Homepage<br>your newly recorded |              | nes                   |
| What do you w<br>Record Addition<br>Go to My Workir<br>Go to Employee | vant to do next?<br>al Working Times<br>og Time Homepage<br>Self-Services Homepage                                         | working t    | nes<br>dditional Info |

### Edit Working Time

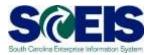

- 1. Find the time entry you wish to edit by selecting the date from the calendar or using the yellow arrows to change days.
- 2. Edit the time entry.
- 3. Click **Review**.

| orking Times Recorde  | d on Monda          | ay, May 5, 2014 | •        |         |  |
|-----------------------|---------------------|-----------------|----------|---------|--|
| Att./abs. type        | Hours               | Start time      | End time |         |  |
|                       | 7.50                | 00:00           | 00:00    |         |  |
| Attendance hour 🔻     | 4                   | 08:00           | 12.00    | Details |  |
| Attendance hour 🔻     | 3.50                | 13:00           | 16:00 ×  | Details |  |
| -                     |                     |                 |          | Details |  |
| -                     |                     |                 |          | Details |  |
| -                     |                     |                 |          | Details |  |
| -                     |                     |                 |          | Details |  |
| -                     |                     |                 |          | Details |  |
| •                     |                     |                 |          | Details |  |
| 🛛 👗 🔺 Row 1 of 9      | • <u>•</u> <u>•</u> |                 |          |         |  |
| elete Row Save as Ter | nplate Re           | fresh           |          |         |  |

### Edit Working Time

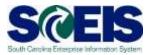

- 4. Review the entry you are editing. Click **Previous Step** if you need to make changes.
- 5. Click **Save**.

| Record Working  | I Time              |                | e e             |
|-----------------|---------------------|----------------|-----------------|
| Edit Revie      | 2<br>ew and Save    | 3<br>Completed |                 |
| Check your entr | ries before saving. |                |                 |
| Recorded Work   | king Times          |                |                 |
| Date            | Att./abs. type      | Hours          | Additional Info |
| 05/05/2014      | Attendance hours    | 3              |                 |
| Previous Step   | Save                | cit _          |                 |

### Edit Working Time

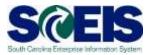

| Record Worki                                                          | ng Time                                                                           |              |       | Ę |
|-----------------------------------------------------------------------|-----------------------------------------------------------------------------------|--------------|-------|---|
| Edit Re                                                               | 2<br>view and Save Co                                                             | 3<br>mpleted |       |   |
| _                                                                     |                                                                                   |              |       |   |
|                                                                       |                                                                                   |              |       |   |
| What do you v<br>Record Addition                                      | vant to do next?<br>al Working Times                                              |              |       |   |
| Record Addition<br>Go to My Workin                                    | vant to do next?<br>al Working Times<br>ng Time Homepage                          | e            |       |   |
| What do you v<br>Record Addition<br>Go to My Workir                   | vant to do next?<br>al Working Times                                              | e            |       |   |
| What do you v<br>Record Addition<br>Go to My Workir<br>Go to Employee | vant to do next?<br>al Working Times<br>ng Time Homepage                          | _            | times |   |
| What do you v<br>Record Addition<br>Go to My Workir<br>Go to Employee | vant to do next?<br>al Working Times<br>ng Time Homepage<br>Self-Services Homepag | _            |       |   |

### **Missing Time Reminders**

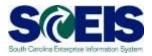

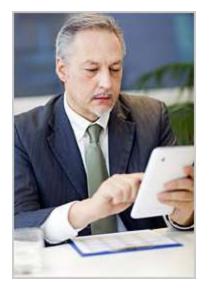

- If you are missing time and have an accurate email address in the system, you will receive an email notifying you of the missing time.
- If you do not have an accurate email address in the system, the missing time email will be sent to your direct supervisor.
- If neither you nor your supervisor has an accurate email address in the system, no email is sent.

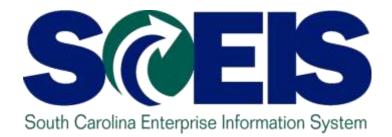

### **LESSON 3: Record Working Time** (with Charge Objects)

STATE INFORMATION TECHNOLOGY

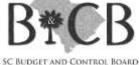

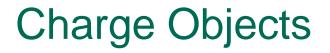

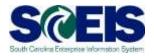

Note: Other than the requirement to record additional fields, the process to record working time with charge objects is the same as recording working time without charge objects.

## Please complete Lesson 2 of this course before proceeding with this lesson.

### **Charge Objects**

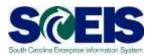

**Charge Objects** 

- Set of data that identifies the account used to fund a specific agency project
- When entered with working time, allows agency to track how much time and money is spent on a project

### Charge Objects

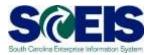

| Rec. CCtr         VBS Element         Rec. Order         Receiver fund         Receiving Func. Area         Receiver Grant           0         0         0         0         0         0         0         0         0         0         0         0         0         0         0         0         0         0         0         0         0         0         0         0         0         0         0         0         0         0         0         0         0         0         0         0         0         0         0         0         0         0         0         0         0         0         0         0         0         0         0         0         0         0         0         0         0         0         0         0         0         0         0         0         0         0         0         0         0         0         0         0         0         0         0         0         0         0         0         0         0         0         0         0         0         0         0         0         0         0         0         0         0         0         0         0 | 0<br>0<br>0 | ibs. type<br> | Hours<br>0.00 | Start time<br>00:00 | 00:00 |                |
|----------------------------------------------------------------------------------------------------|-------------|---------------|---------------|---------------------|-------|----------------|
| 0     0     0     0       0     0     0     0       0     0     0     0       0     0     0     0       0     0     0     0                                                                                                    | ٥           |               |               |                     |       |                |
| 0 0 0 0 0 0 0 0 0 0 0 0 0 0 0 0 0 0 0                                                                                                    |             | •             |               |                     |       | Details        |
| 0 0 0 0                                                                                                    | đ           |               |               |                     |       | Details        |
|                                                                                                    |             | •             |               |                     |       | Details        |
|                                                                                                    | ٥           | •             |               |                     |       | Details        |
|                                                                                                    | ٥           | •             |               |                     |       | <u>Details</u> |
|                                                                                                    | ٥           | •             |               |                     |       | <u>Details</u> |
|                                                                                                    | ٥           | •             |               |                     |       | <u>Details</u> |
|                                                                                                    |             | •             |               |                     |       | Details        |

### **Charge Objects**

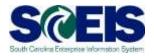

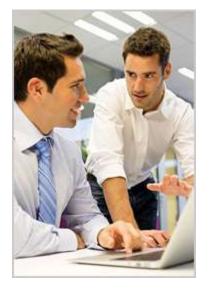

- You and your supervisor need to ensure the correct charge objects are being used when recording time.
- Using incorrect charge objects will create posting issues between payroll and finance.

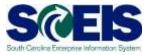

1. Click the My Working Time link.

|                                                                                                    | 🔁 Enhanzement Respects 🌐 SCBS Contacts 🛄 SCBS SharePoint 🖉 SCBS Website 🖉 Website taking Log                                                                                                    | he differences much a                                                                                                    |                        |
|----------------------------------------------------------------------------------------------------|----------------------------------------------------------------------------------------------------|----------------------------------------------------------------------------------------------------|------------------------|
| me essit20, M                                                                                      | ySCEmployee                                                                                                    |                                                                                                    | anlo the Insents I law |
| arrana ( Ny Ergisyan Santa                                                                         | y Wy Wonday Trime - Wy New - Wy Necessaria (15 - ) Wy Bene Ma - ) Wy Triver and Expansion - ) Wy Career                                                                                                    |                                                                                                    | 1 Matery, Sol Toron    |
| d Norlystien (H <sub>2</sub> )<br>Norman<br>Jeronika (H <sub>2</sub> )<br>- are na here to display | TTP Hatman Lead                                                                                                    | Section State Oversee<br>Class Devises<br>The States Version<br>The States of States<br>State Contents<br>Control Line Technics<br>Control Line Technics<br>Control Line Techn |                        |
|                                                                                                    | Tarek Frienwise (Deed Deposit)<br>Tarek Frienwise (Deed Deposit)<br>Tarek Frienwise<br>Tarek (Men<br>Dank (Men<br>Dank (Men                                                                                                    | MACROARE IN     Vertices and Designing Contacts     Vertices Data                                                                                                    |                        |
|                                                                                                    | No. Exactlini     Produces in Nazarota Program Weinems       Produces in Nazarota Program Weinems       Control of Nazarota Program Weinems       Control of Nazarota Program Weinems       Produces in Nazarota Program Weinems       Difference in Nazarota Program Weinems       Control of Nazarota Program Weinems       Control of N | Comme Reports<br>Travel Reports<br>Travel Reports                                                                                                    |                        |
|                                                                                                    |                                                                                                    |                                                                                                    |                        |

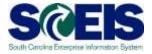

#### 2. Select the Record Working Time link.

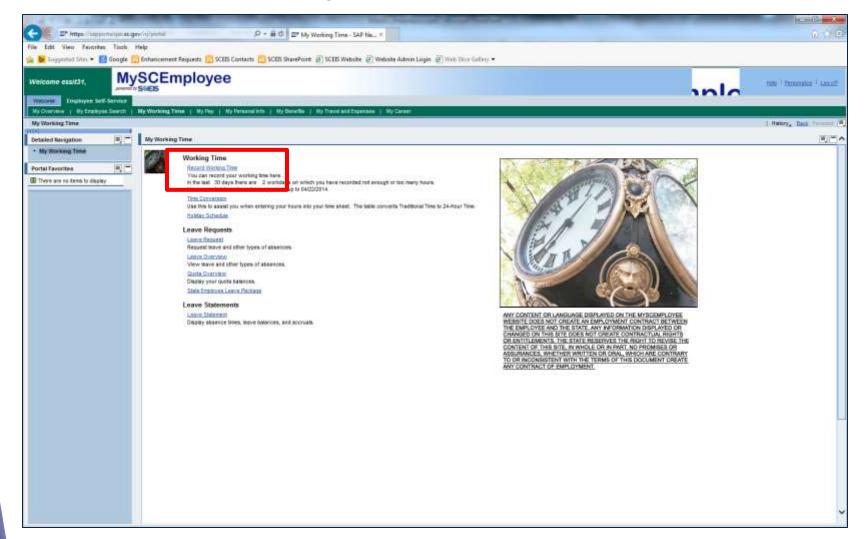

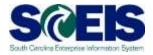

#### 3. To record working time, click the **Enter Daily Time** tab.

| March 2014         Apt 2014         Mar 2014         Mar 2014                                                                                                    | ound Working Tietus                                                                                                    |                                                                                                    |                                                                                                    |                                |                    |               |     |         |    |   |   |   |   |   |   |     |
|----------------------------------------------------------------------------------------------------|----------------------------------------------------------------------------------------------------|----------------------------------------------------------------------------------------------------|----------------------------------------------------------------------------------------------------|--------------------------------|--------------------|---------------|-----|---------|----|---|---|---|---|---|---|-----|
|                                                                                                    |                                                                                                    | - and                                                                                                    |                                                                                                    |                                |                    |               |     |         |    |   |   |   |   |   |   |     |
| No. 100 10 10 10 10 10 10 10 10 10 10 10 10                                                                                                    | tala Calendar + Steve United                                                                                                    |                                                                                                    |                                                                                                    |                                |                    |               |     |         |    |   |   |   |   |   |   |     |
| Note:         Solution (1) (1) (1) (1) (1) (1) (1) (1) (1) (1)                                                                                                    | Mail         Tax         Mail         Mail | 1         2         3         4         5         6         6         1           1         2         3         4         8         7         8         8         8         8         8         8         8         8         8         8         8         8         8         8         8         8         8         8         8         8         8         8         8         8         8         8         8         8         8         8         8         8         8         8         8         8         8         8         8         8         8         8         8         8         8         8         8         8         8         8         8         8         8         8         8         8         8         8         8         8         8         8         8         8         8         8         8         8         8         8         8         8         8         8         8         8         8         8         8         8         8         8         8         8         8         8         8         8         8         8         8         8 | Base         Date         Date <thdate< th="">         Date         Date         <thd< th=""><th>3 4<br/>40 11<br/>47 10<br/>24 25</th><th></th><th></th><th></th><th></th><th></th><th></th><th></th><th></th><th></th><th></th><th></th><th></th></thd<></thdate<> | 3 4<br>40 11<br>47 10<br>24 25 |                    |               |     |         |    |   |   |   |   |   |   |     |
| NEE 303*         NEE 200*         Rec. Date         Recovery func. Area         Recovery Graff         Addates. Som         Total         MD. SIGN         Tot. ISC7         VEL ISC8         Total ISC8         Total ISC8 <thtotal isc8<="" th="">         Total ISC8         Total IS</thtotal>                                                                                                    |                                                                                                    |                                                                                                    | 1                                                                                                    |                                |                    |               |     |         |    |   |   |   |   |   |   | +31 |
| 0     0     0     0     0     0     0     0     0     0     0     0     0     0     0     0     0     0     0     0     0     0     0     0     0     0     0     0     0     0     0     0     0     0     0     0     0     0     0     0     0     0     0     0     0     0     0     0     0     0     0     0     0     0     0     0     0     0     0     0     0     0     0     0     0     0     0     0     0     0     0     0     0     0     0     0     0     0     0     0     0     0     0     0     0     0     0     0     0     0     0     0     0     0     0     0     0     0     0     0     0     0     0     0     0     0     0     0     0     0     0     0     0     0     0     0     0     0     0     0     0     0     0     0     0     0     0     0     0     0     0     0     0     0     0     0 <th>or a fail of the second second s</th> <th></th> <th>Contraction of the</th> <th></th> <th>Design from these</th> <th>Enter Call</th> <th>112</th> <th>and the</th> <th></th> <th>-</th> <th>-</th> <th>-</th> <th>-</th> <th>-</th> <th>-</th> <th>-</th> | or a fail of the second second s                                                                                                    |                                                                                                    | Contraction of the                                                                                                    |                                | Design from these  | Enter Call    | 112 | and the |    | - | - | - | - | - | - | -   |
|                                                                                                    |                                                                                                    |                                                                                                    |                                                                                                    | animize.                       | Contra Contra Cont | - marine seam | -   |         |    |   |   |   |   |   |   |     |
|                                                                                                    | 0                                                                                                    | đ                                                                                                    | σ                                                                                                    | 0                              |                    | 3             | 0   |         | *) |   |   |   |   |   |   |     |
|                                                                                                    | 0                                                                                                    | a                                                                                                    | 0                                                                                                    | 0                              | 1                  | 5             |     |         |    |   |   |   |   |   |   |     |
|                                                                                                    | σ                                                                                                    | 0                                                                                                    | 0                                                                                                    | σ                              | 1                  | 5             | 0.  |         | *  |   |   |   |   |   |   |     |
|                                                                                                    | ð                                                                                                    | đ                                                                                                    |                                                                                                    | đ                              |                    | 3             | 0   |         |    |   |   |   |   |   |   |     |
|                                                                                                    | a                                                                                                    | đ                                                                                                    | O.                                                                                                    | 0                              | 1 1                | 3             | 0   |         | +  |   |   |   |   |   |   |     |
| 0 0 0 0 0 0                                                                                                    | ð                                                                                                    |                                                                                                    |                                                                                                    |                                |                    |               |     |         |    |   |   |   |   |   |   |     |
| inter Row ) (Save as Temptite) [Nefrest]                                                                                                    |                                                                                                    |                                                                                                    | 0                                                                                                    |                                | 1                  | 5             |     |         |    |   |   |   |   |   |   |     |
| ata Row) (Save as Tergade) (Refrest)                                                                                                    |                                                                                                    |                                                                                                    |                                                                                                    |                                |                    |               |     |         |    |   |   |   |   |   |   |     |
|                                                                                                    |                                                                                                    |                                                                                                    |                                                                                                    |                                |                    |               |     |         |    |   |   |   |   |   |   |     |
|                                                                                                    |                                                                                                    | freut                                                                                                    |                                                                                                    |                                |                    |               |     |         |    |   |   |   |   |   |   |     |

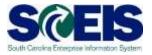

4. Enter the following for the time worked before lunch: Receiver Cost Center Receiver fund Receiving Functional Area Receiver Grant

| 23         2         3         4         6           22         8         13         11         11         12           26         16         17         18         11         12           26         23         24         25         24         25         24                                                                                                    | Pr         No         Pr         No         Pr         No         Pr         No         Pr         No         Pr         No         Pr         No         Pr         No         Pr         No         Pr         No         Pr         No         No< |                       |               |     |            |       |            |        | 112            |
|----------------------------------------------------------------------------------------------------|----------------------------------------------------------------------------------------------------|-----------------------|---------------|-----|------------|-------|------------|--------|----------------|
| Mile         Tai         West         Ti           20         2*         2*         2*         2*         2*           20         2         3         4         9         1*         1*           20         2         3         4         9         1*         1*         1*           20         1:0         1:0         1:1         1*         1*         1*         1*           20         1:0         1:0         1:1         1*         1*         1*         1*           20         1:0         1:0         1:0         1*         1*         1*         1*           20         1:0         1:0         1:0         1*         1*         1*         1*           20         2:0         2:0         2:0         2:0         2:0         2:0         2:0 | Pr         No         Pr         No         Pr         No         Pr         No         Pr         No         Pr         No         Pr         No         Pr         No         Pr         No         Pr         No         Pr         No         No< |                       |               |     |            |       |            |        | (11)           |
| <b>_</b>                                                                                                    |                                                                                                    |                       |               |     |            |       |            |        |                |
|                                                                                                    |                                                                                                    |                       |               |     |            |       |            |        |                |
| Rec. Order                                                                                                    | Reserver fund                                                                                                    | Receiving Funct. Area | Renewer Grant | ÁB. | Links type | Hours | Diart Inte | 100 00 |                |
|                                                                                                    | () 10018000 C                                                                                                    | F030_NE00             | NOT RELEVANT  | 0   |            |       | 100/000    | AN NO  | Datais         |
|                                                                                                    | 0 0                                                                                                    |                       |               | 0   |            |       | -          |        | Databa         |
|                                                                                                    | 0 0                                                                                                    |                       |               | 0   |            |       |            |        | Cutate         |
|                                                                                                    | 0 0                                                                                                    |                       |               | 0   |            |       |            |        | Datada         |
| 6                                                                                                    | a c                                                                                                    |                       |               | a   | -          |       |            |        | <b>Details</b> |
| 6                                                                                                    | 0 0                                                                                                    |                       |               | 0   | -          |       |            |        | Detata         |
|                                                                                                    |                                                                                                    |                       |               | 0   | -          |       |            |        | Cutate         |
| 0                                                                                                    | a c                                                                                                    | 1                     | 3             | 17  | ÷          |       |            |        | Dotaits        |
|                                                                                                    |                                                                                                    | 0 0                   |               |     |            |       |            |        |                |

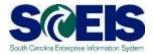

5. Select the appropriate **attendance type** from the drop-down menu.

|                                                                                                    | and Save Company                                                                                                    |          |                                         |               |                       |                                         |                                                                                                    |                                  |            |                   |                                                         |
|----------------------------------------------------------------------------------------------------|----------------------------------------------------------------------------------------------------|----------|-----------------------------------------|---------------|-----------------------|-----------------------------------------|----------------------------------------------------------------------------------------------------|----------------------------------|------------|-------------------|---------------------------------------------------------|
| April 2014                                                                                                    |                                                                                                    |          | June 201                                |               |                       |                                         |                                                                                                    |                                  |            |                   |                                                         |
| ME TO HE TH I                                                                                                    | RE BA BU MO TO MM TH AV B                                                                                                    | Bi Mi    | TJ No TH                                | Pri Ba Bu     |                       |                                         |                                                                                                    |                                  |            |                   |                                                         |
| 7 8 9 10                                                                                                    |                                                                                                    |          | 3 4 5                                   | 30 91 1       |                       |                                         |                                                                                                    |                                  |            |                   |                                                         |
| 14 10 10 17                                                                                                    |                                                                                                    |          |                                         | 13 14 15      |                       |                                         |                                                                                                    |                                  |            |                   |                                                         |
| 21 22 23 24 2                                                                                                    | 25 28 27 28 29 20 21 22 23 2                                                                                                    | 25 2 10  | 17 18 15                                | 26 24 22      |                       |                                         |                                                                                                    |                                  |            |                   |                                                         |
| 28 29 30 1                                                                                                    |                                                                                                    |          |                                         | 27 28 29      |                       |                                         |                                                                                                    |                                  |            |                   |                                                         |
| 4 8 7 4                                                                                                    |                                                                                                    | 1 2 2    | 1211                                    | + 7 5         |                       |                                         |                                                                                                    |                                  |            |                   |                                                         |
|                                                                                                    |                                                                                                    |          |                                         |               |                       |                                         |                                                                                                    |                                  |            |                   |                                                         |
| rjedet 🔚 Exce                                                                                                    | m Time Recorded                                                                                                    |          |                                         |               |                       |                                         |                                                                                                    |                                  |            |                   |                                                         |
|                                                                                                    |                                                                                                    |          |                                         |               |                       |                                         |                                                                                                    |                                  |            |                   | -                                                       |
|                                                                                                    | Enter Daily Time                                                                                                    |          |                                         |               |                       |                                         |                                                                                                    |                                  |            |                   | 121                                                     |
|                                                                                                    |                                                                                                    |          |                                         |               |                       |                                         |                                                                                                    |                                  |            |                   | (11)                                                    |
| Normal Weekby 7                                                                                                    | Estar Daly Time                                                                                                    | 914      |                                         |               |                       |                                         |                                                                                                    |                                  |            |                   | (11)                                                    |
| Normal Weekby 7                                                                                                    | Enter Daily Time                                                                                                    | Rec. Ort |                                         | Access fait   | Receiving Funct Areas | Receiver Grant                          | At also type                                                                                               | Rou                              | Spithe     | Extinu            | (11)                                                    |
| Roma Weekly 7<br>() (Areadone<br>riving Times R                                                                                       | Etter Daly Tere<br>P  Ge<br>sconded on Wednesday, June 4                                                                                                    |          |                                         | Receiver fund | Receiving Funct Area  | Receiver Grant                          | Att labs. type                                                                                             | 100                              | Start tree | End time<br>00.00 | (93)                                                    |
| Roma Weekly T<br>() Gradiena<br>rkung Times R                                                                                         | Etier Duly Tine<br>P () Ge<br>Incorded on Weddenstay, June 4,<br>WES Exerced                                                                                                    |          |                                         |               |                       | Ricolver Chart<br>3 NOT RELEVANT        |                                                                                                    | the second second                |            |                   | (+1+                                                    |
| Auto Westly 7<br>(*) SACO14<br>King Times R<br>Rec CCH<br>FSIGREBOOD (                                                                | Etter Daly Time<br>P(a) Ge<br>Incorded on Westley Laws 4,<br>WBS Exercise<br>7                                                                                                    | Rec. 041 |                                         | 10010000      | F000_RE00             |                                         |                                                                                                    |                                  |            |                   |                                                         |
| Auto Westly 7<br>(*) SACO14<br>King Times R<br>Rec CCH<br>FSIGREBOOD (                                                                | Etiter Daily Time<br>[P (4) Ge<br>Incorded on Weddersday, June 4,<br>WES Element                                                                                                    | Rec. Ord |                                         | 10010000 (    | F000_RE00             | O NOT RELEVANT                          | Adendance hours                                                                                            | 10001                            |            |                   | Ortain                                                  |
| All And Cone<br>And Cone<br>And Cone<br>And Cone<br>Possible Boood (<br>C<br>C<br>C<br>C<br>C<br>C<br>C<br>C<br>C<br>C<br>C<br>C<br>C | Etter Daly Time<br>P(a) Ge<br>Incorded on Westley Laws 4,<br>WBS Exercise<br>7                                                                                                    | Rec. 041 | 0                                       | 10010000 C    | F000_RE00             | O NOT RELEVANT                          | Aftendance hours<br>Call Back hours (1)                                                                    | 1000                             |            |                   | Cretain<br>Gretain                                      |
| Agent Westly 7<br>(4) And Dok<br>Reic CON<br>FS30REB000 (<br>C<br>(<br>)<br>(<br>)                                                    | Etter Daly Tine<br>Price Ge<br>Incorded on Western stay, June 4,<br>VIES Element<br>0<br>0<br>0<br>0<br>0                                                                                                    | 0 00     | 0                                       | 10010000 C    | F010_RE00             | 0 NOT RELEVANT                          | Attendance fours<br>Call Back hours (11<br>On Call hours (110                                              | 8.0<br>10000)<br>101)<br>27      |            |                   | Crisis<br>Crisis<br>Crisis                              |
| egas Weetly7                                                                                                    | Etter Daly Tine<br>Piez Ge<br>Incorded on Wester stay, June 4<br>WestExerned<br>0<br>0<br>0<br>0<br>0<br>0<br>0<br>0<br>0<br>0<br>0<br>0<br>0                                                                                                    | Rec Ord  | 0000                                    | 10010000 C    | F800_RE00<br>F        | 0 NOTRELEVANT<br>0<br>0<br>0            | Adendance hours<br>Call Back hours (11<br>On Call hours (100<br>Training hours (320                        | 8.0<br>10000)<br>101)<br>27      |            |                   | Details<br>Getails<br>Details                           |
| egas Weetly/T                                                                                                    | Etter Daly Time  Etter Daly Time Etter Daly Time Etter Daly Time Etter | Rec. Ord | 00000                                   | 10010000 C    | F030_RE00             | 0 NOT RELEVANT<br>0<br>0<br>0<br>0      | Adendance hours<br>Call Back hours (11<br>On Call hours (100<br>Training hours (320                        | 8.6<br>1000)<br>1013<br>27<br>5) |            |                   | Octada<br>Octada<br>Octada<br>Octada<br>Octada          |
| egas Weetly/T                                                                                                    | Etter Daly Tine<br>Piez Ge<br>Incorded on Wester stay, June 4<br>WestExerned<br>0<br>0<br>0<br>0<br>0<br>0<br>0<br>0<br>0<br>0<br>0<br>0<br>0                                                                                                    | Rec Ord  | 000000000000000000000000000000000000000 | 10010000 C    | F030_RE00             | 0 NOT RELEVANT<br>0<br>0<br>0<br>0<br>0 | Adendance hours<br>Call Back hours (11<br>Ore Call hours (10<br>Ore Call hours (10)<br>Training hours (10) | 8.6<br>1000)<br>1013<br>27<br>5) |            |                   | Ortals<br>Group<br>Ortals<br>Ortals<br>Ortals<br>Ortals |

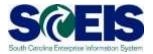

6. Enter the **Start time** (time you began work) and **End time** (time you ended work) before lunch in military time.

| Lati Neven an                                                                                                    | a Save Calumbri                                                                                                    |                                                                                                    |                                                                                                    |                                                    |                                         |                                |                            |        |                              |
|----------------------------------------------------------------------------------------------------|----------------------------------------------------------------------------------------------------|----------------------------------------------------------------------------------------------------|----------------------------------------------------------------------------------------------------|----------------------------------------------------|-----------------------------------------|--------------------------------|----------------------------|--------|------------------------------|
| iti Seinter 🔭 St                                                                                                    | 3976                                                                                                    |                                                                                                    |                                                                                                    |                                                    |                                         |                                |                            |        |                              |
| 1 2 3 4<br>7 5 5 10 11<br>14 11 11 11 13<br>21 22 23 24 25                                                                                                    | 12 13 18 2 8 7 8 8 10<br>19 25 20 12 13 14 12 18 17                                                                                                    | 1 23 2 3 4<br>0 29 19 11<br>1 20 2 3 4<br>1 20 2 3 4<br>1 20 10 11<br>1 10 2 3 2 4<br>1 20 2 4<br>1 20 2 4<br>2 2 3 4<br>1 2 3 4<br>1 2 3 2 4<br>1 2 3 4<br>1 2 3 4<br>1 2 4<br>1 2 4<br>1 4<br>1 4<br>1 4<br>1 4<br>1 4<br>1 4<br>1 4<br>1 | Re         Re         Re         Re           1         20         11         1           1         0         7         0           12         13         14         16           19         20         21         12           10         20         21         22           11         21         22         23 |                                                    |                                         |                                |                            |        |                              |
| La 20 30 1 1 2<br>http://www.com                                                                                                    |                                                                                                    |                                                                                                    |                                                                                                    |                                                    |                                         |                                |                            | 6      | -1-1                         |
| Angender III General<br>Angender III General<br>Angender III General                                                                                                    | najni in zisiyizini<br>Tee Record<br>Fristan Tee<br>Fristan Tee                                                                                                    |                                                                                                    |                                                                                                    |                                                    |                                         |                                |                            |        |                              |
| Augustus III General<br>Dautos Classicy Trea<br>2 (8) Gen22714<br>arthog Tanana Rac                                                                                                    | najej 🖿 z z z z z nijej z<br>New Reserved                                                                                                    |                                                                                                    |                                                                                                    | Receiving Funct Area                               | Receiver Coast                          | Att lates type                 | s Stort time               | Intone |                              |
| County County Theorem<br>County County Theorem<br>(II) County Theorem<br>(II) County Theorem<br>Res: COlor                                                                                                    | The Report                                                                                                    | Rec Order                                                                                                    | Report Set                                                                                                    |                                                    | -                                       |                                | <br>s Stort Ime<br>1 00 80 | 00:00  |                              |
| Angenies    Economic<br>Charles (Insel) The<br>e (I) Gold 2714<br>Res CCP<br>Focuse Res (C)                                                                                                    | The Researce<br>The Researce<br>Th | Rec Order                                                                                                    | Rhimiyer Sati                                                                                                    | CI FO30_REAR                                       | () NOT HELEVANT                         | D Attendance he                |                            |        | ran.                         |
| Augustan Conserv<br>Augustan Conserv<br>Augustan Augustan<br>(C) Gardigertan<br>Res. COm<br>Proceedings (C)<br>(C)                                                                                                    | Tree Research                                                                                                    | Hes: Gross                                                                                                    | Rhimer Sard<br>(7) 10(1990)<br>(7)                                                                                                    | (1) F038_8688<br>(1)                               | C) NOT HELEVANT                         | 0 Attendance he                | <br>90.00                  | 00:00  | tain<br>tain                 |
| Angeneral Constant<br>Constant Constant Constant<br>Constant Constant Constant<br>(C) Constant Constant<br>Res. COm<br>Proceedings Constant<br>Constant Constant<br>Constant<br>Constant Constant<br>Constant<br>Constant Constant<br>Constant<br>Cons | Tree Records                                                                                                    | Alex Grow                                                                                                    | Rainter bei<br>0 10610000<br>0                                                                                                    | 0 FOX_REAR<br>01                                   | 0 NOT HELEVANT                          | 0 Attenduros ha                | 90.00                      | 00:00  | rain<br>rain<br>rain         |
| A Contraction Contraction Cont                                                                                                    | The Report                                                                                                    | Rec Grow                                                                                                    | Rainter Let<br>0 10110000<br>0<br>0<br>0                                                                                                    | 0 FOX_REAL<br>0<br>0<br>0                          | 0 NOT HELEYAAT<br>0<br>0                | 0 Attenduros ha                | <br>90.00                  | 00:00  | cais<br>cois<br>cois<br>cois |
| Interaction Construction Construction Constr                                                                                                    | Three Harmonic<br>Three Harmonic<br>Three Harmonic                                       | Ant Orme                                                                                                    | Rainter Los<br>0 10613000<br>0<br>0<br>0                                                                                                    | ට foot,3650<br>ඊ<br>ට<br>ට<br>ට<br>ට               | 0 NOT HELEVANT<br>0<br>0<br>0<br>0<br>0 | 0 Attendence he<br>0<br>0<br>0 | 90.00                      | 00:00  | ran<br>ran<br>ran            |
| A Construction of the second second s                                                                                                    | Three Hammer<br>Three Hammer<br>(1997) - Call (1997)<br>(1997) - Call (1997)<br>(1997) - Call (1                                                                                                    | Ant Order<br>3<br>3<br>3<br>3<br>3<br>3<br>3<br>3<br>3<br>3                                                                                                    | Reserve Law<br>C 10619000<br>C<br>C<br>C<br>C<br>C<br>C<br>C<br>C                                                                                                    | 0 rox,363<br>0<br>0<br>0<br>0<br>0                 | 0 NOT RELEVANT<br>0<br>0<br>0<br>0<br>0 | C Attendance he                | <br>90.00                  | 00:00  | can<br>con<br>con<br>con     |
| A Contraction of Contraction of Cont                                                                                                    | The first of the second second                                                                                                    | 4 Ani: Origer<br>3<br>3<br>3<br>3<br>3<br>3<br>3<br>3<br>3<br>3<br>3<br>3<br>3<br>3<br>3<br>3<br>3<br>3<br>3                                                                                                    | Rhamver San<br>Cl. 10619000<br>Cl.<br>Cl.<br>Cl.<br>Cl.<br>Cl.<br>Cl.<br>Cl.<br>Cl.<br>Cl.<br>Cl.                                                                                                    | 0 FOR JEEN<br>0<br>0<br>0<br>0<br>0<br>0<br>0<br>0 | 0 NOT HELEVANT<br>0<br>0<br>0<br>0<br>0 | 0 Attendence he<br>0<br>0<br>0 | <br>90.00                  | 00:00  | tan<br>tab<br>stab<br>Istab  |

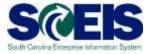

7. Enter the following for the time worked after lunch: Receiver Cost Center Receiver fund Receiving Functional Area Receiver Grant

| de Calendar 🕈 Journ Hantol                                                                                                    |                                                                                                    |                                                                                                    |                                       |                                          |       |               |        |                        |                               |                                         |
|----------------------------------------------------------------------------------------------------|----------------------------------------------------------------------------------------------------|----------------------------------------------------------------------------------------------------|---------------------------------------|------------------------------------------|-------|---------------|--------|------------------------|-------------------------------|-----------------------------------------|
| Image         Image         Image <th< th=""><th>Image: 1         Image: 2         Image: 2</th><th>uber 2014         +           uber 2014         +           uber 201</th><th></th><th></th><th></th><th></th><th></th><th></th><th></th><th></th></th<> | Image: 1         Image: 2         Image: 2 | uber 2014         +           uber 2014         +           uber 201 |                                       |                                          |       |               |        |                        |                               |                                         |
| Angeland    Einama Tirre Resultant<br>Change (Institution) (Institution) (Institution)<br>a (Canazziti (Institution) (Institution)                                                                                                    |                                                                                                    |                                                                                                    |                                       |                                          |       |               |        |                        |                               | -1-1                                    |
| Council Council Counci                                                                                                    |                                                                                                    |                                                                                                    |                                       | Marcal and Parcel                        |       |               |        | (Marcalance )          | 6.11mm                        |                                         |
| (e)Genzzite (Care Daty Time)                                                                                                    | ng, Jame 6, 2014<br>Res., Order                                                                                                    | Nacional Naci                                                                                                    | Receiving Funct, Avenue               | Recent Draft                             |       | nt/ats.ture   |        | Dation                 | Entime                        |                                         |
| Anno Long Tree State Cong Tree<br>(Constitute State Cong Trees<br>Anno Trees Research and Tree Anno<br>Res. DOI: 0000000000                                                                                                    | Res Driver                                                                                                    |                                                                                                    |                                       | Receive Date                             |       |               | . 6 30 | 12000 10000<br>100 000 | End tem<br>(0) (0)<br>(2) (3) |                                         |
| Control Control Control Control     Control     Contro     Control     Control     Control     Control     Control     Co                                                                                                    | Nex. Draw                                                                                                    | Ø 1001000                                                                                                    | 0 110,301                             | d NOT RELEVANT                           | 0     | Adenderice he | . 6 30 | 10.00                  | (00.00)                       | Crock                                   |
| Anno Stands Trans Constant Stand Constant<br>(*) Constant of Stand Constant Stand<br>Res: CON 082 Connect<br>Filling Constant Constant Constant Stand<br>Filling Constant Constant Con                                                                                                    | 0<br>0                                                                                                    | 0 1001000 1<br>0 1001000 1                                                                                                    | 0 100,800<br>100,800                  | CL NOT RELEVANT                          | 0     | Adenderice he | 6.00   | 10.00                  | (00.00)                       | Croste<br>Casade                        |
| Access the first free by free<br>(Country Prove Boundary Country Country<br>Access of the first set of the first set<br>Access of the first set of the first set of<br>Access of the first set of the first set of<br>Access of the first set of the first set of<br>Access of the first set of the first set of th                                                                                                    | 0<br>0<br>0                                                                                                    | 0 1011000<br>0 1011000                                                                                                    | 0 100,300<br>1000,300<br>1000,300     | CI NOTRELEVANT                           |       | Adendance he  | 630    | 10.00                  | (00.00)                       | Cross                                   |
| Anno Stands Tank & Constant Stand<br>(Constant & 1970) (Sol<br>Anno Stand Stand Stand Stand<br>Anno Stand Stand Stand Stand<br>Anno Stand Stand Stand Stand Stand<br>Anno Stand Stand Stand Stand Stand Stand<br>Anno Stand Stand Stand Stand Stand Stand Stand<br>Anno Stand Stand Stand Stand Stand Stand Stand<br>Anno Stand Stand Stand Stand Stand Stand Stand<br>Anno Stand Stand Stand Stand Stand Stand Stand<br>Anno Stand Stand Stand Stand Stand Stand Stand<br>Anno Stand Stand Stand Stand Stand Stand<br>Anno Stand Stand Stand Stand Stand Stand<br>Anno Stand Stand Stand Stand Stand Stand Stand<br>Anno Stand Stand Stand Stand Stand Stand Stand<br>Anno Stand Stand Stand Stand Stand Stand Stand<br>Anno Stand Stand Stand Stand Stand Stand Stand<br>Anno Stand Stand Stand Stand Stand Stand Stand<br>Anno Stand Stand Stand Stand Stand Stand Stand<br>Anno Stand Stand Stand Stand Stand Stand Stand Stand Stand<br>Anno Stand Stand Stand Stand Stand Stand Stand Stand Stand<br>Anno Stand Stand Stand Stand Stand Stand Stand Stand Stand Stand Stand Stand Stand Stand Stand<br>Anno Stand Stand St                                                                                                    | 0<br>0<br>0<br>0<br>0                                                                                                    | 0 1451000                                                                                                    | 0 103,800<br>0 103,960<br>0<br>0<br>0 | di sorrælæved<br>B sorrælæved<br>G<br>di |       | Attendence he | 630    | 10.00                  | (00.00)                       | Croste<br>Desete<br>Desete<br>Desete    |
| Acceleration ()<br>Acceleration ()<br>Accele                                                                                                    | 0<br>0<br>0<br>0<br>0<br>0                                                                                                    | 0 1001000                                                                                                    | 0 103,800<br>0 103,960<br>0<br>0<br>0 | di sorrælæved<br>B sorrælæved<br>G<br>di | 00000 | Adendence he  | 630    | 10.00                  | (00.00)                       | Crash<br>Dash<br>Crash<br>Dash<br>Crash |
| Anno Londo Tore Constant Constant<br>(Constant Constant Con                                                                                                    | 0<br>0<br>0<br>0<br>0                                                                                                    | 0 10010000<br>0 10010000<br>0<br>0<br>0                                                                                                    | 0 103,800<br>0 103,960<br>0<br>0<br>0 | CI NOTRELEVANT                           |       | Adenderez he  | 6.00   | 10.00                  | (00.00)                       | Croste<br>Desete<br>Desete<br>Desete    |

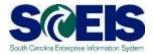

8. Select the appropriate **attendance type** from the drop-down menu.

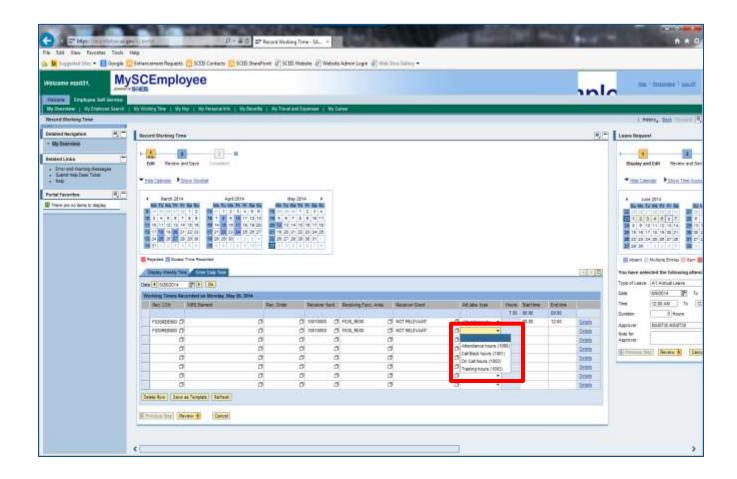

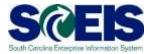

9. Enter the Start time and End time after lunch in military time.
 10. Click Review.

| R Review and Save                                                                                                    | Congenee                                                                                                    |                                         |                      |                                                               |                                                                                                   |        |                                        |       |                     |                   |                                                     |
|----------------------------------------------------------------------------------------------------|----------------------------------------------------------------------------------------------------|-----------------------------------------|----------------------|---------------------------------------------------------------|---------------------------------------------------------------------------------------------------|--------|----------------------------------------|-------|---------------------|-------------------|-----------------------------------------------------|
| April 2014                                                                                                    | the 2014                                                                                                    | June 201                                |                      |                                                               |                                                                                                   |        |                                        |       |                     |                   |                                                     |
| AN THE NW TH AT SH SH                                                                                                    | the To the TR DI De Su                                                                                                    | AND THE MILE THE                        | PC BA SU             |                                                               |                                                                                                   |        |                                        |       |                     |                   |                                                     |
| 1 1 2 3 4 8 8<br>7 4 9 4 11 12 13                                                                                                    | 1 2 2 2 1 1 2 3 4<br>1 5 5 7 8 9 10 11                                                                                                    | 22 2 2 4 5                              |                      |                                                               |                                                                                                   |        |                                        |       |                     |                   |                                                     |
| 14 18 16 17 18 10 20                                                                                                    | 28 12 13 14 15 16 17 18                                                                                                    | 2 3 10 11 12                            | 13 14 12             |                                                               |                                                                                                   |        |                                        |       |                     |                   |                                                     |
| 21 23 28 28 28 28 27<br>28 29 38 1 1 1                                                                                                    | 21 19 20 21 22 23 24 25<br>22 28 27 28 29 30 31 1                                                                                                    | 25 18 17 18 19                          |                      |                                                               |                                                                                                   |        |                                        |       |                     |                   |                                                     |
| 1 2 7 3 8 12 11                                                                                                    |                                                                                                    |                                         | 1 2 2                |                                                               |                                                                                                   |        |                                        |       |                     |                   |                                                     |
|                                                                                                    |                                                                                                    |                                         |                      |                                                               |                                                                                                   |        |                                        |       |                     |                   |                                                     |
| acted Ecoses Tree R                                                                                                    | (Transie)                                                                                                    |                                         |                      |                                                               |                                                                                                   |        |                                        |       |                     |                   | 1111                                                |
| aday Hanty True 1                                                                                                    | (Transie)                                                                                                    |                                         |                      |                                                               |                                                                                                   |        |                                        |       |                     |                   | (419)                                               |
| Carlos Tens                                                                                                    |                                                                                                    | Rec Order                               | Receiver Not         | Receiving Func. Area                                          | Receiver Grant                                                                                    |        | Att labs, type                         | Hours | Start line          | Exitine           |                                                     |
| icity Really Tens                                                                                                    | on Wednesday, June 4, 2011<br>Innent                                                                                                    |                                         |                      | Receiving Func. Area                                          | Receiver Grant                                                                                    |        | At lats type                           |       | Start time<br>00:00 | End time<br>90.00 | (11)                                                |
| Construction Construction                                                                                                    | in Techniques, June 4, 2015<br>Internet                                                                                                    | 0                                       |                      | Receiving Func. Areas                                         | Receiver Grant                                                                                    | 0      | Atlandance te                          | 0.00  |                     |                   | C+1 +                                               |
| Conversion of the second second secon | in Technologi, June 4, 2019<br>Internet                                                                                                    | 0                                       | 10010000             | (% 7030_RE00<br>(% 7030_RE00                                  | () NOT RELEVANT<br>() NOT RELEVANT                                                                | 0      | Adendance he                           | 0.00  |                     |                   | Ostata                                              |
| Constants Trees                                                                                                    | in Technology, June 4, 2016<br>Internet<br>Internet<br>In | 0                                       | 10010000             | (1 7030_RE00<br>(1 7030_RE00<br>(1 7030_RE00                  | D NOT RELEVANT<br>D NOT RELEVANT                                                                  | 0      | Atlendance he . •<br>Atlendance he . • | 8.00  | 00.00               | 00:00             | Ostete                                              |
| Content of the Content of the Conten | Configuration<br>Configurations<br>Configurations                                                                                                    | 0                                       | 10010000<br>10010000 | 0 7030_RE00<br>0 F030_RE00<br>0<br>0                          | 0 NOT RELEVANT<br>0 NOT RELEVANT<br>0<br>0                                                        | 0000   | Attendence he                          | 8.00  | 00.00               | 00:00             | Castada<br>Datada                                   |
| Generative Terms     Generative     Generative      | Con Technol Technol Con Technol Con Technol Con Con Con Con Con Con Con Con Con Con                                                                                                    | 000000000000000000000000000000000000000 | 10010000             | 0 7030_9500<br>0 F030_9500<br>0<br>0<br>0<br>0                | () NOT RELEVANT<br>() NOT RELEVANT<br>()<br>()<br>()                                              | 00000  | Attendance to                          | 0.00  | 00.00               | 00:00             | Ostala<br>Detala                                    |
| Conception of the Conception of the Conception o | Contraction Trees                                                                                                    | 000000000000000000000000000000000000000 | 10010000             | 0 7030_RE00<br>0 F030_RE00<br>0<br>0<br>0<br>0<br>0<br>0<br>0 | 0 NOT RELEVANT<br>0 NOT RELEVANT<br>0<br>0<br>0<br>0                                              | 00000  | Attendance to                          | 0.00  | 00.00               | 00:00             | Datatia<br>Datatia<br>Datatia<br>Datatia            |
| Cor      Cor     Cor           | in Technolog Jave 2 2011                                                                                                    | 000000000000000000000000000000000000000 | 10010000             | 0 F030_RE00<br>0 F030_RE00<br>0<br>0<br>0<br>0<br>0<br>0<br>0 | 0 NOT RELEVANT<br>0 NOT RELEVANT<br>0<br>0<br>0<br>0<br>0<br>0<br>0<br>0<br>0<br>0<br>0<br>0<br>0 | 000000 | Adendance hs<br>Adendance hs           | 0.00  | 00.00               | 00:00             | Look<br>Look<br>Look<br>Look                        |
| Vice Correction Correction Correc | Contraction Trees                                                                                                    | 000000000000000000000000000000000000000 | 10010000             | 0 7030_RE00<br>0 F030_RE00<br>0<br>0<br>0<br>0<br>0<br>0<br>0 | 0 NOT RELEVANT<br>0 NOT RELEVANT<br>0<br>0<br>0<br>0                                              | 00000  | Adendance hs<br>Adendance hs           | 0.00  | 00.00               | 00:00             | Costada<br>Destada<br>Destada<br>Destada<br>Destada |

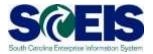

- 11. Review your time for accuracy. If you need to make changes, click **Previous Step**.
- 12. Click **Save** to submit your time for approval.

|                |                    |                                     |            |               |                      |                |                  |       | History, <u>Bo</u>                                      |
|----------------|--------------------|-------------------------------------|------------|---------------|----------------------|----------------|------------------|-------|---------------------------------------------------------|
| Record Workin  | ng Time            |                                     |            |               |                      |                |                  |       |                                                         |
| Edt Re         | 2<br>view and Save |                                     |            |               |                      |                |                  |       |                                                         |
| Check your er  | tries before sav   | ) exceeds target hours 4.00<br>ing. |            |               |                      |                |                  |       |                                                         |
| Recorded Wo    | rking Times        |                                     |            |               |                      |                |                  |       |                                                         |
| Døte           | Rec. COr           | WBSElegest                          | Rec. Order | Receiver fund | Receiving Func. Area | Receiver Grant | At lats type     | Hours | Additional Info                                         |
| 06/04/2014     | F030REB000         |                                     |            | 10010000      | FUN_REOD             | NOT RELEVANT   | Attendance hours | 4     |                                                         |
| 06/04/2014     | F030REB000         |                                     |            | 10010000      | F030_RE00            | MOT RELEVANT   | Atlendance hours | 3.50  | Number of hours recorded 7:50 exceeds target hours 4:00 |
| ( Previous Ste | Salt               | Eat                                 |            |               |                      |                |                  |       |                                                         |

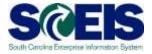

|                                                                                    | ng Time                                                                      |                    |            |               |                                   |                               |                                  |            |               |
|------------------------------------------------------------------------------------|------------------------------------------------------------------------------|--------------------|------------|---------------|-----------------------------------|-------------------------------|----------------------------------|------------|---------------|
| <u>।</u><br>स क                                                                    | (2)<br>New and See                                                           | 1 -II<br>Conpleted |            |               |                                   |                               |                                  |            |               |
| Voir Adah                                                                          | සැස හස්                                                                      |                    |            |               |                                   |                               |                                  |            |               |
| ihet do you w                                                                      | vant to do next?                                                             |                    |            |               |                                   |                               |                                  |            |               |
| het do you w<br>ecort 4ddiar<br>o to Vy Rote<br>o to Stoloves                      | el loting Times<br>o <u>g Time Homesaare</u><br>Self-Services Hom            |                    |            |               |                                   |                               |                                  |            |               |
| hat do you w<br><u>cont Addien</u><br>o b Wy Roter<br>o b Encloses<br>Werview of p | el loting Times<br>o <u>g Time Homesaare</u><br>Self-Services Hom            | tere:              | Re: Day    | Receiver fund | Recomption: Area                  | Reservent                     | At into spe                      | Ros        | Attiture inte |
| <b>Ruet do you v</b><br>econt 4ddian<br>Iaria My Richa<br>Iaria Stadiovec          | el lictury. Tites<br>ry: Tite Honeswe<br>Self-Senices Hon<br>your newly reco | ded working times  | Rec. Oxfor | Resource Lind | Receiving Funct. Area<br>FLN_FELN | Recover Grant<br>NCT #ELENANT | At lass type<br>Attendance hours | Hants<br>4 |               |

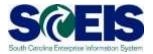

1. To copy previously used charge objects, select Show Worklist.

| R Review                                                                    | and Save Companied                                                                                                    |                                          |                                                                                                    |               |                      |                |       |                 |       |                      |                   |                                                     |
|-----------------------------------------------------------------------------|----------------------------------------------------------------------------------------------------|------------------------------------------|----------------------------------------------------------------------------------------------------|---------------|----------------------|----------------|-------|-----------------|-------|----------------------|-------------------|-----------------------------------------------------|
| Coleman P                                                                   | Share Vistalia                                                                                                    |                                          |                                                                                                    |               |                      |                |       |                 |       |                      |                   |                                                     |
| Narch 20                                                                    |                                                                                                    | 014                                      | Way 20                                                                                                    | 14            |                      |                |       |                 |       |                      |                   |                                                     |
| 1. 20 20 27                                                                 | 26 4 2 26 21 4 2 1                                                                                                    | 1 12 13                                  | M 20 (20 M H                                                                                              | 2 3 4 8 10 11 |                      |                |       |                 |       |                      |                   |                                                     |
| 10 11 12 13                                                                 | 14 15 18 38 14 15 16 1                                                                                                    | 18 19 20<br>28 28 27                     | 20 12 13 14 15                                                                                            | 18 17 18      |                      |                |       |                 |       |                      |                   |                                                     |
| 24 28 20 27                                                                 | 28 29 36 18 28 29 30                                                                                                    | 2 3 4                                    | 21 18 20 21 22                                                                                            | 30 31 1       |                      |                |       |                 |       |                      |                   |                                                     |
|                                                                             | 4 3 6 98 7 8 7 1                                                                                                    | 8 3 66 17                                |                                                                                                    |               |                      |                |       |                 |       |                      |                   |                                                     |
| \$1 1 2 3                                                                   | CALIFICATION OF A LATER OF A                                                                                                    | erstrated.                               | <b>21</b> 2 3 4 9 5                                                                                       | 1-1-1-1-1     |                      |                |       |                 |       |                      |                   |                                                     |
|                                                                             | as Time Resolut                                                                                                    | er er er er er er er er er er er er er e |                                                                                                    | 1-1-1+1       |                      |                |       |                 |       |                      |                   |                                                     |
| jected 🔡 Exce                                                               |                                                                                                    |                                          |                                                                                                    | 141114        |                      |                |       |                 |       |                      |                   | 12                                                  |
| perint III Exce                                                             | totar Daty Tea                                                                                                    |                                          |                                                                                                    |               |                      |                |       |                 |       |                      |                   | (1)3(5                                              |
| perited     Exce<br>active Forestile<br>(\$126/2514                         | en Time Ramited                                                                                                    |                                          |                                                                                                    |               |                      |                |       |                 |       |                      |                   | (1) (4                                              |
| perited     Exce<br>active Forestile<br>(\$126/2514                         | totar Daty Tea                                                                                                    | tay 28, 2014                             | Rec. Order                                                                                                |               | Receiving Func: Area | Receiver Great |       | Ad Asia type    | Hauts | Start line           | End line          | (*****                                              |
| pertex     Evo<br>numey Preefly  <br>   SOBOD14<br>Name Times  <br>Rec. COV | In Time Facesdad<br>Inter Date Tate<br>Inter Date Tate<br>Inter | kay 28, 2014                             | Res. Order                                                                                                | Receiver Sund | -                    |                |       | All Jalla, Spor |       | Start litre<br>00 00 | End time<br>00 50 |                                                     |
| pertex    Enco<br>numer Presents<br>(*) 5050214<br>King Tames I<br>Res. CCP | In Time Facevial<br>Inter Color Tree<br>Inter Color Tree<br>Inter Color                | lay 28, 3014                             | Rec. Gräer                                                                                                | Receiver Sunt | c                    |                | σ     | All Alls type   |       |                      |                   | Ditali                                              |
| ented Economics (<br>SCOUDELLA<br>Reg. COD                                  | In Time Facestal<br>Inter Colly Tree<br>Inter Colly Tree<br>Inter Colly Tree<br>Inter Colly Tree<br>Inter Colly Tree<br>Inter Colly Tree<br>Inter Colly Tree                                                                                                    | Nay 28, 2014                             | Res: Gräer<br>C                                                                                           | Receiver Sant | 0                    | 2              | 0     |                 |       |                      |                   |                                                     |
| ented Economics (<br>Science in<br>Rec. CCD                                 | Time Facestal                                                                                                    | Day 28, 2014                             | Res: Griter                                                                                               | Realiser Sent | 0                    | 2              | 000   |                 |       |                      |                   | Details                                             |
| echai Eco<br>Nully Treely<br>Scoto214<br>King Times I<br>Rec. COr           | Extended<br>Trime Faceworks<br>Prior Date Total Trime<br>Prior One<br>WEE Zenant<br>0<br>0<br>0<br>0<br>0                                                                                                    | Tay 28, 3014                             | Rec. Griter                                                                                               |               |                      | 2              | 0000  |                 |       |                      |                   | Details<br>Details                                  |
| echai Eco<br>Nully Treely<br>Scoto214<br>King Times I<br>Rec. COr           | Time Facestal                                                                                                    | Day 28, 2014                             | Res: Griter                                                                                               |               |                      | 2              | 000   | :               |       |                      |                   | Denalis<br>Delais<br>Delais                         |
| echel Exc<br>Nully Treely<br>(15052514<br>King Times I<br>Rec COb           | Extended<br>Trime Faceworks<br>Prior Date Total Trime<br>Prior One<br>WEE Zenant<br>0<br>0<br>0<br>0<br>0                                                                                                    | Tay 28, 3014                             | Rec. Griter                                                                                               | Reason Sont   |                      | 2              | 0000  |                 |       |                      |                   | Estada<br>Estada<br>Estada<br>Estada                |
| jedal Eco<br>aday Iverity<br>() Scatterity<br>Sang Tanes I<br>Rec. COr      | Extended<br>Trime Faceworks<br>Prior Date Total Trime<br>Prior One<br>NVES Zeneard<br>0<br>0<br>0<br>0<br>0<br>0<br>0<br>0                                                                                                    | Tay 28, 3014                             | Rec. Order<br>C<br>C<br>C<br>C<br>C<br>C<br>C<br>C<br>C<br>C<br>C<br>C<br>C<br>C<br>C<br>C<br>C<br>C<br>C | Reaston: Sunt |                      | 2              | 00000 |                 |       |                      |                   | Detaila<br>Detaila<br>Detaile<br>Detaile<br>Detaile |
| jedal Eco<br>sulty Iverity<br>() Scottorit<br>Sung Turses<br>Rec. CCP       | trime Facewood<br>Trime Facewood<br>Provide Calify Trime<br>Provide Calify Trime<br>Provide Cali                                                       | Nay 28, 2014                             | Rec. Order<br>C<br>C<br>C<br>C<br>C<br>C<br>C<br>C<br>C<br>C<br>C<br>C<br>C<br>C<br>C<br>C<br>C<br>C<br>C | Receiver Soct |                      |                | 00000 |                 |       |                      |                   | Detaile<br>Detaile<br>Detaile<br>Detaile<br>Detaile |

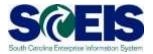

- 2. Click the **blue box** beside the row of charge objects you wish to copy.
- 3. Click Copy Rows.

| alt Review                                                                                                    |                                                  |                                               |        |                                         |                                         |                                |        |                 |      |    |                     |                   |                                      |
|----------------------------------------------------------------------------------------------------|--------------------------------------------------|-----------------------------------------------|--------|-----------------------------------------|-----------------------------------------|--------------------------------|--------|-----------------|------|----|---------------------|-------------------|--------------------------------------|
| NAINT<br>FOILCON<br>FOILCONE                                                                                                    | WBS Eanert                                       | Rec. Onter                                    |        | Receiver fund                           | Receiving Fund. Arms<br>FEDE_XEDD       | Receiver Crant<br>NOT RELEVANT |        | 80              | :79  | HE | - 74                | .78               | 54                                   |
|                                                                                                    |                                                  |                                               | -      |                                         |                                         |                                |        |                 |      |    |                     |                   |                                      |
| 5280014                                                                                                    |                                                  |                                               |        |                                         |                                         |                                |        |                 |      |    |                     |                   |                                      |
| 5292014                                                                                                    |                                                  | May 38, 2014<br>Sile:: Order                  | ,      | lecenter fund                           | Security Functions                      | Receiver Grant                 |        | Atl June 1224   |      |    | Slatitics           | Eidbre            |                                      |
| S250014<br>Rec CDF                                                                                                    | R • Or<br>HELLered                               | Sec Order                                     |        |                                         |                                         |                                |        | At late type    |      |    | Start time<br>02.04 | End hree<br>DO DE |                                      |
| 5/250014<br>Rec CDP                                                                                                    | (P) Co<br>martine an Undersday, 3<br>NULL Denvel | Rec Driter                                    | 0      | 0                                       | 0                                       |                                | 0      | Ad late type    | •    |    |                     |                   | Debe                                 |
| Rec. CDP                                                                                                    | Prie Ger<br>Instant on Gedoenday, S<br>INSLEmme  | O D                                           | 0      | 0                                       | 0                                       |                                | 00     | Ad late type    | :    |    |                     |                   | Deta                                 |
| Res CDP                                                                                                    | P. Con                                           | Rec Orber<br>0<br>0<br>0                      | 0 0 0  | 000                                     | 0                                       |                                | 000    | (Art)ana, tupe  | •    |    |                     |                   | Deta<br>Deta                         |
| I S280014                                                                                                    | RELEARNE                                         | 8ec 019er                                     | 0000   | 0000                                    | 0                                       |                                | 000    | Art here. tope  | •••• |    |                     |                   | Deta<br>Deta<br>Deta                 |
| S252014      S252014      Res CDP      C      C | REELEment                                        | Sec Drief                                     | 00000  | 000000000000000000000000000000000000000 | 0                                       |                                | 00000  | Art Jania, Supe |      |    |                     |                   | Detail<br>Ordar<br>Detail<br>Detail  |
| S250014      S250014      Rec CDP      C      C | Rest Contractions along a<br>NEELE Summeri       | 84c Drifer<br>0<br>0<br>0<br>0<br>0<br>0<br>0 | 000000 | 000000000000000000000000000000000000000 | 0<br>0<br>0<br>0<br>0<br>0              |                                | 000000 |                 |      |    |                     |                   | Deta<br>Deta<br>Deta<br>Deta<br>Deta |
| S252014      S252014      Res CDP      C      C | Rest Contractions day, 19<br>NOSE Summit         | Sec Drief                                     | 00000  | 000000000000000000000000000000000000000 | 000000000000000000000000000000000000000 |                                | 00000  |                 |      |    |                     |                   | Detail<br>Ordar<br>Detail<br>Detail  |

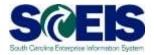

The copied row of charge objects should now appear in the Enter Daily Time tab.

| <b>TA</b>                                                                                                  | 2 1                                                                                                    |                            |                            |                         |                                                                                                  |                       |                  |         |      |                     |                   |                                                                                      |
|----------------------------------------------------------------------------------------------------|----------------------------------------------------------------------------------------------------|----------------------------|----------------------------|-------------------------|--------------------------------------------------------------------------------------------------|-----------------------|------------------|---------|------|---------------------|-------------------|--------------------------------------------------------------------------------------|
| Edit Review                                                                                                | wand Save Completing                                                                                                    |                            |                            |                         |                                                                                                  |                       |                  |         |      |                     |                   |                                                                                      |
| Talantar 1                                                                                                 | Title Working                                                                                                    |                            |                            |                         |                                                                                                  |                       |                  |         |      |                     |                   |                                                                                      |
| Fac CCF                                                                                                    | White Flammant                                                                                                    | Bac Orther                 | 142/012                    |                         |                                                                                                  | Receiver Grant        | 80               | 14      |      | . Th                | 19                | 100                                                                                  |
| FESOREBODD                                                                                                 | VIES Exemple                                                                                                    | Barz. Cytzar               | 10012                      |                         | Receiving Fund: Area<br>FE30_RE30                                                                | NOT RELEVANT          | 00               | - 14    | 1000 |                     |                   | SA                                                                                   |
|                                                                                                    |                                                                                                    |                            |                            |                         |                                                                                                  |                       |                  |         | -    |                     |                   |                                                                                      |
| -                                                                                                    |                                                                                                    |                            |                            |                         |                                                                                                  |                       |                  |         | -    |                     |                   |                                                                                      |
|                                                                                                    |                                                                                                    |                            |                            |                         |                                                                                                  |                       |                  |         | -    |                     |                   |                                                                                      |
| -                                                                                                    |                                                                                                    |                            | _                          |                         |                                                                                                  | -                     |                  |         |      |                     |                   |                                                                                      |
| and the second                                                                                             | 0                                                                                                    |                            |                            |                         |                                                                                                  |                       |                  |         |      |                     |                   |                                                                                      |
|                                                                                                    |                                                                                                    |                            |                            |                         |                                                                                                  |                       |                  |         |      |                     |                   |                                                                                      |
| cy Rows                                                                                                    | Time Enter Daty Time                                                                                                    |                            |                            |                         |                                                                                                  |                       |                  |         |      |                     |                   |                                                                                      |
| oy Rows<br>Churky Headly<br>In Cases                                                                       | · P· Ge<br>Recorded os Wednesday, 1                                                                                              |                            |                            |                         |                                                                                                  |                       |                  |         |      |                     |                   |                                                                                      |
| py Rows<br>Decay Versity<br>or () 50502114                                                                 |                                                                                                    | Any 25, 2014<br>Rec. Order | Recei                      | ver tund                | Receiving Funct Area                                                                             | Receiver Grant        | Atlates to       |         |      | Satisse             | End line          |                                                                                      |
| py Rows)<br>Decay Knesty<br>Is (1) 5202014<br>Norking Times<br>Res. CCR                                    | 4 P () Go<br>Recorded on Wednesday, I<br>W83 Samen                                                                               | Rec. Order                 |                            | CREATE PERMIT           | Hotoros Birlin Arto C                                                                            | Physical Hard Sectors |                  |         |      | Start time<br>00 20 | End time<br>S0 00 |                                                                                      |
| og Rows<br>Ducky Weekly<br>is (4) SCBC2114<br>Net COr<br>Rec. COr<br>F630RE8000                            | Pre Gr  Recorded on Wednesday, I     WISS Servent                                                                                | Res Order                  | CT 10010                   | 000 0                   | F336_RE38                                                                                        | NOT RELEVANT          | ø                | •       |      |                     |                   | Datais                                                                               |
| ey Rows<br>Daumy Hersely<br>In (*) 50502114<br>Norking Tames<br>Rep. COr<br>FeodRepool                     | Beconded on Wednesday, 1<br>V83.2 meet                                                                                           | Rec Order                  | ()<br>()                   | 0 00                    | F336_F600 ()                                                                                     | NOT RELEVANT          | 0                | •       |      |                     |                   | Cetais<br>Detais                                                                     |
| By Rows<br>Daulay Health<br>(* 5050114<br>(* 5050114<br>(* 5050114<br>(* 5050114<br>Rep. CCH<br>FEDOREBOOD | Recorded on Wednesday, 1<br>VIOS Exement                                                                                         | Rep Order                  | 0 1011<br>0                | 0 00<br>0<br>0          | F336_RE30 0<br>0<br>0                                                                            | NUT RELEVANT          | 0<br>0           | •       |      |                     |                   | Cetais<br>Setais<br>Detais                                                           |
| oy Ruws)<br>Daumy Weekly<br>a () SCB12014<br>Norking Tanes<br>Res. CCH<br>F030RE0000                       | Recorded to Wednesday, 1<br>103 Second                                                                                           | Res. Order                 | 0 1011<br>0<br>0           | 000 0<br>0<br>0         | Folia_REDA 0<br>0<br>0<br>0                                                                      | M3T RELEVANT          | 0000             | • • • • |      |                     |                   | Cetais<br>Detais<br>Detais                                                           |
| py Ruws)<br>Daumy Weekly<br>(* 505/2014<br>Socking Tames)<br>Res. COn<br>F030REB000                        | Recorded to Wednesday, 1<br>With Denset                                                                                          | Res. Order                 | 0 1811<br>0<br>0<br>0      | ··· 0<br>0<br>0         | F334_FE38 0<br>0<br>0<br>0<br>0<br>0<br>0<br>0<br>0<br>0                                         | NOT RELEVANT          | 0<br>0<br>0<br>0 |         |      |                     |                   | Cotais<br>Extais<br>Detais<br>Detais<br>Cotais                                       |
| ey Ruws)<br>Dauley Weekly<br>(* 505/2014<br>forking Tames)<br>Res CCP<br>F630REB000                        | NISSENSE                                                                                                    | Res. Order                 | 0 1811<br>0<br>0<br>0<br>0 | 00 00<br>00<br>00<br>00 | R33,863 0<br>0<br>0<br>0<br>0<br>0<br>0<br>0<br>0<br>0<br>0                                      | NOT RELEVANT          | 00000            |         |      |                     |                   | Cutais<br>Extaits<br>Detaits<br>Cetaits<br>Cutaits<br>Cutaits<br>Cutaits             |
| ey Ruws)<br>Dauley Weekly<br>(*) SCRONIA<br>Res COR<br>FEOREBOOD                                           | Recorded on Wednesday, 1<br>W53.2 meet                                                                                           | Rec. Order                 | 0 1011<br>0<br>0<br>0<br>0 |                         | F336,8600 0<br>0<br>0<br>0<br>0<br>0<br>0<br>0<br>0<br>0<br>0<br>0<br>0<br>0<br>0<br>0<br>0<br>0 | NUT RELEVANT          | 000000           |         |      |                     |                   | Dataits<br>Dataits<br>Dataits<br>Dataits<br>Dataits<br>Dataits<br>Dataits<br>Dataits |
| ey Ruws)<br>Dauley Weekly<br>(*) SCROMA<br>forking Tames<br>Res. CCR<br>FEODREBOOD                         | Recorded on Wednesday, 1<br>W03.2 kmml<br>0<br>0<br>0<br>0<br>0<br>0<br>0<br>0<br>0<br>0<br>0<br>0<br>0<br>0<br>0<br>0<br>0<br>0 | Res. Order                 | 0 1811<br>0<br>0<br>0<br>0 | 00 00<br>00<br>00<br>00 | R33,863 0<br>0<br>0<br>0<br>0<br>0<br>0<br>0<br>0<br>0<br>0                                      | NUT RELEVANT          | 00000            |         |      |                     |                   | Cutais<br>Extaits<br>Detaits<br>Cetaits<br>Cutaits<br>Cutaits<br>Cutaits             |
| ey Ruws)<br>Dauley Weekly<br>(*) SCROMA<br>forking Tames<br>Res. CCR<br>FEODREBOOD                         | Recorded on Wednesday, 1<br>W53.2 meet                                                                                           | Rec. Order                 | 0 1011<br>0<br>0<br>0<br>0 |                         | F336,8600 0<br>0<br>0<br>0<br>0<br>0<br>0<br>0<br>0<br>0<br>0<br>0<br>0<br>0<br>0<br>0<br>0<br>0 | NUT RELEVANT          | 000000           |         |      |                     |                   | Dataits<br>Dataits<br>Dataits<br>Dataits<br>Dataits<br>Dataits<br>Dataits<br>Dataits |

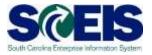

- 1. To insert a second row of charge objects, select the **blue box** beside the row you wish to copy in the Worklist.
- 2. Select Copy Rows.

| A C CON MEX CM                                                                                                    |                                               | Noc. Order                      |        | Receiver fand<br>Norvolas | Receiving Future Areas | NOT NELEVILIET                                         |       | 90              | ~ * | е тн     | ra .             | 54 1                                                                      |
|----------------------------------------------------------------------------------------------------|-----------------------------------------------|---------------------------------|--------|---------------------------|------------------------|--------------------------------------------------------|-------|-----------------|-----|----------|------------------|---------------------------------------------------------------------------|
|                                                                                                    |                                               |                                 |        |                           |                        |                                                        |       |                 |     |          |                  |                                                                           |
| Deres Diet of                                                                                                    |                                               |                                 |        |                           |                        |                                                        |       |                 |     |          |                  |                                                                           |
| Water Street Street                                                                                                    |                                               |                                 |        |                           |                        |                                                        |       |                 |     |          |                  |                                                                           |
| transferrer Brite Con                                                                                                    |                                               |                                 |        |                           |                        |                                                        |       |                 |     |          |                  | COLO.                                                                     |
| Citteri Pi                                                                                                    | Ge<br>of Universities, May 28, 201            |                                 |        |                           | 11                     |                                                        |       |                 |     |          |                  | (9191                                                                     |
| ();L080014 (P)()                                                                                                    | Ge<br>of Universities, May 28, 201            | Res. Order                      |        | Animum Raid               | Receiving Furth Actes  | Receiver Doub                                          |       | Attals for      |     | Sature   | Entline          | en l                                                                      |
| LOLOTIA (P)(+)     Res CLP VMR Ex                                                                                                    | Ge<br>ni Virednerschag, Mary 26, 264<br>merit | Rei Order                       |        |                           | Law and the state      |                                                        |       | 28 Yes for      | 10  | Stat See | End See<br>30 se |                                                                           |
|                                                                                                    | Ge)<br>ni Vierdaendag May 26, 204<br>erent    | Rei Order                       |        | 10010000                  | F FESS_RESS            | CI, NOT RELEVANT                                       | 0     | att toos type   |     |          |                  | El<br>Deterio                                                             |
| Tana (1)<br>Calendria (2)<br>Tana (2)<br>Tana (2)<br>T | (Se)<br>ni Viedoreckip, May 26, 265<br>met    | Res Order                       | 0      | 10010000 (7               | F 17230_9258           | CT NOT RELEVANT                                        | 3     | att toos type   | -   |          |                  | Data fa                                                                   |
|                                                                                                    | (90)<br>ni Wesheesdag May 26, 955<br>meet     | Res Order                       | 000    | 10010000 0                | PERS_REAM              | 0 101 RELEVANT                                         | 000   | att tess type   | 10  |          |                  | Datasta<br>Datasta<br>Datasta                                             |
|                                                                                                    | Gee<br>at Versitare day, May 24, 244<br>and   | Anni Under                      | 0000   | 10010000 0                | 753,363                | а натецькит<br>а<br>а<br>а                             | 0000  | 28.966 Spee     | 1   |          |                  | Datasta<br>Datasta<br>Datasta<br>Datasta                                  |
|                                                                                                    | (Ge)<br>of Verdersday, May 24, 245<br>cont    | Anni Conter<br>0<br>0<br>0<br>0 | 000    | 10010000 (7               | 7535_1658              | 0 101 RELEVANT                                         | 000   | All table facer | -   |          |                  | Datasta<br>Datasta<br>Datasta                                             |
| Common Terrery Common Terrery C                                                                                                    | i Geo                                         |                                 | 000000 | 10010000 C                | PEDE_REAM              | d wat reusywat<br>d<br>d<br>d<br>d<br>d<br>d<br>d<br>d | 00000 | AR SHE SHOP     | 10  |          |                  | Datash<br>Datash<br>Datash<br>Datash<br>Datash                            |
|                                                                                                    | COC                                           | Anni Conter<br>0<br>0<br>0<br>0 | 00000  | 10010000 C                | PE30_5800              | 0 wor reub/wor<br>0<br>0<br>0                          | 00000 | All loss type   |     |          |                  | Datasia<br>Datasia<br>Datasia<br>Datasia<br>Datasia<br>Datasia<br>Datasia |

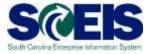

| en Canntar 🔹                                                                                                    | · Mater Malaritad                                                                                                    |                                             |                                                        |                                                         |                                                                |                |          |                    |          |                                                                                                 |
|----------------------------------------------------------------------------------------------------|----------------------------------------------------------------------------------------------------|---------------------------------------------|--------------------------------------------------------|---------------------------------------------------------|----------------------------------------------------------------|----------------|----------|--------------------|----------|-------------------------------------------------------------------------------------------------|
| Rect CCP                                                                                                    | WES Extent                                                                                                    | Res. Onter                                  | Receiver Serie                                         | Receiving Funct Arms                                    | Receiver Grant                                                 | 90             | 74       | E 74               | R        | 54                                                                                              |
| PODEMEDIODE                                                                                                    | Contraction of the local distance of the local distance of the loc | 000.000                                     | 10015000                                               | F800_RE00                                               | NOT RELEVANT                                                   |                |          |                    |          | All and a second second                                                                         |
|                                                                                                    |                                                                                                    |                                             |                                                        |                                                         |                                                                |                |          |                    |          |                                                                                                 |
|                                                                                                    |                                                                                                    |                                             |                                                        |                                                         |                                                                |                |          |                    |          |                                                                                                 |
|                                                                                                    |                                                                                                    |                                             |                                                        |                                                         |                                                                |                |          |                    |          |                                                                                                 |
|                                                                                                    |                                                                                                    |                                             |                                                        |                                                         |                                                                |                |          |                    |          |                                                                                                 |
| 1×1- Rem 1                                                                                                    | et 200                                                                                                    |                                             |                                                        |                                                         |                                                                |                |          |                    |          |                                                                                                 |
|                                                                                                    |                                                                                                    |                                             |                                                        |                                                         |                                                                |                |          |                    |          | ED.                                                                                             |
|                                                                                                    |                                                                                                    | Ny 25, 2014<br>Rec. Croser                  | Receiver Lord                                          | Recting Functions                                       | Resile Out                                                     | All ums type   | Anal     | Datter             | Entime   |                                                                                                 |
| Depres Herris I                                                                                                    | The Can                                                                                                    | Ret Order                                   |                                                        | Receiving Func Area                                     | Receiver Crast                                                 | All table type |          | That time<br>A2 43 | End term |                                                                                                 |
| Deutre Ministe T<br>a   SCOOT 14<br>Deuting Teners II<br>Anc: COP-<br>FEDORESON (                                                                    | The Second and The America Second<br>MED Demont                                                                                                    | Net Draw                                    | (D) 10010000                                           | 0 100,000                                               | O NOT RELEVANT                                                 | Att labs. Spor |          |                    |          | (c) (c)                                                                                         |
| Page North T                                                                                                    | The Second an Western Sec. 10<br>1983 Demonst                                                                                                    | Rec Draw                                    | () 10010000<br>() 10010000                             | 0 mailess<br>0 mailess                                  | O NOT RELEVANT<br>O NOT RELEVANT                               | AE lains type  | 0.00     |                    |          |                                                                                                 |
| Deuter Viewy 1                                                                                                    | Texanded an Technicalay, N<br>INCL Denset                                                                                                    | Rec Graw                                    | 0 10010000<br>0 10010000                               | 0 101,409<br>0 103,800                                  | O NOT RELEVANT<br>O NOT RELEVANT                               | 3              | 0.00     |                    |          | Cotaria<br>Cotaria<br>Cotaria                                                                   |
| Deursy Literator T<br>( 4) Sciences I<br>Alec 528<br>FEDOREBOOD (<br>FEDOREBOOD )                                                                    | The Second Second Secon | 865 Grav                                    | 0 10010000<br>0 10010000<br>0                          | 0 1131,859<br>0 1131,859<br>0<br>0                      | 0 NOTRELEVANT<br>0 NOTRELEVANT<br>0                            | 4              | 5.00<br> |                    |          | Dataria<br>Dataria<br>Dataria<br>Dataria                                                        |
| Deursy Literator T<br>( •) 1000014<br>Intel COD<br>FEOREBOOD (<br>FEOREBOOD (                                                                        | Proceeding of the Annual State of the Annual State of the Annual S | Res. Draw<br>0<br>0<br>0<br>0               | 0 10010000<br>0 10010000<br>0<br>0<br>0                | 0 risi_ess<br>0 risi_ess<br>0<br>0<br>0                 | O NOTRELEVANT<br>O NOTRELEVANT<br>O<br>O<br>O                  | 0<br>0<br>0    | -        |                    |          | Cottaite<br>Cottaite<br>Cottaite<br>Cottaite<br>Cottaite<br>Cottaite                            |
| Desire Illerite 1<br>a      Constra<br>Net 528<br>PESHEBOOD<br>PESHEBOOD<br>I<br>I<br>I<br>I<br>I<br>I<br>I<br>I<br>I<br>I<br>I<br>I<br>I            | The Second Second Secon | Re: Draw                                    | 0 10010000<br>0 10010000<br>0<br>0<br>0<br>0           | 0 rolues<br>0 rolues<br>0<br>0<br>0<br>0                | D NOT RELEVANT<br>D NOT RELEVANT<br>D<br>D<br>D<br>D<br>D      | 0<br>0<br>0    | 0.00<br> |                    |          | Cotorio<br>Cotorio<br>Cotorio<br>Cotorio<br>Cotorio<br>Cotorio<br>Cotorio<br>Cotorio            |
| Deurey Illiente 1<br>a 4 1/00/0214<br>Inc. 528<br>PEDIREBORD 0<br>PEDIREBORD 0<br>(                                                                  | Interchen an Trechenaday, M<br>Interchen an Trechenaday, M<br>Intel Comment<br>D<br>D<br>D<br>D<br>D<br>D<br>D<br>D<br>D<br>D<br>D<br>D<br>D<br>D<br>D<br>D<br>D<br>D<br>D                                                                                                    | Rel Drav<br>0<br>0<br>0<br>0<br>0<br>0<br>0 | 0 10010000<br>0 10010000<br>0<br>0<br>0<br>0<br>0<br>0 | 0 roujes<br>0 rosjes<br>0<br>0<br>0<br>0<br>0<br>0<br>0 | O NOT RELEVANT<br>O NOT RELEVANT<br>O<br>O<br>O<br>O<br>O<br>O | 0<br>0<br>0    | 0.00     |                    |          | Cotorio<br>Cotorio<br>Cotorio<br>Cotorio<br>Cotorio<br>Cotorio<br>Cotorio<br>Cotorio<br>Cotorio |
| Desire Illevic 1<br>a a Score and Arrows I<br>Rec 528<br>PEDHEDOID (<br>PEDHEDOID (<br>C<br>C<br>C<br>C<br>C<br>C<br>C<br>C<br>C<br>C<br>C<br>C<br>C | The Second Second Secon | Re: Draw                                    | 0 10010000<br>0 10010000<br>0<br>0<br>0<br>0<br>0<br>0 | 0 roujes<br>0 rosjes<br>0<br>0<br>0<br>0<br>0<br>0<br>0 | D NOT RELEVANT<br>D NOT RELEVANT<br>D<br>D<br>D<br>D<br>D      | 0<br>0<br>0    | 0.00<br> |                    |          | Cotorio<br>Cotorio<br>Cotorio<br>Cotorio<br>Cotorio<br>Cotorio<br>Cotorio<br>Cotorio            |

SC BUDGET AND CONTROL BOARD

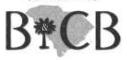

STATE INFORMATION TECHNOLOGY

### **LESSON 4: Submit a Leave Request**

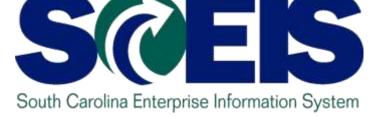

### **Overview of Leave**

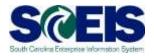

- Annual/Sick Leave is earned once you have worked half of the working hours in the month in a paid status.
- Annual/Sick Leave rate of earnings is driven by average number of hours in workday.
  - 9.375 hours of annual leave per month for 37.5 hour work week
  - 9.375 hours of sick leave per month for 37.5 hour work week
- After 10 years of service, additional annual leave is earned.

### **Overview of Leave**

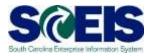

- Comp Time
  - If earned, will have a comp time leave balance in MySCEmployee
  - $\circ$  No expiration date
  - Most employees have a 240 hour maximum limit
- Holiday Comp Time
  - If earned, will have a holiday comp time leave balance in MySCEmployee
  - Must be taken within 90 days of the holiday date
  - 1 year of the holiday date for agencies on an academic schedule

### When to Request Leave

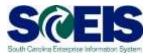

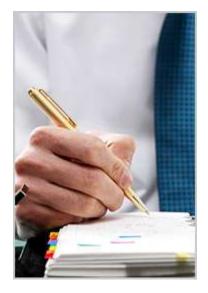

- Leave should be requested and approved prior to taking the leave.
- Not requesting/approving leave can affect when leave is earned for some employees.
- Supervisors should approve leave requests as soon as possible.

Note: You cannot enter a leave request that is more than 1 month in the past.

### Submit a Leave Request

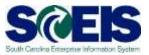

1. Click the My Working Time link.

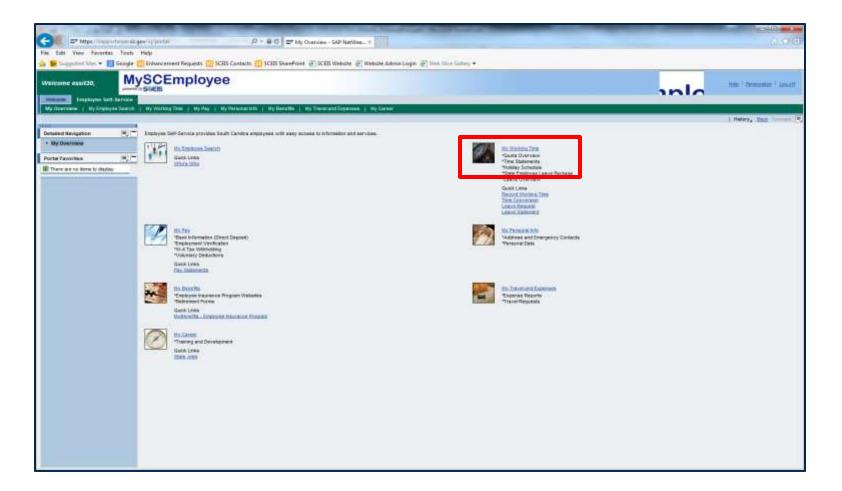

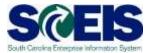

#### 2. Select the Leave Request link.

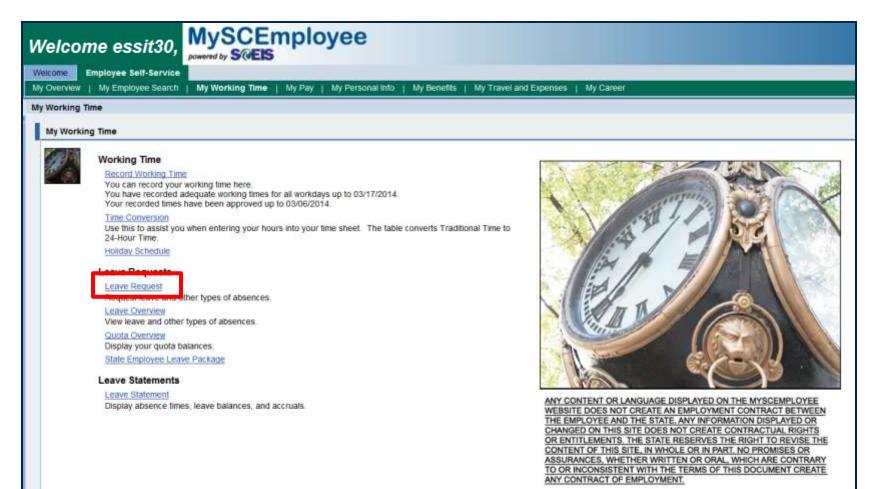

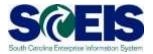

3. Select the **Type of Leave** from the drop-down menu. (Annual Leave, Sick Leave, Comp Time, etc.)

|   | Lea  |       |      |      |               |      |      |       |      |       |            |       |      |      |      |     |      |      |     |      |      |       |       |      |     |    |      |      |       |
|---|------|-------|------|------|---------------|------|------|-------|------|-------|------------|-------|------|------|------|-----|------|------|-----|------|------|-------|-------|------|-----|----|------|------|-------|
|   | Lea  | ve    | Requ | 162  |               |      |      |       |      |       |            |       |      |      |      |     |      |      |     |      |      |       |       |      |     |    |      |      |       |
| ٢ |      |       |      | _    |               |      |      |       |      |       |            |       |      | 1    | _    | 1   |      |      |     |      |      |       |       |      |     |    |      |      |       |
| I | ┝    |       | -    | 1    |               |      |      |       |      | 2     |            |       |      |      | 3    |     | _    |      |     |      |      |       |       |      |     |    |      |      |       |
| I | 1    | Dis   | play | and  | l Edi         | it   | F    | levi  | ew   | and   | Se         | nd    |      | Cor  | mple | ted |      |      |     |      |      |       |       |      |     |    |      |      |       |
| Ļ |      |       |      |      |               |      |      |       |      |       |            |       |      |      |      |     |      |      |     |      |      |       |       |      |     |    |      |      |       |
|   |      | H     | de C | alen | dar           |      | SI   | 10 W  | Tir  | ne A  | Acc        | ount  | ts   |      | Sho  | w C | )vei | rvie | w o | fLe  | ave  | 2     |       |      |     |    |      |      |       |
|   |      |       |      |      |               |      |      |       |      |       |            |       |      |      |      |     |      |      |     |      |      |       |       |      |     |    |      |      |       |
|   | •    | (     | J    | lune | 201           | 4    |      |       |      |       |            | J     | luly | 201  | 4    |     |      |      |     |      | Au   | igus  | st 20 | )14  |     | •  |      |      |       |
|   | _    |       | u Mo |      |               |      | _    | Sa    |      |       |            |       | Tu   |      | _    | _   | _    |      | _   |      |      |       |       | Th   |     |    |      |      |       |
|   |      | 2 2   |      | _    | 28            | 29   |      | 31    |      | 27    |            | 30    | 1    | 2    | 3    | 4   | 5    |      | 31  |      | 28   | 29    | 30    | 31   | 1   | 2  |      |      |       |
|   | 2    | -     |      | _    | 4             | 5    | 6    | 7     |      | 28    | -          | 7     | 8    | 9    |      | 11  |      |      | 32  | -    | 4    | 5     | 6     | 7    | 8   | 9  |      |      |       |
|   | 2    |       | -    | -    | 11            |      | _    | -     |      |       |            |       | 15   |      |      |     | 19   |      | _   |      |      |       |       | 14   |     |    |      |      |       |
|   | _    |       | 5 18 |      |               |      | 20   |       |      |       |            |       | 22   |      | _    |     |      |      | _   |      |      |       |       | 21   |     |    |      |      |       |
|   |      | 62    |      | 24   |               |      | _    |       |      |       | 27         |       | 29   |      |      | 1   | 2    |      |     |      |      | 26    |       |      | 29  |    |      |      |       |
|   | 2    | 7 2   | 9 30 | 1    | 2             | 3    | 4    | 5     |      | 32    | 3          | 4     | 5    | 6    | 7    | 8   | 9    |      | 38  | 31   | 1    | 2     | 3     | 4    | 5   | 6  |      |      |       |
|   |      | AF    | sent |      | Mult          | inle | En   | ries  |      | Se    | nt I       | D     | elet | ion  | Reo  | ues | ted  |      | Ann | 000  | ed V | Nork  | ina   | Hou  | rs  |    |      |      |       |
|   |      |       | Sem. |      | - Contraction | ipie |      |       |      | 00    |            |       |      |      | neq. | ues | ieu  |      | CPF |      |      | 1010  |       | 100  |     |    |      |      |       |
| Ì | You  | na    | ve s | elec | neo           | the  | е то | llov  | win  | g a   | nei        | Ida   | nce  | /lea | ve:  |     |      |      |     |      |      |       |       |      |     |    |      |      |       |
|   | Туре |       |      |      |               | 1.4  | 1.0. |       |      | eave  |            |       |      |      |      |     |      |      |     |      |      |       |       |      |     |    |      |      |       |
|   | rype | : 01  | Leav | /е.  |               |      |      |       |      |       | -          |       |      |      |      |     |      |      |     |      |      |       |       |      |     |    |      |      |       |
|   | Date | 0     |      |      |               |      |      |       |      | eav   | e          |       |      |      |      | 14  |      |      | 7   |      |      |       |       |      |     |    |      |      |       |
|   | Time |       |      |      |               | 1    |      | ck L  |      |       |            |       |      |      |      |     | N    | OTE  | • w | /her | n en | terir | na a  | full | day | of | leav | e d  | do no |
|   |      |       |      |      |               |      |      |       |      | ck L  |            | e     |      |      |      | Ľ   |      |      |     |      |      |       | .g    |      |     |    |      | -, - |       |
|   | Dura | itior | 0    |      |               | 1    |      |       |      | omp   | <b>D</b> . |       |      |      |      | 1   |      |      |     |      |      |       |       |      |     |    |      |      |       |
|   | Аррі | rov   | er:  |      |               | A    | 5.Co | omp   | tim  | е     |            |       |      |      |      |     |      |      |     |      |      |       |       |      |     |    |      |      |       |
|   |      |       |      |      |               | A    | 6.LV | VOF   |      |       |            |       |      |      |      | Ŀ   |      |      |     |      |      |       | _     |      |     |    |      |      |       |
|   | Note | 101   | App  | rove | er.           | A    | 7.Si | ck L  | ea\  | /e/A  | dop        | otior | ۱    |      |      |     |      |      |     |      |      |       | 1     |      |     |    |      |      |       |
|   |      |       |      |      |               | B.   | Сои  | irt L | eav  | e     |            |       |      |      |      | F   |      |      |     |      |      |       |       |      |     |    |      |      |       |
|   | .€ P | rev   | ious | Step | p             | В.   | Blo  | od D  | )riv | e & I | Don        | atio  | n    |      | 5    |     |      |      |     |      |      |       |       |      |     |    |      |      |       |
|   |      |       |      |      |               | В.   | Dea  | ith i | n Im | med   | diate      | e Fn  | nly  |      | Ĭ    |     |      |      |     |      |      |       |       |      |     |    |      |      |       |

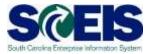

4. Enter the **Date(s)** the leave will be taken.

| eav   | e Re                                            | equ  | est  | t    |         |         |      |       |          |     |         |         |      |      |      |     |     |          |      |                 |         |         |                 |     |      |       |
|-------|-------------------------------------------------|------|------|------|---------|---------|------|-------|----------|-----|---------|---------|------|------|------|-----|-----|----------|------|-----------------|---------|---------|-----------------|-----|------|-------|
| _     | _                                               |      | _    | _    | _       | _       |      | _     | _        |     | _       | _       | _    | _    | _    |     | _   |          |      | _               | _       | _       | _               |     | _    |       |
|       |                                                 | 1    |      |      |         |         |      | _     | 2        |     |         |         | -[   | 3    |      | -   |     |          |      |                 |         |         |                 |     |      |       |
| Di    | ispl                                            | ay a | and  | Edi  | it      | F       | levi | ew    | and      | Se  | nd      |         | Cor  | mple | eted |     |     |          |      |                 |         |         |                 |     |      |       |
| _     | LGa                                             |      |      | dar  |         |         |      | Tin   |          |     |         | _       |      | Cha  |      |     |     |          | £1.2 | eave            |         |         |                 |     |      |       |
|       |                                                 | e Ca | alen | uar  |         | 3       | 10 W |       | IE A     | CCL | Jum     | .5      |      | 5110 | w    | Jve | vie | wo       | I Lt | ave             | 2       |         |                 |     |      |       |
|       |                                                 | J    | une  | 201  | 4       |         |      |       |          |     | J       | uly     | 201  | 4    |      |     |     |          |      | Au              | igus    | st 20   | 014             |     | •    |       |
|       | Su Mo Tu We Th Fr Sa<br>22 25 26 27 28 29 30 31 |      |      |      |         |         |      |       | _        | _   |         | Tu<br>1 | We   |      |      |     |     |          | _    | <b>Mo</b><br>28 |         |         | <b>Th</b><br>31 |     | Sa   |       |
| 22    |                                                 | 28   | 3    | 28   | 29<br>5 | 30<br>6 | 31   |       | 27<br>28 | _   | 30<br>7 | 1       | 2    | 3    | 4    | 5   |     | 31<br>32 |      | 28<br>4         | 29<br>5 | 30<br>6 | 31              | 1   | -    |       |
| 24    | 8                                               | 9    | -    | 11   | -       | 13      |      |       | _        | -   | -       | -       | 16   |      |      |     |     |          | -    | 11              | -       | -       |                 | -   | 16   |       |
| 25    | 15                                              | 16   | 17   | 18   | 19      | 20      | 21   |       | 30       | 20  | 21      | 22      | 23   | 24   | 25   | 26  |     | 34       | 17   | 18              | 19      | 20      | 21              | 22  | 23   |       |
| 26    | 22                                              | 23   | 24   | 25   | 26      | 27      | 28   |       | 31       | 27  | 28      | 29      | 30   | 31   | 1    | 2   |     | 35       | 24   | 25              | 26      | 27      | 28              | 29  | 30   |       |
| 27    | 29                                              | 30   | 1    | 2    | З       | 4       | 5    |       | 32       | 3   | 4       | 5       | 6    | 7    | 8    | 9   |     | 36       | 31   | 1               | 2       | 3       | 4               | 5   | 6    |       |
| _     |                                                 |      |      |      |         | -       |      | -     | -        |     | _       |         |      | _    |      |     | -   |          |      |                 |         |         |                 |     |      |       |
|       | ADS                                             | ent  |      | Mult | ipie    | En      | ries |       | Sei      | nt  | D       | elet    | ion  | Req  | ues  | tea | -   | App      | rov  | ed V            | VOR     | ing     | ноц             | Irs |      |       |
| u h   | ave                                             | e se | elec | ted  | l the   | e fo    | llov | ving  | g at     | ten | Idai    | nce     | /lea | ve:  |      |     |     |          |      |                 |         |         |                 |     |      |       |
| pe (  | ofL                                             | eav  | e:   |      | A       | 1.Ar    | nua  | al Le | ave      | •   |         |         |      | -    |      |     |     |          |      |                 |         |         |                 |     |      |       |
| te:   |                                                 |      |      |      | 6/      | 12/2    | 014  | ł     | E        | 7   | То      | )       | 6/1  | 12/2 | 014  |     | ſ   | 7        |      |                 |         |         |                 |     |      |       |
| ne:   |                                                 |      |      |      | 12      | :00     | AM   |       | -        | To  |         | 12:0    | 0 A  | м    |      | N   | DTE | . W      | /her | n en            | terir   | ng a    | full            | day | y of | leave |
| irati | on.                                             |      |      |      |         |         | 0    | Но    | ours     |     |         |         |      |      |      |     |     |          |      |                 |         | -       |                 |     |      |       |
|       |                                                 |      |      |      |         |         |      | MSS   |          |     |         |         |      | -    |      |     |     |          |      |                 |         |         |                 |     |      |       |
|       | ver                                             |      |      |      | INI:    | 5011    | 30   | M 33  | 511.3    | U   |         |         |      | r٦   |      |     |     |          |      |                 |         |         |                 |     |      |       |
| ne t  | or A                                            | pi   | rove | 9C   |         |         |      |       |          |     |         |         |      |      |      |     |     |          |      |                 |         | 1       |                 |     |      |       |
|       |                                                 |      |      | _    |         |         |      | _     | _        |     |         |         |      |      |      |     |     |          |      |                 |         |         |                 |     |      |       |
| Pre   | evio                                            | us   | Step |      | Re      | vie     | w I  |       | 0        | Can | cel     |         |      |      |      |     |     |          |      |                 |         |         |                 |     |      |       |

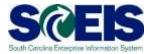

- 5. Enter the **Time** the leave will be taken.
- 6. Enter the **Duration** (total hours requested).

| 1 | Leav               | ve R                 | equ  | iest | t   |     |      |       |     |              |     |     |         |      |      |      |    |      |     |      |      |       |       |      |         |    |      |      |    |
|---|--------------------|----------------------|------|------|-----|-----|------|-------|-----|--------------|-----|-----|---------|------|------|------|----|------|-----|------|------|-------|-------|------|---------|----|------|------|----|
|   |                    | )isp<br>' <u>Hid</u> | -    |      |     |     |      | Revie |     |              |     |     | ts      |      |      | eted |    | nvie | wo  | ofLe | eave |       |       |      |         |    |      |      |    |
|   | •                  |                      | J    | une  | 201 | 4   |      |       |     |              |     | J   | luly    | 201  | 4    |      |    |      |     |      | Au   | igus  | st 20 | )14  |         | •  |      | ]    |    |
|   |                    | _                    | Мо   |      | _   | _   | _    | Sa    |     |              |     | _   | Tu      |      |      | _    | _  |      | _   | _    |      |       | _     | _    | Fr      |    |      |      |    |
|   |                    | 25                   |      | -    |     |     |      | 31    |     | 27           |     |     | 1       | 2    | 3    | 4    | 5  |      |     | 27   | 28   | 29    | 30    |      |         | 2  |      |      |    |
|   | 23                 |                      |      | 3    | 4   | 5   | 6    | 7     |     | 28           | -   | 7   | 8<br>15 | -    |      | 11   |    |      |     | 3    | 4    | 5     | 6     | 7    | 8<br>15 | 9  |      |      |    |
|   | 24                 | 8                    | _    | 10   |     | -   | -    | 21    |     |              |     |     | 15      |      |      |      |    |      |     |      |      |       |       |      | 15      |    |      |      |    |
|   |                    | 22                   |      |      |     |     |      | 28    |     | 31           |     |     | 29      |      |      | 1    | 20 |      |     |      | 25   |       |       |      | 29      |    |      |      |    |
|   |                    | 29                   |      | 1    | 2   | 3   | 4    | 5     |     | 32           |     | 4   | 5       | 6    | 7    | 8    | 9  |      |     | 31   | 1    | 2     | 3     | 4    | 5       | 6  |      |      |    |
|   | <b>/ou</b><br>Type |                      | e se | elec |     | the | e fo |       | vin | g at<br>eave | ter |     | nce     | /lea | ve:  |      |    |      |     | rov  | ed V | Vork  | ing   | Hou  | irs     |    |      |      |    |
| ļ | )ate:              |                      |      |      |     | 6/  | 12/2 | 2014  |     | F            | 6   | Т   | )       | 6/   | 12/2 | 014  |    | E    | -   |      |      |       |       |      |         |    |      |      |    |
| 1 | ime:               |                      |      |      |     | 14  | :30  |       |     | ] ·          | То  |     | 16:3    | 80   |      |      | N  | DTE  | : W | /her | n en | terir | ng a  | full | day     | of | leav | e, e | do |
| 1 | Ourat              | tion:                |      |      |     | Ľ   |      | 2     | Ho  | ours         |     |     |         |      |      |      |    |      |     |      |      |       |       |      |         |    |      |      |    |
| 1 | \ppr               | ove                  | r:   |      |     | M:  | ssп  | '30 I | MSS | sпз          | 0   |     |         |      | Ē    |      |    |      |     |      |      |       |       |      |         |    |      |      |    |
| ' | lote               | for ,                | Арр  | rove | er: |     |      |       |     |              |     |     |         |      |      |      |    |      |     |      |      |       | <     |      |         |    |      |      |    |
|   | < Pi               | revio                | ous  | Step |     | Re  | vie  | w 🕨   |     | (            | Can | cel | ]       |      |      |      |    |      |     |      |      |       |       |      |         |    |      |      |    |
|   |                    |                      |      |      |     |     |      |       |     |              |     |     |         |      |      |      |    |      |     |      |      |       |       |      |         |    |      |      |    |

**Note:** If you are requesting a full day of leave, do not change the start or end times and do not enter hours in the duration field. The system will automatically calculate the number of hours requested based on your work schedule.

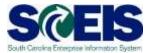

7. To change the Approver, **click the button to the right** of the Approver field.

|       |                              | 1    | est  |     |     |      |       | - 3  | 2   |     |      |      | [    | 3       | 1        | _    |     |     |     |      |       |       |      |     |    |     |
|-------|------------------------------|------|------|-----|-----|------|-------|------|-----|-----|------|------|------|---------|----------|------|-----|-----|-----|------|-------|-------|------|-----|----|-----|
| D     | ispl                         | av a | and  | Edi | it  | F    | levie | ew a | and | Se  | nd   |      | Cor  | mple    | L<br>ted |      |     |     |     |      |       |       |      |     |    |     |
|       |                              | .,   |      |     | -   |      |       |      |     |     |      |      |      | - april |          |      |     |     |     |      |       |       |      |     |    |     |
| -     | Hide                         | e Ca | alen | dar |     | ▶ St | iow   | Tim  | еA  | CCI | ount | s    |      | Sho     | wo       | )ver | vie | wo  | fLe | ave  | 9     |       |      |     |    |     |
|       |                              |      |      |     |     |      |       |      |     |     |      |      |      |         |          |      |     |     |     |      | -     |       |      |     |    |     |
| 4     |                              |      |      | 201 |     |      |       |      |     |     |      | ubz  | 201  |         |          |      |     |     |     | A.,  |       | st 20 | 14   |     |    |     |
|       | Su                           |      |      |     |     | Sa   |       |      | Su  |     | -    | We   |      | Fr      | Sa       |      |     | Su  |     | -    | We    |       | Fr   | ·   |    |     |
| 22    | <b>2</b> 25 26 27 28 29 30 3 |      |      |     |     |      |       | 1    | _   |     | 30   | 1    | 2    | 3       | 4        | 5    |     | 31  | _   | 28   | 29    | 30    | 31   | 1   | 2  |     |
| 23    | 1                            | 2    | 3    | 4   | 5   | 6    | 7     | 1    | 28  | 6   | 7    | 8    | 9    | 10      | 11       | 12   |     | 32  | 3   | 4    | 5     | 6     | 7    | 8   | 9  |     |
| 24    | 8                            | 9    | 10   | 11  | 12  | 13   | 14    |      | 29  | 13  | 14   | 15   | 16   | 17      | 18       | 19   |     | 33  | 10  | 11   | 12    | 13    | 14   | 15  | 16 |     |
| 25    | 15                           | 16   | 17   | 18  | 19  | 20   | 21    | 1    | 30  | 20  | 21   | 22   | 23   | 24      | 25       | 26   |     | 34  | 17  | 18   | 19    | 20    | 21   | 22  | 23 |     |
| 26    | 22                           | 23   | 24   | 25  | 26  | 27   | 28    | 1    | 31  | 27  | 28   | 29   | 30   | 31      | 1        | 2    |     | 35  | 24  | 25   | 26    | 27    | 28   | 29  | 30 |     |
| 27    | 29                           | 30   | 1    | 2   | 3   | 4    | 5     | 1    | 32  | з   | 4    | 5    | 6    | 7       | 8        | 9    |     | 36  | 31  | 1    | 2     | 3     | 4    | 5   | 6  |     |
|       |                              |      |      | ted |     |      | llow  |      |     |     | nda  | nce  | /lea | ve:     |          |      |     |     |     |      |       |       |      |     |    |     |
| pe    | DTL                          | eav  | e:   |     |     |      |       |      |     | _   |      |      |      |         |          |      |     |     |     |      |       |       |      |     |    |     |
| ate:  |                              |      |      |     | 6/1 | 12/2 | 014   |      |     | 7   | Т    | )    | 6/1  | 2/2     | 014      |      | E   | 7   |     |      |       |       |      |     |    |     |
| me:   |                              |      |      |     | 14  | :30  |       |      |     | То  | F    | 16:3 | 30   |         |          | NC   | оте | : w | hen | n en | terir | ng a  | full | day | of | eav |
| urati | on:                          |      |      |     | C   |      | 2     | Ho   | urs |     |      |      | _    |         | -        |      |     |     |     |      |       |       |      |     |    |     |
| ppro  | ver                          | :    |      |     | MS  | SSIT | 30 N  | ISS  | ПЗ  | 0   |      |      |      | ı<br>ا  | 1        |      |     |     |     |      |       |       |      |     |    |     |
| ote f | or A                         | ppr  | rove | er: |     |      |       |      |     |     |      |      | L    |         | J        |      |     |     |     |      |       | (     |      |     |    |     |
|       |                              |      |      |     |     |      |       |      |     |     |      |      |      |         |          |      |     |     |     |      |       |       |      |     |    |     |

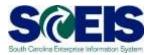

- 8. Enter the Last Name, Personnel Number or User Name of the desired approver in the appropriate fields.
- 9. Click Go.

10. Click the box to the left of the desired name to select it.

| 1                                                                                                    | 2 5                                                                                                    |                                     |
|----------------------------------------------------------------------------------------------------|----------------------------------------------------------------------------------------------------|-------------------------------------|
| Display and Ec                                                                                                    |                                                                                                    |                                     |
| STATE OF                                                                                                    |                                                                                                    |                                     |
| THide Calendar                                                                                                    | r Show Time Accounta Show Overview of Leave                                                                                                    |                                     |
| 4 June 20                                                                                                    | 014 July 2014 August 2014 +                                                                                                    |                                     |
| 22 28 28 27 27                                                                                                    |                                                                                                    |                                     |
| 23 1 2 3 4                                                                                                    | 6 6 7 28 6 7 8 9 10 11 12 32 3 4 6 6 7 8 9                                                                                                    |                                     |
| 24 8 9 10 1 <sup>-</sup><br>25 15 10 17 14                                                                                                    |                                                                                                    |                                     |
| 20 22 23 24 20                                                                                                    | 0 20 27 28 31 27 28 29 30 31 1 2 35 24 26 20 27 28 29 30                                                                                                    |                                     |
| 27 29 30 1 2                                                                                                    | 3         4         0         7         8         0         7         8         0         34         1         2         3         4         0         0                                                                                                    |                                     |
| Absent Mu                                                                                                    | Itiple Entries 📖 Sent 📕 Deletion Requested 📕 Approved Working Hours                                                                                                    |                                     |
| fou have selecte                                                                                                    | d the following attendance/leave:                                                                                                    |                                     |
|                                                                                                    |                                                                                                    |                                     |
| Type of Leave:                                                                                                    | A1.Annual Leave                                                                                                    |                                     |
| Construction of the second second s | A1.Annual Leave                                                                                                    |                                     |
| Date                                                                                                    |                                                                                                    | hange start time or end time and do |
| Type of Leave:<br>Date:<br>Time:<br>Duration:                                                                                                    | 6/12/2014 To 6/12/2014 TO 2:30 PM To 4:30 PM NOTE: When entering a full day of leave, do not c                                                                                                    | hange start time or end time and do |
| Date:<br>Time:<br>Duration:                                                                                                    | 6/12/2014         To         6/12/2014         Impl<br>mode           2:30 PM         To         4:30 PM         NOTE: When entering a full day of leave, do not c           2:31 PM         To         4:30 PM         NOTE: When entering a full day of leave, do not c                                                                                                    | hange start time or end time and do |
| Date:<br>Fime:<br>Duration:<br>Approver:                                                                                                    | 6/12/2014 [1]** To 6/12/2014 [1]**<br>[2:30 PM To 4:30 PM NOTE: When entering a full day of leave, do not c<br>[2] Hours                                                                                                    | hange start time or end time and do |
| Date:<br>Time:<br>Duration:<br>Approver:                                                                                                    | 6/12/2014 [[] <sup>10</sup> To 6/12/2014 [[] <sup>10</sup><br>[2:30 PM To 4:30 PM NOTE: When entering a full day of leave, do not c<br>[2] Hours<br>[MSSIT30 [[]]                                                                                                    | hange start time or end time and do |
| Date:<br>Time:<br>Duration:<br>Approver:<br>Note for Approver:                                                                                                    | 6/12/2014     To     6/12/2014       [2:30 PM]     To     [4:30 PM]       NOTE: When entering a full day of leave, do not c       2] Hours       MSSIT30                                                                                                    |                                     |
| Date:<br>Time:<br>Duration:<br>Approver:<br>Note for Approver:                                                                                                    | 6/12/2014     To     6/12/2014       2:30 PM     To     4:30 PM       NSST30     NoTE: When entering a full day of leave, do not c       2:30 PM     To       4:30 PM     NOTE: When entering a full day of leave, do not c       2:30 PM     To       4:30 PM     NOTE: When entering a full day of leave, do not c       2:30 PM     To       4:30 PM     NOTE: When entering a full day of leave, do not c       2:30 PM     To       4:30 PM     NOTE: When entering a full day of leave, do not c       2:30 PM     NoTE: When entering a full day of leave, do not c       2:30 PM     NoTE: When entering a full day of leave, do not c       1:30 PM     NOTE: When entering a full day of leave, do not c       1:30 PM     Personnel Number       0:30 Still     Personnel Number | ser Name:                           |
| Date:<br>Fime:<br>Duration:<br>Approver:<br>Note for Approver:                                                                                                    | 6/12/2014       To       6/12/2014       Implementation         2:30 PM       To       4:30 PM       NOTE: When entering a full day of leave, do not of 2 Hours         MSST30       Minimum       Implementation       Implementation         Automatic       Personnel Number:       U         Go:       xd       Implementation       U                                                                                                    | ser Name:                           |
| Date:<br>Time                                                                                                    | 6/12/2014     To     6/12/2014       2:30 PM     To     4:30 PM       NSST30     NoTE: When entering a full day of leave, do not c       2:30 PM     To       4:30 PM     NOTE: When entering a full day of leave, do not c       2:30 PM     To       4:30 PM     NOTE: When entering a full day of leave, do not c       2:30 PM     To       4:30 PM     NOTE: When entering a full day of leave, do not c       2:30 PM     To       4:30 PM     NOTE: When entering a full day of leave, do not c       2:30 PM     NoTE: When entering a full day of leave, do not c       2:30 PM     NoTE: When entering a full day of leave, do not c       1:30 PM     NOTE: When entering a full day of leave, do not c       1:30 PM     Personnel Number       0:30 Still     Personnel Number | ser Name:                           |
| Date:<br>Fime:<br>Suration:<br>Approver:<br>Note for Approver:                                                                                                    | 6/12/2014     To     6/12/2014       2:30 PM     To     4:30 PM       NSST30     NoTE: When entering a full day of leave, do not c       2:30 PM     To       4:30 PM     NOTE: When entering a full day of leave, do not c       2:30 PM     To       4:30 PM     NOTE: When entering a full day of leave, do not c       2:30 PM     To       4:30 PM     NOTE: When entering a full day of leave, do not c       2:30 PM     To       4:30 PM     NOTE: When entering a full day of leave, do not c       2:30 PM     NoTE: When entering a full day of leave, do not c       2:30 PM     NoTE: When entering a full day of leave, do not c       1:30 PM     NOTE: When entering a full day of leave, do not c       1:30 PM     Personnel Number       0:30 Still     Personnel Number | ser Name:                           |
| Date:<br>Fime:<br>Duration:<br>Approver:<br>Note for Approver:                                                                                                    | 6/12/2014     To     6/12/2014       2:30 PM     To     4:30 PM       NSST30     NoTE: When entering a full day of leave, do not c       2:30 PM     To       4:30 PM     NOTE: When entering a full day of leave, do not c       2:30 PM     To       4:30 PM     NOTE: When entering a full day of leave, do not c       2:30 PM     To       4:30 PM     NOTE: When entering a full day of leave, do not c       2:30 PM     To       4:30 PM     NOTE: When entering a full day of leave, do not c       2:30 PM     NoTE: When entering a full day of leave, do not c       2:30 PM     NoTE: When entering a full day of leave, do not c       1:30 PM     NOTE: When entering a full day of leave, do not c       1:30 PM     Personnel Number       0:30 Still     Personnel Number | ser Name:                           |

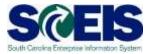

## 11. Enter a **Note** for your approver (optional).12. Click **Review**.

| Leave           | e Re         | qu   | est        | t           |     |               |         |      |      |         |     |         |         |                  |               |     |          |          |      |      |         |       |      |     |         |      |     |   |
|-----------------|--------------|------|------------|-------------|-----|---------------|---------|------|------|---------|-----|---------|---------|------------------|---------------|-----|----------|----------|------|------|---------|-------|------|-----|---------|------|-----|---|
|                 | spla<br>Hide | -    |            | Edi<br>dar  |     | F<br>St       | levi    |      |      |         |     | s       |         | 3<br>nple<br>Sho |               |     | I<br>vie | wo       | fLe  | eave | 2       |       |      |     |         |      |     |   |
| •               |              | J    | une        | 201         | 4   |               |         |      |      |         | J   | uly     | 201     | 4                |               |     |          |          |      | Au   | igus    | st 20 | )14  |     | •       |      | ]   |   |
|                 |              | _    |            | We          |     | $\mathbf{Fr}$ | Sa      |      |      | Su      | Мо  | Tu      | We      |                  | $\mathbf{Fr}$ | Sa  |          |          | Su   | _    | Tu      | We    | Th   | Fr  | Sa      |      |     |   |
|                 |              | 26   |            | 28          | 29  | 30            | 31      |      | 27   |         | 30  | 1       | 2       | 3                | 4             | 5   |          | 31       |      | 28   | 29      | 30    | _    | 1   | 2       |      |     |   |
| 23              | 1            | 2    | 3          | 4           | 5   | 6             | 7       |      | 28   | -       | 7   | 8       | 9       |                  | 11            |     |          | 32       |      | 4    | 5       | 6     | 7    | 8   | 9       |      |     |   |
| 24              | 8            | 9    | _          | 11          |     | 13            |         |      | 29   |         | 14  |         | 16      |                  |               | 19  |          |          |      |      | 12      |       |      |     | 16      | -    |     |   |
|                 |              |      |            | 18          |     | 20            |         |      |      | 20      |     |         | 23      |                  |               |     |          | _        | 17   |      | 19      |       |      |     | 23      |      |     |   |
| _               | 22           |      | 24         | 25<br>2     | 3   | 27<br>4       | 28<br>5 |      | 31   | 27<br>3 | 28  | 29<br>5 | 30<br>6 | 31               | 1             | 2   |          | 35<br>36 |      | 25   | 26<br>2 | 3     | 28   | 29  | 30<br>6 |      |     |   |
| You h<br>Type ( |              | se   | elec       | Mult<br>ted | the |               | llov    | vin  | g at | ter     |     |         |         |                  | _             | u-u |          | ~~~      |      |      | - UR    | g     |      |     |         |      |     |   |
|                 |              |      | <b>U</b> . |             | _   |               |         |      |      | _       | -   |         |         |                  |               |     |          |          |      |      |         |       |      |     |         |      |     |   |
| Date:           |              |      |            |             | 6/1 | 12/2          | 014     |      |      | 7       | То  |         | 6/1     | 2/2              | 014           |     |          | 7        |      |      |         |       |      |     |         |      |     |   |
| Time:           |              |      |            |             | 2:3 | 30 P          | M       |      | ] ·  | То      | 4   | 4:30    | PM      |                  |               | NO  | DTE      | : W      | /her | n en | terir   | ng a  | full | day | y of    | leav | /e, | d |
| Durati          | on:          |      |            |             |     |               | 2       | ] Ho | ours | •       |     |         |         |                  |               |     |          |          |      |      |         |       |      |     |         |      |     |   |
| Appro           | ver:         |      |            |             | MS  | SSIT          | 30 I    | MS:  | sшз  | 0       |     |         |         | r<br>T           |               |     |          |          |      |      |         |       |      |     |         |      |     |   |
| Note f          | or A         | ppi  | rove       | er:         | Da  | augh          | iter'   | s A  | wa   | rds     | Cer | emo     | iny     |                  |               |     |          |          |      |      |         | (     | )    | ]   |         |      |     |   |
| I Pre           | evio         | us ( | Step       | 2           | Re  | viev          | N )     |      | (    | Can     | cel |         |         |                  |               |     |          |          |      |      |         |       |      |     |         |      |     |   |

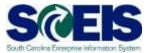

- 13. Review the leave request for accuracy. If you need to make changes, click **Previous Step**.
- 14. Click **Send** to submit the request for approval.

| 1                  | 2 3                                    |
|--------------------|----------------------------------------|
| Display and E      | dit Review and Send Completed          |
| A Change in co     | rrection phase for Controlling area SM |
|                    |                                        |
| You want to red    | uest the following leave:              |
| Type of Leave:     | A1.Annual Leave                        |
| Date:              | on Thursday, June 12, 2014             |
|                    |                                        |
| Time:              | from 2:30 PM to 4:30 PM                |
| Time:<br>Duration: | from 2:30 PM to 4:30 PM<br>2 Hours     |
| Duration:          |                                        |
|                    | 2 Hours                                |

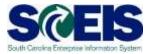

| Leave Request                                                                      |                             |
|------------------------------------------------------------------------------------|-----------------------------|
|                                                                                    |                             |
| Display and Edit                                                                   | Review and Send Completed   |
| What do you want<br>Request Another Al<br>Go to My Working T<br>Go to Employee Sel | bsence                      |
| Type of Leave:                                                                     | A1.Annual Leave             |
| Date:                                                                              | on Thursday, June 12, 2014  |
| Time:                                                                              | from 2:30 PM to 4:30 PM     |
| Duration:                                                                          | 2 Hours                     |
| Used:                                                                              | Annual Leave: 2.00000 Hours |
| Approver:                                                                          | MSSIT30 MSSIT30             |
| Note for Approver:                                                                 | Daughter's Awards Ceremony  |

#### **Status of Leave Request**

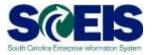

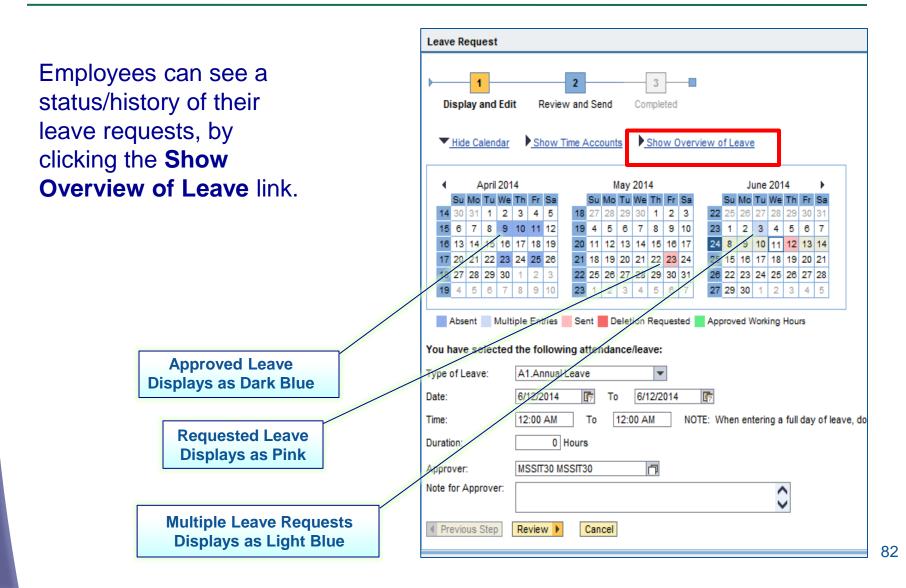

#### Status of Leave Request

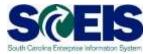

To hide the Overview of Leave information, click the **Hide Overview of Leave** link.

| Leave Request                                                            |                |            |                 |                |                    |  |  |  |  |  |
|--------------------------------------------------------------------------|----------------|------------|-----------------|----------------|--------------------|--|--|--|--|--|
| Display and Edit                                                         | 2<br>Review ar | nd Send    | 3<br>Completed  | -              |                    |  |  |  |  |  |
|                                                                          | Show Time      |            | Hide Ov         | verview of Lea | ve                 |  |  |  |  |  |
| Leave Since: 1/1/2014                                                    | - 67           | Display    |                 |                |                    |  |  |  |  |  |
| Type of Leave                                                            | From           | То         | Status          | Used           |                    |  |  |  |  |  |
| A1.Annual Leave                                                          | 5/23/2014      | 5/23/2014  | Sent            | 2 Hours        |                    |  |  |  |  |  |
| A1.Annual Leave                                                          | 4/25/2014      | 4/25/2014  | Approved        | 3.50 Hours     |                    |  |  |  |  |  |
| A2.Sick Leave                                                            | 4/23/2014      | 4/23/2014  | Approved        | 0.75 Hours     |                    |  |  |  |  |  |
| A1.Annual Leave                                                          | 4/22/2014      | 4/22/2014  | Approved        | 7.50 Hours     |                    |  |  |  |  |  |
| A1.Annual Leave                                                          | 4/11/2014      | 4/11/2014  | Approved        | 7.50 Hours     |                    |  |  |  |  |  |
|                                                                          | of 20 💌 💌      |            |                 |                |                    |  |  |  |  |  |
| Submit New Request                                                       | e following    | attendance | /leave:         |                |                    |  |  |  |  |  |
| Type of Attendance/Lea                                                   |                |            |                 |                |                    |  |  |  |  |  |
| Date:                                                                    | 4/22/20        |            |                 |                |                    |  |  |  |  |  |
| Dato.                                                                    |                |            | erino a full da | v of leave do  | not change start t |  |  |  |  |  |
| Duration:                                                                |                | .5 Hours   | a nul ud        | y or loave, do | not onunge start t |  |  |  |  |  |
| Used:                                                                    | Annual         | Leave: 7   | .50000 Hours    | 3              |                    |  |  |  |  |  |
| Approver:                                                                | MSSIT3         | 0 MSSIT30  | ſ               | 7              |                    |  |  |  |  |  |
| pprover:     MSSIT30 MSSIT30       Previous Step     Delete       Cancel |                |            |                 |                |                    |  |  |  |  |  |

#### **Delete/Edit a Leave Request**

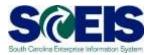

**Deleting a Leave Request:** 

- You can **Delete** a leave request up to 1 month after the date of the leave, even if it has been approved.
- Your supervisor will "Approve" the deleted leave request through Manager Self Service.

#### **Editing a Leave Request:**

• You can **Edit** or **Change** a leave request up to 1 month after the date of the leave.

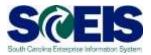

- 1. Find the leave request you wish to delete by clicking the date of the leave.
- 2. Click Delete.

| Leave Request                                                                                                    |
|----------------------------------------------------------------------------------------------------|
| 1     2     3       Display and Edit     Review and Send     Completed                                                                                                    |
| <u>Hide Calendar</u> <u>Show Time Accounts</u> <u>Show Overview of Leave</u>                                                                                                    |
|                                                                                                    |
| Su Mo Tu We Th Fr Sa Su Mo Tu We Th Fr Sa Su Mo Tu We Th Fr Sa                                                                                                    |
| 14         30         31         1         2         3         4         5         18         27         28         29         30         1         2         3         22         25         26         27         28         29         30         1         2         3         22         25         26         27         28         29         30         31                                                                                                    |
| 15         6         7         8         9         10         11         12         19         4         5         6         7         8         9         10         23         1         2         3         4         5         6         7           16         13         14         15         16         17         18         19         20         11         12         13         14         15         16         17         24         8         9         10         11         12         13         14 |
| 10 13 14 15 10 17 18 15 20 11 12 13 14 15 10 17 24 8 5 10 11 12 13 14<br>17 20 21 22 23 24 25 26 21 18 19 20 21 22 23 24 25 15 16 17 18 19 20 21                                                                                                    |
| 18 27 28 29 30 1 2 3 22 25 26 27 28 29 30 31 26 22 23 24 25 26 27 28                                                                                                    |
| <b>19</b> 4 5 6 7 8 9 10 <b>23</b> 1 2 3 4 5 6 7 <b>27 29 30</b> 1 2 3 4 5                                                                                                    |
| Absent Multiple Entries Sent Deletion Requested Approved Working Hours Submit New Request You have selected the following attendance/leave:                                                                                                    |
| Type of Attendance/Leave: A1.Annual Leave                                                                                                    |
| Date: 4/22/2014 5                                                                                                    |
| NOTE: When entering a full day of leave, do not change start time or end                                                                                                    |
| Duration: 7.5 Hours                                                                                                    |
| Used: Annual Leave: 7.50000 Hours                                                                                                    |
| Approver: MSSIT30 MSSIT30                                                                                                    |
| Previous Step     Change     Delete     Cancel                                                                                                    |

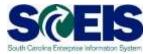

#### 3. Click **Review**.

| Leave                                                                                                    | e Re         | equ         | est  | :           |    |      |            |             |          |               |      |     |       |       |       |                 |      |     |      |      |       |      |      |      |      |          |     |
|----------------------------------------------------------------------------------------------------|--------------|-------------|------|-------------|----|------|------------|-------------|----------|---------------|------|-----|-------|-------|-------|-----------------|------|-----|------|------|-------|------|------|------|------|----------|-----|
|                                                                                                    |              |             |      |             |    |      |            |             |          |               |      |     | Г     |       |       |                 |      |     |      |      |       |      |      |      |      |          |     |
|                                                                                                    |              | 1           |      |             |    |      |            |             | 2        |               |      |     |       | 3     |       |                 |      |     |      |      |       |      |      |      |      |          |     |
| Di                                                                                                    | spl          | ay a        | and  | Edi         | t  | F    | levi       | ew          | and      | Se            | nd   |     | Cor   | nple  | ted   |                 |      |     |      |      |       |      |      |      |      |          |     |
|                                                                                                    |              |             |      |             |    |      |            |             |          |               |      |     |       |       |       |                 |      |     |      |      |       |      |      |      |      |          |     |
|                                                                                                    | Hid          | e Ca        | alen | dar         |    | Sh   | 10 W       | Tin         | ne A     |               | ount | s   |       | Sho   | w     | )ver            | vie  | w o | f Le | ave  | 2     |      |      |      |      |          |     |
|                                                                                                    |              |             |      |             |    |      |            |             |          |               |      |     |       |       |       |                 |      |     |      |      |       |      |      |      |      |          |     |
|                                                                                                    |              |             | pril |             |    |      |            |             |          |               |      | lay |       |       |       |                 |      |     |      | _    |       | 201  | _    |      | ►    | .        |     |
| Su Mo         Tu We         Th         Fr         Sa         Su Mo         Tu We         Th         Fr         Sa           14         30         31         1         2         3         4         5         18         27         28         29         30         1         2         3         22         25         26         27         28         29         30         31 |              |             |      |             |    |      |            |             |          |               |      |     |       |       |       |                 |      |     |      |      |       |      |      |      |      |          |     |
| 15                                                                                                    |              | 7           | 8    |             | 10 |      |            |             | 19       |               | 5    | 6   | 7     | 8     |       | 10              |      | 22  |      | 20   | 3     | 4    | 5    | 6    | 7    |          |     |
| 16                                                                                                    | 13           | 14          | 15   |             |    |      | 19         |             | 20       | 11            | 12   | 13  | 14    | 15    | 16    | 17              |      | 24  |      | 9    | 10    | 11   | 12   | 13   | 14   |          |     |
| 17                                                                                                    | 20           | 21          | 22   | 23          | 24 | 25   | 26         |             | 21       | 18            | 19   | 20  | 21    | 22    | 23    | 24              |      | 25  | 15   | 16   | 17    | 18   | 19   | 20   | 21   |          |     |
| 18                                                                                                    | 27           | 28          | 29   | 30          | 1  | 2    | З          |             | 22       | 25            | 26   | 27  | 28    | 29    | 30    | 31              |      | 26  | 22   | 23   | 24    | 25   | 26   | 27   | 28   |          |     |
| 19                                                                                                    | 4            | 5           | 6    | 7           | 8  | 9    | 10         |             | 23       | 1             | 2    | 3   | 4     | 5     | 6     | 7               |      | 27  | 29   | 30   | 1     | 2    | 3    | 4    | 5    |          |     |
| Subn<br>You h<br>Type (                                                                                                    | nit N<br>ave | lew<br>e se | elec | que:<br>ted | st | e fo | llov<br>A′ | vin<br>I.Ar | g at     | tten<br>al Le | Idai | nce |       |       |       |                 |      |     |      |      |       |      |      |      |      |          |     |
| alc.                                                                                                    |              |             |      |             |    |      |            |             |          |               |      |     | ering | ) a f | ull c | lay             | ofle | av  | e, d | o no | ot cl | hang | je s | tart | time | e or end | tir |
| )uratio                                                                                                    |              |             |      |             |    |      |            |             | 7.5      | 5 Ho          | ours |     |       |       |       |                 |      |     |      |      |       |      |      |      |      |          |     |
| lsed:                                                                                                    |              |             |      |             |    |      | Α          | nnu         | ial L    | .eav          | e:   | 7   | .500  | 000   | Hou   | rs              |      |     |      |      |       |      |      |      |      |          |     |
| Appro                                                                                                    |              |             | Step |             | Re | viev | _          |             | ГЗО<br>( | MS:<br>Can    |      | 0   |       |       |       | <mark>لی</mark> |      |     |      |      |       |      |      |      |      |          |     |

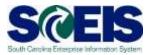

- 4. Ensure that you have selected the correct leave request. Click **Previous Step** if you make a mistake.
- 5. Click **Delete**.

| Leave Re    | equest                                   |
|-------------|------------------------------------------|
| ▶<br>Displa | 1 2 3 and Edit Review and Send Completed |
| You wan     | t to delete the following leave request: |
|             | eave: A1.Annual Leave                    |
| Date:       | on Tuesday, April 22, 2014               |
| Duration:   | 7.5 Hours                                |
| Used:       | Annual Leave: 7.50000 Hours              |
| Approver    | местао местао                            |
| Previo      | us Step Delete Cancel                    |
|             |                                          |

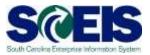

| ▶ <u>1</u>                                                           | 2 3                                                                                                |  |
|----------------------------------------------------------------------|----------------------------------------------------------------------------------------------------|--|
| Display and                                                          | Edit Review and Send Completed                                                                     |  |
| _                                                                    |                                                                                                    |  |
| i The leave r                                                        | request has been deleted.                                                                          |  |
| What do you v                                                        | vant to do next?                                                                                   |  |
| Dequest Apoths                                                       | ar Abaanaa                                                                                         |  |
|                                                                      |                                                                                                    |  |
| Go to My Workir                                                      | ng Time Homepage                                                                                   |  |
| Go to My Workir                                                      |                                                                                                    |  |
| Go to My Workir<br>Go to Employee                                    | ng Time Homepage                                                                                   |  |
| <u>Go to Employee</u><br>You have dele                               | ng Time Homepage<br>Self-Services Homepage                                                         |  |
| Go to My Workir<br>Go to Employee<br>You have dele                   | ng Time Homepage<br>Self-Services Homepage<br>eted the following leave request:                    |  |
| Go to My Workir<br>Go to Employee<br>You have dele<br>Type of Leave: | ng Time Homepage<br>Self-Services Homepage<br>eted the following leave request:<br>A1.Annual Leave |  |

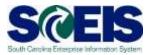

- 1. Find the leave request you wish to edit by clicking the date of the leave.
- 2. Click Change.

| Leave         | e Re    | equ       | est     | t    |      |      |         |      |            |      |          |         |         |           |         |         |      |          |       |      |         |      |       |      |      |     |    |    |
|---------------|---------|-----------|---------|------|------|------|---------|------|------------|------|----------|---------|---------|-----------|---------|---------|------|----------|-------|------|---------|------|-------|------|------|-----|----|----|
| ▶—<br>Di      | spl     | 1<br>ay a | and     | Edi  | it   | F    | levi    | ew   | 2<br>and   | l Se | nd       |         | Cor     | 3<br>mple | ted     | -       |      |          |       |      |         |      |       |      |      |     |    |    |
| •             | Hide    | e Ca      | alen    | dar  |      | St   | iow     | Tin  | ne A       |      | ount     | ts      | •       | Sho       | wo      | )ve     | rvie | wo       | of Le | eave | 2       |      |       |      |      |     |    |    |
| •             |         | N         | lay     | 201  | 4    |      |         |      |            |      | J        | une     | 201     | 4         |         |         |      |          |       | J    | uly     | 201  | 4     |      | •    |     |    |    |
|               |         |           |         | We   |      |      |         |      | _          | _    |          | Tu      |         |           | _       | _       |      |          | _     |      | _       | _    | _     | _    | Sa   |     |    |    |
| 18            | 27<br>4 | 28<br>5   | 29<br>6 | 30   | 1    | 2    | 3<br>10 |      | 22<br>23   |      | 26<br>2  | 27<br>3 | 28<br>4 | 29<br>5   | 30<br>6 | 31<br>7 |      | 27<br>28 | 29    | 30   | 1       | 2    | 3     | 4    | 5    |     |    |    |
|               | 11      | -         |         |      | -    | -    |         |      | 23         | -    | 2        | -       | 11      | -         | -       | -       |      |          |       |      | 。<br>15 | -    |       |      |      |     |    |    |
| 21            |         |           | _       | 21   |      | 23   |         |      | _          | -    |          | 17      |         | 19        |         |         |      | _        | _     | 21   |         |      | 24    |      |      |     |    |    |
| 22            | 25      | 26        | 27      | 28   | 29   | 30   | 31      |      | 26         | 22   | 23       | 24      | 25      | 26        | 27      | 28      |      | 31       | 27    | 28   | 29      | 30   | 31    | 1    | 2    |     |    |    |
| 23            | 1       | 2         | 3       | 4    | 5    | 6    | 7       |      | 27         | 29   | 30       | 1       | 2       | З         | 4       | 5       |      | 32       | З     | 4    | 5       | 6    | 7     | 8    | 9    |     |    |    |
| Subn<br>You h |         |           |         |      |      | e fo | llov    | vin  | g at       | ter  | nda      | nce     | /lea    | ve:       |         |         |      |          |       |      |         |      |       |      |      |     |    |    |
| Туре о        | ofA     | tten      | Idan    | ice/ | Leav | ve:  | A       | 1.A  | nnua       | al L | eav      | е       |         |           |         |         |      |          |       |      |         |      |       |      |      |     |    |    |
| Date:         |         |           |         |      |      |      | 5/2     | 23/2 | 2014       | 4    | <b>E</b> | 1       |         |           |         |         |      |          |       |      |         |      |       |      |      |     |    |    |
| Time:         |         |           |         |      |      |      | 2.      | 30 F | PM         |      |          | То      |         | 4:30      | PM      |         |      | N        | ОТР   | - 14 | /her    | 1 en | terir | 10.8 | full | dav | of | le |
|               |         |           |         |      |      |      |         |      |            |      |          |         |         |           |         |         |      |          | 511   |      | - not   |      |       | .g a |      | Juy | 01 | -  |
| Duratio       | on:     |           |         |      |      |      |         |      | 2          | н    | ours     | 5       |         |           |         |         |      |          |       |      |         |      |       |      |      |     |    |    |
| Used:         |         |           |         |      |      |      | А       | nnı  | Jal L      | .eav | /e:      | 2       | .000    | 000       | Hou     | rs      |      |          |       |      |         |      |       |      |      |     |    |    |
| Appro         | ver:    |           |         |      |      |      | MS      | SSE  | <b>T30</b> | MS   | sпз      | 80      |         |           |         | r<br>T  |      |          |       |      |         |      |       |      |      |     |    |    |
| Previo        | us I    | Vote      | s:      |      |      |      | 05      | /20  | /201       | 14 1 | 0:2      | 1:09    | ES      | SIT:      | 30 F    | ssi     | T30  | )        |       |      |         |      |       |      |      |     |    |    |
|               |         |           |         |      |      |      |         |      | hter       |      |          |         |         |           |         |         |      |          |       |      |         |      |       | 1    |      |     |    |    |
| Pre           | evio    | us (      | Step    | >    | Ch   | ang  | e       | D    | elete      | •    |          | Can     | cel     |           |         |         |      |          |       |      |         |      |       |      |      |     |    |    |

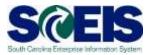

- 3. Edit the leave request.
- 4. Click Review.

| Leave Request                |                                                                                                    |
|------------------------------|----------------------------------------------------------------------------------------------------|
| Display and Edi              | 2 3<br>it Review and Send Completed                                                                                                    |
| Hide Calendar                | Show Time Accounts                                                                                                    |
| <ul> <li>May 201</li> </ul>  | 4 June 2014 July 2014 ▶                                                                                                    |
| Su Mo Tu We                  |                                                                                                    |
| 18 27 28 29 30<br>19 4 5 6 7 | 1       2       3       22       25       26       27       28       29       30       31       27       29       30       1       2       3       4       5         8       9       10       23       1       2       3       4       5       6       7       28       6       7       8       9       10       11       12 |
| 20 11 12 13 14               |                                                                                                    |
| 21 18 19 20 21               |                                                                                                    |
| 22 25 26 27 28               |                                                                                                    |
| <b>23</b> 1 2 3 4            | 5     6     7     27     29     30     1     2     3     4     5     32     3     4     5     6     7     8     9                                                                                                    |
| Submit New Reques            | tiple Entries 🔤 Sent 📕 Deletion Requested 🚺 Approved Working Hours<br>st<br>I the following attendance/leave:                                                                                                    |
| Type of Leave:               | A1.Annual Leave                                                                                                    |
| Date:                        | 5/23/2014 To 5/23/2014 To                                                                                                    |
| Time:                        | 1:30 PM To 4:30 PM NOTE: When entering a full day of leave,                                                                                                    |
| Duration:                    | 2 Hours                                                                                                    |
| Used:                        | Annual Leave: 2.00000 Hours                                                                                                    |
| Approver:                    | MSSIT30 MSSIT30                                                                                                    |
| Note for Approver:           | 0                                                                                                    |
| Previous Notes:              | 05/20/2014 10:21:09 ESSIT30 ESSIT30 Daughter's Awards Ceremony                                                                                                    |
| Previous Step                | Review  Cancel                                                                                                    |

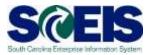

- 5. Review your changes. If you need to make additional changes, click **Previous Step**.
- 6. Click **Send** to submit your request for approval.

| Leave Reques     | t                                                                 |
|------------------|-------------------------------------------------------------------|
| Display and      | 2 3<br>Edit Review and Send Completed                             |
| You want to re   | quest the following leave:                                        |
| Type of Leave:   | A1.Annual Leave                                                   |
| Date:            | on Friday, May 23, 2014                                           |
| Time:            | from 1:30 PM to 4:30 PM                                           |
| Duration:        | 3 Hours                                                           |
| Used:            | Annual Leave: 3.00000 Hours                                       |
| Approver:        | MSSIT30 MSSIT30                                                   |
| Previous Notes:  | 05/20/2014 10:21:09 ESSIT30 ESSIT30<br>Daughter's Awards Ceremony |
| To cond the loav | e sequent to the next processor, choose Send. You can check the   |
| Previous Step    |                                                                   |

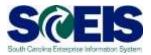

| Leave Reques   | st                                                 |
|----------------|----------------------------------------------------|
|                |                                                    |
| 1              | 2 3                                                |
| Display and    | Edit Review and Send Completed                     |
|                |                                                    |
| The leave r    | equest has been sent.                              |
| What do you w  | vant to do next?                                   |
| Request Anothe | er Absence                                         |
|                | i <u>q Time Homepage</u><br>Self-Services Homepage |
| 00102          |                                                    |
| You have requ  | ested the following leave:                         |
| Type of Leave: | A1.Annual Leave                                    |
| Date:          | on Friday, May 23, 2014                            |
| Time:          | from 1:30 PM to 4:30 PM                            |
| Duration:      | 3 Hours                                            |
| Used:          | Annual Leave: 3.00000 Hours                        |
| Approver:      | MSSIT30 MSSIT30                                    |

SC BUDGET AND CONTROL BOARD

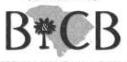

STATE INFORMATION TECHNOLOGY

### **LESSON 5: Display Quota Balances**

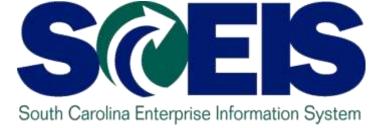

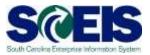

#### 1. Click the My Working Time link.

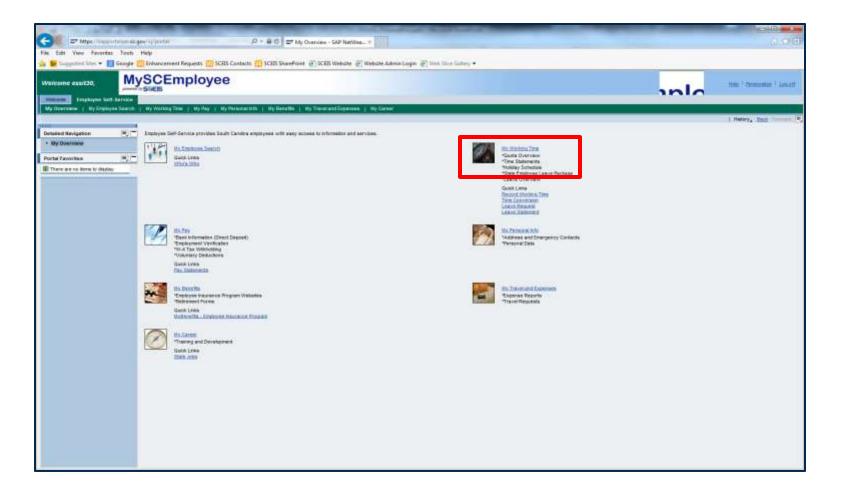

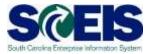

#### 2. Select the Quota Overview link.

| My Working Tame                                            |                                                                                                    | t Maloy, has found                                                                                                    |
|------------------------------------------------------------|----------------------------------------------------------------------------------------------------|----------------------------------------------------------------------------------------------------|
| Detailed Burgation (R) (R) (R) (R) (R) (R) (R) (R) (R) (R) | Working Time           Basic Version           You have recorded adding time here.           You have recorded adding time here.           You have recorded adding time here.           You have recorded adding time here.           You have recorded adding time here.           You have recorded adding time here.           You have recorded adding time here.           You have recorded adding time here.           You have recorded was have each agree was agreed and (M2502014.           You have recorded you when ordering your time sheet. The lable converts Traditional Time to 24.most Time.           Have flagsand           Layer flagsand           Have flagsand           Have flagsand           Prove flagsand           Have flagsand           Have flagsand           Have flagsand           Have flagsand           Prove flagsand           Have flagsand           Have flagsand           Prove flagsand           Have flagsand           Have flagsand           Have flagsand           Have flagsand           Have flagsand           Have flagsand           Have flagsand           Have flagsand           Have flagsand           Ha | None         None           None         None           None |

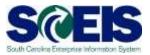

| uota Type: 🛛 | II Types        | -             | Display         |
|--------------|-----------------|---------------|-----------------|
| uota Type. A | li Types        |               | Display         |
|              |                 |               |                 |
| Time Account | Deductible from | Deductible to | Remainder       |
| Annual Leave | 6/2/2010        | 12/31/9999    | 330.77500 Hours |
| Sick Leave   | 6/2/2010        | 12/31/9999    | 711.02500 Hours |

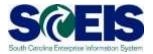

Click the Quota Type drop-down menu to select a particular leave type and click **Display**.

|   | Time Accoun                  | ıts                                                                                    |             |                              |  |
|---|------------------------------|----------------------------------------------------------------------------------------|-------------|------------------------------|--|
| ſ | Quota Type:                  | All Types 💌                                                                            |             | Display                      |  |
|   |                              | All Types                                                                              |             |                              |  |
|   | Time Account<br>Annual Leave | Holiday Comp                                                                           | le to<br>99 | Remainder<br>330.77500 Hours |  |
|   | Sick Leave                   | Comp time<br>Annual Lv recd from Pool<br>Sick Lv recd from Pool<br>Advanced Sick Leave | 99          | 711.02500 Hours              |  |
|   |                              |                                                                                        |             |                              |  |

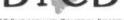

SC BUDGET AND CONTROL BOARD

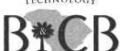

STATE INFORMATION TECHNOLOGY

### **LESSON 6: View Leave Statements**

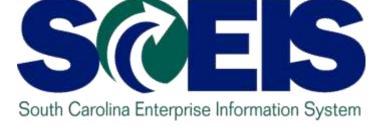

#### **View Leave Statements**

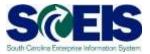

#### 1. Click the My Working Time link.

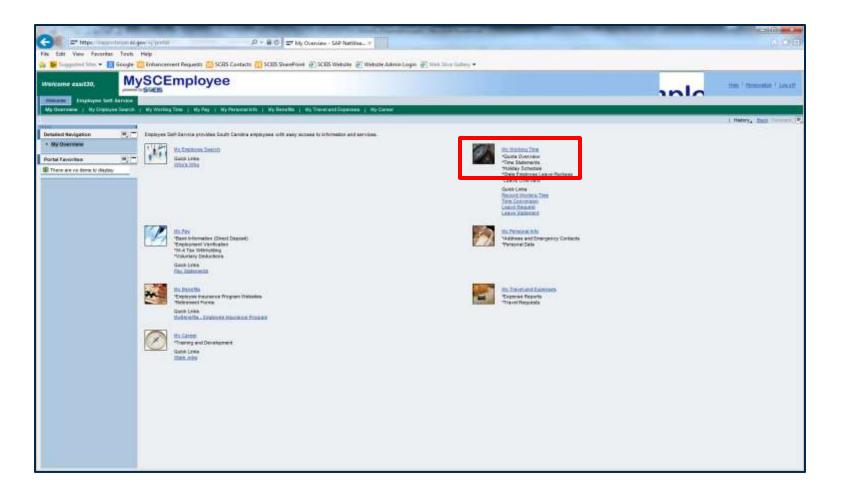

#### **View Leave Statements**

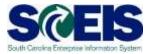

#### 2. Click the Leave Statement link.

| My Working Time                                                                 | y Working Time   Up Ray   Up Descentific   Up Descellar   Up Transl and Expresses   Up Career                                                                                                    | ) Haloy, Ball Front ( |
|---------------------------------------------------------------------------------|----------------------------------------------------------------------------------------------------|-----------------------|
| • My Working Torris<br>Partal Favorition (*) (*)<br>There are on farm to dropky | <ul> <li>We have a set of the set of the set</li></ul> |                       |

#### **View Leave Statements**

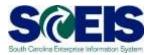

| Abre Leave Statements                                                                                                    |                                                                                                    |                                                       |                                                                         |                                                                             |                                                                             |                              |                                           |                                                                           |                                          |                |                                         |
|----------------------------------------------------------------------------------------------------|----------------------------------------------------------------------------------------------------|-------------------------------------------------------|-------------------------------------------------------------------------|-----------------------------------------------------------------------------|-----------------------------------------------------------------------------|------------------------------|-------------------------------------------|---------------------------------------------------------------------------|------------------------------------------|----------------|-----------------------------------------|
| ous Leave Statement                                                                                                    | Next Leave                                                                                                    | Stateme                                               | nt (a)                                                                  | Ext                                                                         |                                                                             |                              |                                           |                                                                           |                                          |                |                                         |
|                                                                                                    |                                                                                                    |                                                       |                                                                         |                                                                             |                                                                             |                              |                                           |                                                                           |                                          |                |                                         |
|                                                                                                    |                                                                                                    |                                                       |                                                                         |                                                                             |                                                                             |                              |                                           |                                                                           |                                          |                |                                         |
|                                                                                                    |                                                                                                    |                                                       |                                                                         |                                                                             |                                                                             |                              |                                           |                                                                           |                                          |                |                                         |
|                                                                                                    |                                                                                                    |                                                       |                                                                         |                                                                             |                                                                             |                              |                                           |                                                                           |                                          |                |                                         |
|                                                                                                    |                                                                                                    |                                                       |                                                                         |                                                                             |                                                                             |                              |                                           |                                                                           |                                          |                |                                         |
| CPTUS                                                                                                    |                                                                                                    |                                                       |                                                                         |                                                                             |                                                                             |                              |                                           |                                                                           |                                          |                |                                         |
| el (4)                                                                                                    |                                                                                                    |                                                       |                                                                         |                                                                             |                                                                             |                              |                                           |                                                                           |                                          |                |                                         |
| 网络丁                                                                                                    |                                                                                                    |                                                       | L                                                                       | eave S                                                                      | tateme                                                                      | ent                          |                                           |                                                                           |                                          |                |                                         |
| 33                                                                                                    |                                                                                                    |                                                       | - 7                                                                     | 04/01/2014                                                                  | h 04/30/201                                                                 | 14                           |                                           |                                                                           |                                          |                |                                         |
|                                                                                                    |                                                                                                    |                                                       |                                                                         | 9-0 120 14 I                                                                | 0.04.00.20                                                                  |                              |                                           |                                                                           |                                          |                |                                         |
|                                                                                                    |                                                                                                    |                                                       |                                                                         |                                                                             |                                                                             |                              |                                           |                                                                           |                                          |                |                                         |
| Personal / Org                                                                                                    | ganizati                                                                                                    | onal                                                  | Data                                                                    | <u> </u>                                                                    | -                                                                           |                              |                                           | -                                                                         |                                          |                |                                         |
| Personnel Number                                                                                                    | 12                                                                                                    |                                                       |                                                                         |                                                                             | Name                                                                        |                              |                                           |                                                                           |                                          |                |                                         |
| Position                                                                                                    | - C                                                                                                    | _                                                     | _                                                                       |                                                                             | Org. Unit                                                                   |                              |                                           |                                                                           | _                                        | _              |                                         |
| Personnel Area                                                                                                    | F030-8                                                                                                    | BUDGET /                                              | ND CONT                                                                 | ROL BOARD                                                                   | Annual Leave                                                                | Accrual                      | Cate                                      | 1103/2005                                                                 |                                          |                |                                         |
| Avg. Weekly Working H                                                                                                    | rs 37.50                                                                                                    | ( eene                                                | -0004                                                                   | 10404-004                                                                   | Sector Sector                                                               | 900222                       | 1.00                                      | 10710-0270                                                                |                                          |                | 10                                      |
| Monthly and Y                                                                                                    | TD Abs                                                                                                    | sence                                                 | Hou                                                                     | ITS                                                                         |                                                                             |                              |                                           |                                                                           |                                          |                |                                         |
| Absence Type                                                                                                    | Monthly                                                                                                    | YTD.                                                  | -                                                                       | ne Type                                                                     | Monthly                                                                     | YTD.                         | Abser                                     | toe Type                                                                  | Mo                                       | nthly          | YTD.                                    |
|                                                                                                    | Hrs.                                                                                                    | Hrs.                                                  | 12223                                                                   | 0.570.0                                                                     | Hes.                                                                        | Hrs.                         | 197411                                    | in an an an an an an an an an an an an an                                 | - 1                                      | drs.           | Hrs.                                    |
|                                                                                                    |                                                                                                    | 27.50                                                 | Person                                                                  | al Sick Leave                                                               | 0.76                                                                        | 14,50                        | Famil                                     | y Sick Leave                                                              |                                          | 00             | 0.00                                    |
| Annual Leave                                                                                                    | 26,00                                                                                                    | 21.00                                                 |                                                                         |                                                                             |                                                                             |                              | Holid                                     | ry Comp Tim                                                               |                                          | 00             | 0.00                                    |
|                                                                                                    | 36,00<br>0,00                                                                                                    | 0.00                                                  | Comp.                                                                   | Time                                                                        | 0.00                                                                        | 00,00                        | Blood Drive                               |                                                                           |                                          |                |                                         |
| Adoption Leave                                                                                                    |                                                                                                    |                                                       | 2.4.7.1.1.1                                                             | Time<br>Red Cross                                                           | 0.00                                                                        | ±00<br>€00                   |                                           |                                                                           | ¢                                        | 00             | 0.00                                    |
| Annual Leave<br>Adoption Leave<br>Administrative Leave<br>Bone Martow Donor                                                                       | 0.00                                                                                                    | 0.00                                                  | 2.4.7.1.1.1                                                             | Red Cross                                                                   |                                                                             |                              | Blood                                     |                                                                           |                                          | 00             | 0.00<br>0.00                            |
| Adoption Leave<br>Administrative Leave                                                                                                    | 0.00<br>0.00                                                                                                    | 0.00<br>0.00                                          | Amer. I<br>Court L                                                      | Red Cross                                                                   | 00.0                                                                        | 0.00                         | Blood                                     | Drive                                                                     | y a                                      |                |                                         |
| Adoption Leave<br>Administrative Leave<br>Bone Marrow Donor<br>Hazard Weather                                                                     | 0.00<br>0.00<br>0.00                                                                                                    | 0.00<br>0.00<br>0.00                                  | Amer. I<br>Court L<br>Military                                          | Red Cross                                                                   | 0.00<br>0.00                                                                | 0.00<br>2.00                 | Blood<br>Death<br>Organ                   | Drive<br>Immid Famil                                                      | y a                                      | 00             | 0.00                                    |
| Adoption Leave<br>Administrative Leave<br>Bone Marrow Donor                                                                                       | 0.00<br>0.00<br>0.00<br>0.00                                                                                                    | 0.00<br>0.00<br>0.00<br>39.50                         | Amer. I<br>Court L<br>Military                                          | Red Cross<br>wave<br>/ Leave <sup>#</sup>                                   | 00.0<br>0.00<br>0.00                                                        | 0.00<br>0.00                 | Blood<br>Death<br>Organ                   | I Drive<br>Immid Famil<br>I Donor Leav                                    | y a                                      | 00<br>00       | 0.00<br>0.00                            |
| Adoption Leave<br>Administrative Leave<br>Bone Marrow Donor<br>Hazard Weather<br>Voting Leave                                                     | 000<br>000<br>000<br>000<br>000                                                                                                    | 0.00<br>0.00<br>0.00<br>39.50<br>0.00                 | Amer. I<br>Court L<br>Military                                          | Red Cross<br>wave<br>/ Leave <sup>#</sup>                                   | 00.0<br>0.00<br>0.00                                                        | 0.00<br>0.00                 | Blood<br>Death<br>Organ                   | I Drive<br>Immid Famil<br>I Donor Leav                                    | y a                                      | 00<br>00       | 0.00<br>0.00                            |
| Adoption Leave<br>Administrative Leave<br>Bone Marrow Donor<br>Hazard Weather<br>Voting Leave<br>Mandatory Furlough                               | 000<br>000<br>000<br>000<br>000                                                                                                    | 0.00<br>0.00<br>0.00<br>39.50<br>0.00                 | Amer. I<br>Court L<br>Military                                          | Red Cross<br>wave<br>/ Leave <sup>#</sup>                                   | 00.0<br>0.00<br>0.00                                                        | 0.00<br>0.00<br>0.00         | Blood<br>Death<br>Organ                   | I Drive<br>Immid Famil<br>I Donor Leav<br>Lary Furloug                    | ly a<br>n a<br>Ionthily                  | 00<br>00       | 0.00<br>0.00                            |
| Adoption Leave<br>Administrative Leave<br>Bone Marrow Donor<br>Hazard Weather<br>Voting Leave<br>Mandatory Furlough                               | 000<br>000<br>000<br>000<br>000<br>000<br>tas                                                                                                    | 0.00<br>0.00<br>39.00<br>0.00                         | Amer, A<br>Court L<br>Military<br>Leave                                 | Red Cross<br>ezve<br>r Leave <sup>1</sup><br>alo Pay<br>Monthly             | 0.00<br>0.00<br>0.00<br>0.00<br>Paid, Forte<br>Donated                      | 0 00<br>2 00<br>0 00<br>0 00 | Blood<br>Death<br>Organ<br>Volum          | I Drive<br>Immid Famil<br>I Donor Leav<br>Lary Furloug<br>ents E          | ly a<br>ne o<br>h a<br>lonthly<br>inding | 00<br>00<br>00 | 0.00<br>0.00<br>0.00                    |
| Adoption Leave<br>Administrative Leave<br>Bane Marrow Donor<br>Hazard Weather<br>Vating Leave<br>Mandatory Furlough<br>Absence Quo                | 000<br>000<br>000<br>000<br>tas<br>Menthly<br>Beginning                                                                                                    | 0.00<br>0.00<br>0.00<br>0.00<br>0.00<br>0.00<br>0.00  | Amer. I<br>Court L<br>Military<br>Leave o<br>onthily<br>sortual         | Red Cross<br>.ezve<br>Leave <sup>1</sup><br>alo Pay<br>Ronthly<br>Deduction | 0.00<br>0.00<br>0.00<br>0.00<br>Paid, Forte<br>Donates<br>& Transfer        | 0 00<br>2 00<br>0 00<br>0 00 | Blood<br>Death<br>Organ<br>Volum          | I Drive<br>Immid Famil<br>I Donor Leav<br>Lary Furloug<br>ents E          | ly a<br>n a<br>Ionthily                  | 00<br>00<br>00 | 0.00<br>0.00<br>0.00                    |
| Adoption Leave<br>Administrative Leave<br>Bone Marrow Donor<br>Hazard Weather<br>Voting Leave<br>Mandatory Furlough<br>Absence Quo<br>Description | 0 00<br>0 00<br>0 00 | 0.00<br>0.00<br>0.00<br>0.00<br>0.00<br>0.00          | Amer. 1<br>Court L<br>Military<br>Learner<br>centhily<br>cortual<br>(*) | Red Cross<br>eave<br>Laave*<br>alo Pay<br>Monthly<br>Deduction<br>(-)       | 0.00<br>0.00<br>0.00<br>0.00<br>Paid, Forte<br>Donates<br>& Transfer<br>(-) | 0 00<br>2 00<br>0 00<br>0 00 | Ellood<br>Death<br>Organ<br>Volun<br>(*/) | I Drive<br>Immid Famili<br>I Donor Leav<br>Lary Furloug<br>ents B         | ly 0<br>ne 0<br>h 0<br>lonthly<br>inding | 00<br>00<br>00 | 0.00<br>0.00<br>0.00<br>D Hours<br>Used |
| Adoption Leave<br>Administrative Leave<br>Bane Marrow Donor<br>Hazard Weather<br>Vating Leave<br>Mandatory Furlough<br>Absence Quo                | 000<br>000<br>000<br>000<br>tas<br>Menthly<br>Beginning                                                                                                    | 0.00<br>0.00<br>39.50<br>0.00<br>0.00<br>0.00<br>0.00 | Amer. I<br>Court L<br>Military<br>Leave o<br>onthily<br>sortual         | Red Cross<br>.ezve<br>Leave <sup>1</sup><br>alo Pay<br>Ronthly<br>Deduction | 0.00<br>0.00<br>0.00<br>0.00<br>Paid, Forte<br>Donates<br>& Transfer        | 0 00<br>2 00<br>0 00<br>0 00 | Blood<br>Death<br>Organ<br>Volum          | I Drive<br>Immid Famili<br>I Donor Leav<br>tary Furloug<br>ents<br>B<br>S | ly 0<br>ne 0<br>h 0<br>lonthly<br>inding | 00<br>00<br>00 | 0.00<br>0.00<br>0.00                    |

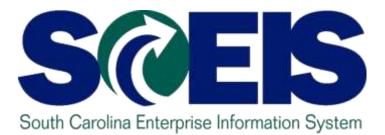

### **Course Summary**

STATE INFORMATION TECHNOLOGY

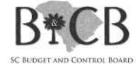

#### **Course Summary**

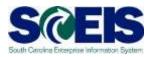

- Log into the MySCEmployee Website
- Record Working Time (with and without Charge Objects)
- Submit a Leave Request
- Display Quota Balances and
- View Leave Statements

# Visit the Links page of this course for additional resources.